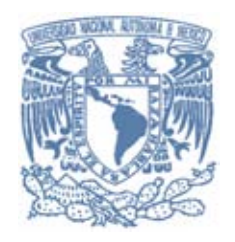

# **UNIVERSIDAD NACIONAL AUTÓNOMA DE MÉXICO**

MAESTRÍA EN CIENCIAS FÍSICAS INSTITUTO DE CIENCIAS FÍSICAS

# MARCO GENERAL PARA EL DESARROLLO DE UN SINCROTRÓN Y LA OPTIMIZACIÓN ELEMENTAL DE SU EMITANCIA

**TESIS** QUE PARA OPTAR POR EL GRADO DE: MAESTRO EN CIENCIAS (FÍSICAS)

PRESENTA: HÉCTOR DOMÍNGUEZ SOTELO

TUTOR: ARMANDO ANTILLÓN DÍAZ INSTITUTO DE CIENCIAS FÍSICAS, UNAM

MÉXICO, D. F. MAYO 2015

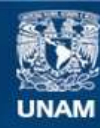

Universidad Nacional Autónoma de México

**UNAM – Dirección General de Bibliotecas Tesis Digitales Restricciones de uso**

# **DERECHOS RESERVADOS © PROHIBIDA SU REPRODUCCIÓN TOTAL O PARCIAL**

Todo el material contenido en esta tesis esta protegido por la Ley Federal del Derecho de Autor (LFDA) de los Estados Unidos Mexicanos (México).

**Biblioteca Central** 

Dirección General de Bibliotecas de la UNAM

El uso de imágenes, fragmentos de videos, y demás material que sea objeto de protección de los derechos de autor, será exclusivamente para fines educativos e informativos y deberá citar la fuente donde la obtuvo mencionando el autor o autores. Cualquier uso distinto como el lucro, reproducción, edición o modificación, será perseguido y sancionado por el respectivo titular de los Derechos de Autor.

# DEDICATORIA

Dedico este trabajo a mi esposa Evelyn Valles de Domínguez que siempre ha sido una esposa ejemplar así como una increíble y maravillosa compañera, a mis hijos (José Cruz, Héctor Jerónimo, Hendrick Franklyn, Winston Hamilton) que son la expresión de lo perfecto en este mundo, a mis padres Cristina Sotelo Torres e Isaías Domínguez Mejía por haberme dado buenos consejos y haberme guiado en la vida con amor y disciplina, a mis padres adoptivos Curt Chase y Mary Elizabeth Chase que siempre han hecho un gran esfuerzo para hacer de mi un buen ciudadano mexicano, a mis hermanas y hermanos que son personas con una inteligencia prodigiosa y voluntad más fuerte que el acero.

También dedico este trabajo a todos aquellos que tienen una opinión falsa sobre mi capacidad como ingeniero y como físico.

# AGRADECIMIENTOS

Agradezco al Dr. Armando Antillón Díaz, asesor de tesis, todo el apoyo que me brindó durante la elaboración y la culminación de este trabajo; a los demás miembros del honorable jurado revisor de tesis: Dr. Matías Moreno Yntriago, Dr. José I. Jiménez Mier, Dr. Jaime de Urquijo Carmona, Dr. Joaquín Escalona Segura por su tiempo y paciencia dedicados a la revisión y corrección de esta tesis.

A la UNAM por darme la oportunidad de estudiar el posgrado en Física. Al Instituto de Ciencias Físicas y su personal administrativo; a Reyes García Carreón y a Ulises Amaya Olvera, de la Unidad de cómputo por su asistencia en la realización de este trabajo.

Al capitán de Mexicana de Aviación Juan Carlos Armenta y familia por haberme brindado su confianza y apoyo de beca durante mi formación en el campo de aceleradores.

Einstein mencionó la frase… "Dios no juega a los dados"

…sin embargo, algunos eventos en el universo parecen indicar que…

"Dios no nada más juega a los dados, sino que también los arroja donde nadie los ve." Stephen Hawking

"El gran océano del espíritu es *aquello* ante lo cual tiemblan los hombres y los Dioses, a*quello* trasciende las leyes de número, medida y peso, cantidad, cualidad, ante, atrás, arriba, abajo, etc… *aquello* es eso que tiene realidad más allá del pensamiento, del verbo y de la acción. *Aquello* está más allá del espacio y del tiempo, es lo inmutable en profunda abstracción divinal, es luz que jamás ha sido creada por ningún Dios ni por ningún hombre… la materia prima de la gran obra reposaba antes de la aurora de la creación entre el seno profundo del espacio abstracto absoluto."

"El verbo es la luz que ilumina el sendero del hombre"

# **CONTENIDO**

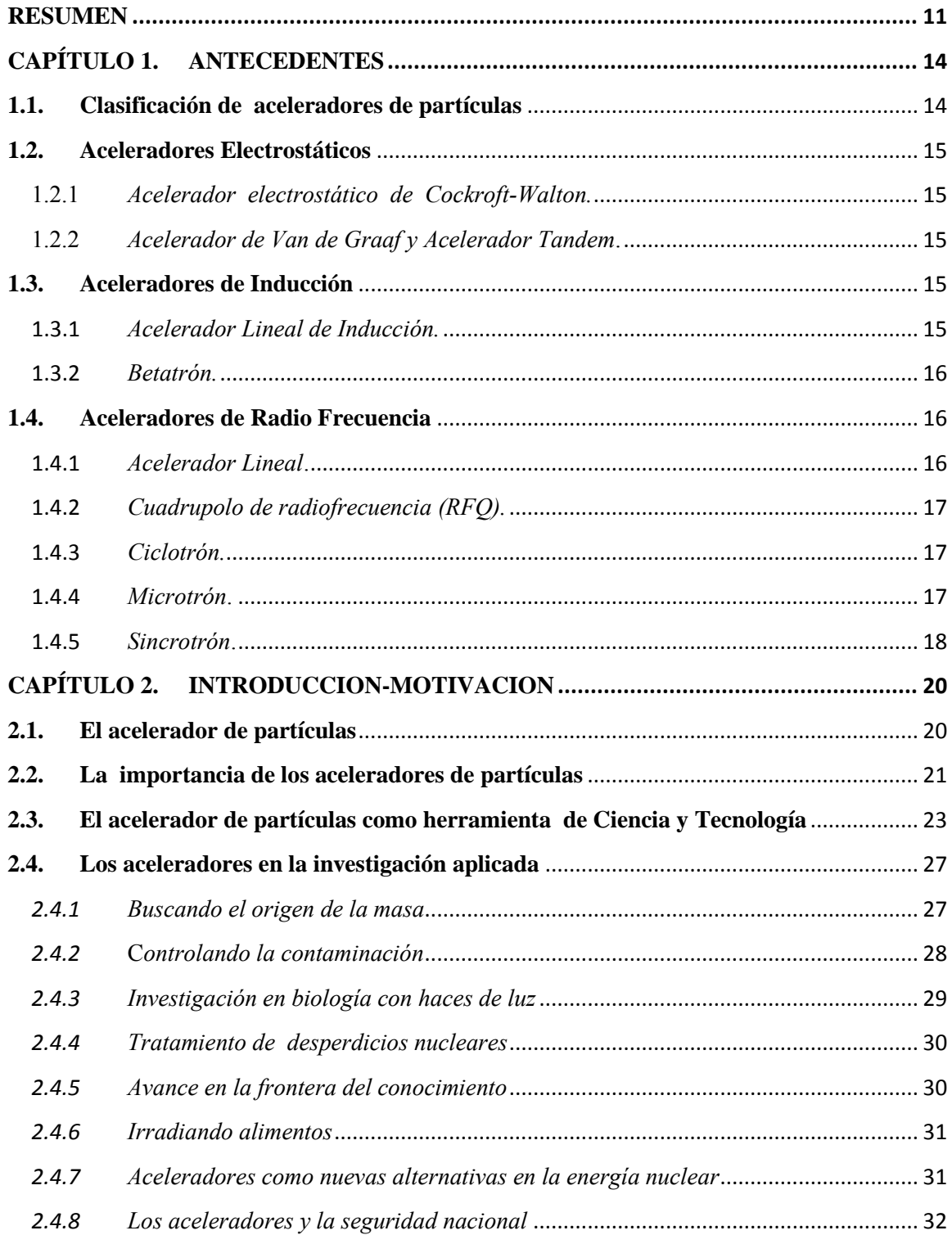

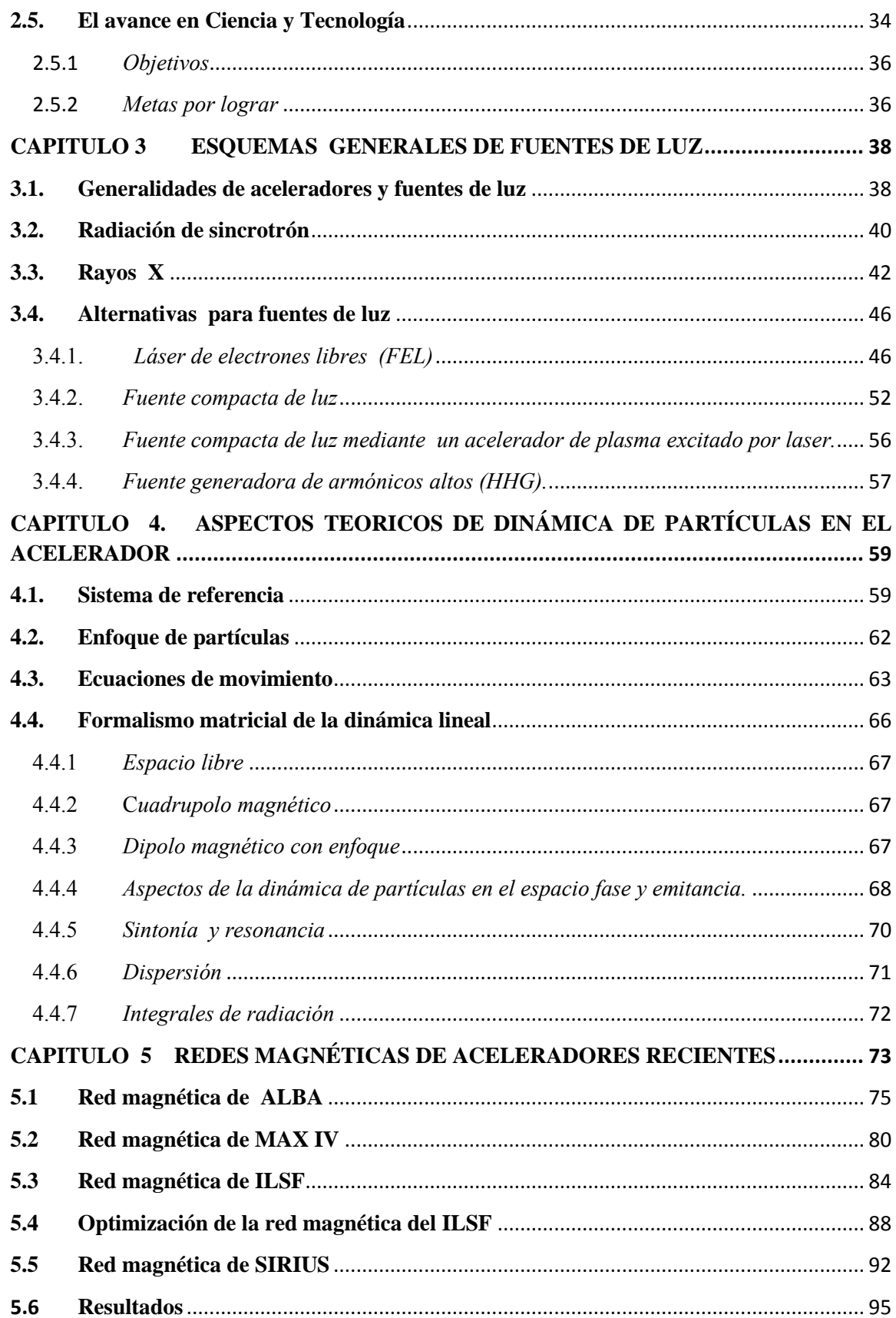

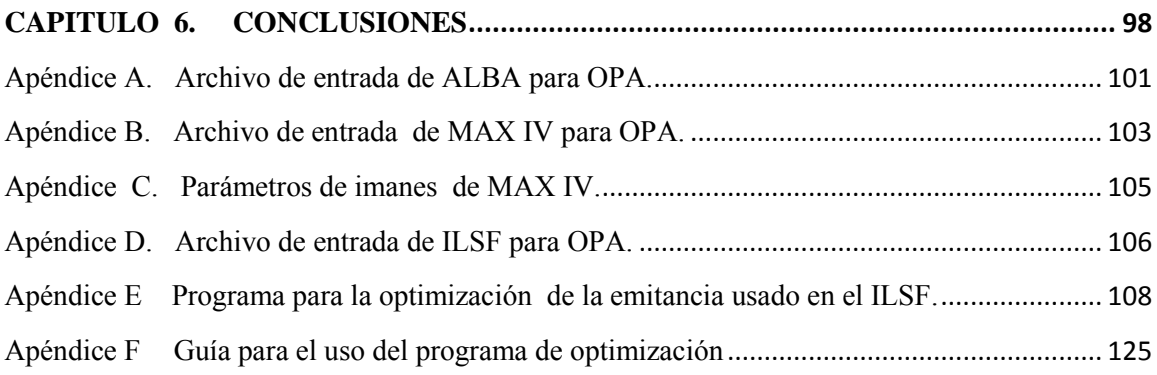

## **RESUMEN**

<span id="page-11-0"></span> Desde tiempos remotos el ser humano ha buscado la manera de tener herramientas que le faciliten obtener los recursos necesarios para su subsistencia y tener una calidad de vida cada vez mejor. La comprensión de algunas leyes de la naturaleza le ayudó a la construcción de diversos inventos que fueron contribuyendo a la evolución de la ciencia en muchas direcciones. Entre éstos están los arcos y flechas, catapultas, ballestas, cañones, etc., que se pueden considerar como los primeros aceleradores. La nueva generación de aceleradores se ha diseñado y construido desde el siglo pasado, y se han convertido en una herramienta de apoyo en la investigación en Ciencia y Tecnología.

 El impacto de los aceleradores en el avance científico y tecnológico es evidente dada la gran cantidad de descubrimientos que se han logrado con el apoyo de estas máquinas y porque la tecnología necesaria para su construcción, en muchos casos se ha llevado al límite e involucra muchas ramas de la ciencia. Un acelerador de partículas es indispensable para enfrentar algunos retos de este siglo, ofreciendo resultados favorables para la sociedad y brindando prosperidad, salud, buena alimentación, energía y conservación del medio ambiente. Uno de estos aceleradores es la fuente de luz de sincrotrón. El propósito de tener uno de ellos involucra aspectos como el proporcionar la oportunidad a usuarios de obtener resultados de calidad en investigación en ciencia y tecnología.

 Los rayos X son una de las componentes de la luz generada en un sincrotrón y desde su descubrimiento a la fecha, han sido una herramienta que ha impulsado el avance tecnológico debido a sus múltiples usos. Los secretos que encierra el nanomundo, la comprensión de los procesos que mantienen la vida en la Tierra, el mejor conocimiento de las propiedades de la materia y sus transformaciones, el desarrollo de materiales con tecnologías nuevas, y más, son temas de interés científico que se pueden abordar con estos instrumentos, pues nos pueden mostrar tanto la estructura como la dinámica de la materia a la escala de átomos y moléculas. De ahí el interés por tener fuentes más brillantes, coherentes y más intensas de rayos X.

 Sin embargo, aparte de las fuentes convencionales de rayos X y del sincrotrón, existen mecanismos alternos para la generación de luz infrarroja, ultravioleta y rayos X, como son: láseres de electrones libres (FEL), fuentes de luz compactas (CLS), fuentes compactas de radiación mediante un acelerador excitado por láser, los aceleradores de plasma, las fuentes generadoras de armónicos de orden superior, etc. Algunas de estas fuentes tienen propiedades características de flexibilidad, alta intensidad de radiación y sintonización de energía que permite llevar la energía de los rayos X hasta los 100 keV. Esto los hace aptos para aplicaciones en el estudio de sistemas de muy alta presión y en el estudio de sistemas en condiciones extremas fuera del equilibrio.

 La idea del sincrotrón surge ante la necesidad de incrementar la energía de las partículas aceleradas en 1945, como una evolución del ciclotrón para confinar la órbita de la partícula en una trayectoria circular sincronizando el sistema de radio frecuencia (RF) y el campo magnético a la frecuencia de revolución de la partícula manteniendo constante el radio de su órbita.

 Un sincrotrón en la actualidad tiene los siguientes componentes fundamentales: una fuente de electrones (iones), un empaquetador (buncher), un acelerador lineal, un anillo impulsor (booster), un anillo de almacenamiento (main ring), dispositivos de inserción y áreas de experimentación (beamlines). El anillo de almacenamiento es el lugar donde las partículas se mantienen circulando por varias horas dando millones de vueltas y es ahí donde se genera la radiación de sincrotrón que es usada para diferentes estudios experimentales. El componente principal del anillo de almacenamiento es el arreglo de lentes magnéticas que guía y enfoca el haz de partículas en su trayectoria por el anillo y se conoce como red magnética (*lattice)*. A la red magnética se le incorpora el sistema de radiofrecuencia para la recuperar la energía perdida por el haz. El diseño de su sistema de transporte de partículas se puede hacer de estructuras no periódicas, o de arreglos repetitivos que forman una celda periódica, y generalmente como el arreglo de imanes es simétrico esto resulta en una celda simétrica. Usualmente su circunferencia se segmenta en sectores que se repiten un cierto número de veces hasta completar el anillo. Una alta periodicidad conduce a una dinámica menos compleja del haz de partículas.

 La red magnética de un sincrotrón es de suma importancia para lograr la estabilidad del haz de partículas ya que determina varios parámetros importantes del haz. Uno de ellos, la emitancia definida como el área que ocupan las partículas en el espacio fase, está relacionado con la brillantez de la luz de sincrotrón. El primer objetivo en el diseño de estas máquinas es obtener una red magnética de baja emitancia que satisfaga los intereses de científicos a un bajo costo. La emitancia se escala con los parámetros de la red magnética y del haz de la forma siguiente:

- Es proporcional al cuadrado de la energía de las partículas.
- Es proporcional al cubo del ángulo de desviación, si se incrementa el número de celdas en la red magnética del anillo se reduce el ángulo de desviación en los dipolos y se reduce la emitancia.
- Es proporcional al cubo de la distancia focal en un cuadrupolo: cuadrupolos intensos significa emitancia baja.
- Es proporcional a la longitud de los dipolos al cubo.

 El diseño de la fuente de luz deberá considerar los intereses de la comunidad científica que hará uso de ella así como de los recursos económicos con los que se cuente para su construcción y mantenimiento, considerando que el costo promedio por metro lineal de la circunferencia es del orden de 1 millón de dólares de acuerdo a la experiencia en otras fuentes de luz.

 Un análisis exhaustivo de varias propuestas de redes que incluyan un número apropiado de espacios libres destinados a dispositivos de inserción (ID) permite en principio obtener el mejor diseño. En este trabajo se explora el escalamiento del comportamiento de la emitancia al variar la circunferencia de tres sincrotrones recientes, modificando el número de celdas unitarias incluidas en la red magnética. Los aceleradores considerados son: ALBA (acelerador español), MAX IV (acelerador sueco) y el ILSF (acelerador iraní bajo proyecto).

 Los programas de cómputo son herramientas indispensables en el diseño de la red magnética. Existen estudios comparativos de programas de diseño de aceleradores<sup>1</sup> para redes magnéticas comparando diversas funciones tales como beta, dispersión, sintonía, cromaticidades, emitancias,

<sup>1</sup> Einfeld, ALBA-CELLS, OMCM - Workshop CERN, 20th - 22nd June 2011

dispersión en la energía, etc., y se argumenta que las diferencias en sus cálculos deben ser menores al 0.3%.

En este trabajo se elaboró un programa en Matlab que contribuye al diseño del sincrotrón mediante una optimización de la emitancia y de parámetros de la red magnética.

Los resultados obtenidos con Matlab se comparan con el programa OPA<sup>2</sup>, elaborado por K. Wille y A. Streun, que es muy accesible para el diseño lineal de red magnéticas debido a que contiene editores de texto, módulos de diseño interactivo para la óptica lineal e incluye el cálculo de parámetros de funciones ópticas dependientes del momento entre otras opciones. Nuestro cálculo de optimización se centra en una propuesta de red magnética para el ILSF y posibles modificaciones.

 Se espera que los resultados obtenidos en este trabajo sean de utilidad en el diseño de un sincrotrón mexicano, que una vez construido mejore la calidad de la investigación del país en las diferentes áreas de Ciencia y la Tecnología, donde el espectro de luz generado permitiría estudiar fenómenos de frontera.

<sup>2</sup> http://slsbd.web.psi.ch/pub/cas/

# <span id="page-14-0"></span>**CAPÍTULO 1. ANTECEDENTES**

 El hombre de ciencia ha descubierto que los aceleradores de partículas ya existen en la naturaleza, y los ha identificado como aceleradores radioactivos y rayos cósmicos. Los primeros emiten partículas alfa o beta que escapan a la barrera de Coulomb del átomo; los segundos son partículas subatómicas que adquieren velocidades cercanas a la de la luz en fuentes galácticas<sup>3</sup>. También se ha encontrado que los cinturones magnéticos de Van Allen que rodean a la Tierra se comportan como aceleradores de partículas. Por otro lado, el desarrollo de aceleradores realizado por el hombre se remonta a su primitiva aplicación con arcos y flechas, ballestas, catapultas, cañones, etc. Sin embargo, la tecnología en aceleradores de partículas es una actividad en constante evolución, esto inicia en 1911 cuando E. Rutherford realizó el experimento de dispersión de partículas alfa sobre láminas delgadas de oro, que marca la necesidad de contar con aceleradores de energías cada vez más altas.

 A partir de entonces comenzó una cascada de avances tecnológicos como el desarrollo de los aceleradores de alto voltaje de corriente directa y los aceleradores de radio frecuencias (RF). Se lograron avances en la tecnología de imanes para generación de campos magnéticos intensos y de buena calidad, nuevos descubrimientos para el enfoque fuerte de haces de partículas, nuevas fuentes de RF de alta potencia, se mejoraron las tecnologías de alto vacío y la dinámica y manipulación de haces de partículas, así como la inyección, acumulación, y extracción lenta y rápida de partículas, el amortiguamiento y enfriamiento de haces de partículas, mejoras en las técnicas de retroalimentación (energía perdida por radiación emitida), etc.

 El impacto del avance tecnológico de aceleradores de partículas en la sociedad es evidente por la cantidad de descubrimientos que se han logrado con el apoyo de estas máquinas, como el núcleo atómico y posteriores descubrimientos en física nuclear y de partículas, en física atómica y molecular, en física de materia condensada, física médica, tratamiento médico<sup>4</sup>, biología y procesos industriales.

## <span id="page-14-1"></span>**1.1. Clasificación de aceleradores de partículas**

Los aceleradores de partículas se clasifican en *Lineales y Circulares* por la trayectoria que siguen las partículas en el proceso de aceleración. *Electrostáticos o de Radio Frecuencia* por el mecanismo de aceleración. *Continuos o de pulsos* por la estructura temporal del proceso de aceleración.

<sup>3</sup> M.S. Vallarta, Physical Review Vol. 43, pág.87, 1933.

<sup>4</sup> P.L. Petti and A.J. Lennox, ARNS 44, 155 (1994)

## <span id="page-15-0"></span>**1.2. Aceleradores Electrostáticos**

#### 1.2.1 *Acelerador electrostático de Cockroft-Walton.*

<span id="page-15-1"></span> En 1930, J. D. Cockroft y E. T. S. Walton desarrollaron una fuente de alto voltaje usando unidades rectificadoras de alto voltaje. En 1932 alcanzaron un voltaje terminal de 400 kV para así lograr la primera transmutación nuclear hecha por la mano del hombre<sup>5</sup>:  $p + \gamma Li \Rightarrow {}^4He + {}^4He$ . El máximo voltaje que se lograba estaba limitado a 1 MV por rompimiento eléctrico en el aire.

 Estos aceleradores Cockroft-Walton se han usado en la primera etapa de aceleración de haces de iones y están siendo reemplazados por otro acelerador conocido como cuadrupolo de radio frecuencia, que es más compacto y económico, y se describirá posteriormente.

### 1.2.2 *Acelerador de Van de Graaf y Acelerador Tandem*.

<span id="page-15-2"></span>En 1931 R. J. Van de Graaff desarrolló un acelerador electrostático<sup>6</sup> que lleva su nombre. En este acelerador, las unidades rectificadoras son reemplazadas por un cinturón recargable, la terminal de alto voltaje y el tubo de aceleración están colocados en un tanque común con gas comprimido como aislante, lo cual ayuda a incrementar el voltaje pico de aceleración. El voltaje logrado hasta ahora en un acelerador *Tandem* es de unos 25 MV. Cuando se tiene una variante del acelerador Van de Graff en el cinturón que transporta la carga se tiene la configuración conocida como *Pelletron*. Su operación en el modo de *Tandem* es como sigue: fuera del acelerador, se tiene la fuente de iones, que inyecta iones negativos en éste con una velocidad relativamente baja. Al entrar al acelerador, los iones negativos son atraídos hacia la terminal positiva ubicada en el centro del acelerador, en ese punto se encuentra una delgada hoja de metal (a potencial positivo), que desviste a los iones negativos de electrones, los nuevos iones positivos son rechazados por la terminal positiva recibiendo más impulso electrostático. Este proceso de aceleración les permite ganar el doble de energía. De esta manera los iones se mandan fuera del acelerador y son dirigidos a áreas experimentales.

#### <span id="page-15-3"></span>**1.3. Aceleradores de Inducción**

 $\overline{a}$ 

 El principio fundamental de operación de este tipo de acelerador se basa en la ley de Faraday, que es como sigue: cuando el flujo magnético que encierra la trayectoria cerrada que describe el haz de partículas cambia en el tiempo, se induce un campo eléctrico a lo largo de ésta que se utiliza para acelerar al haz. Bajo este principio se han diseñado diversos tipos de aceleradores, como los que se describen a continuación.

## <span id="page-15-4"></span>1.3.1 *Acelerador Lineal de Inducción.*

El acelerador lineal de inducción fue inventado por N.C. Cristófilos en 1950<sup>7</sup>, para lograr acelerar haces de partículas de alta intensidad. Un acelerador lineal de inducción emplea un núcleo

<sup>&</sup>lt;sup>5</sup> J.D. Cockcroft and E.T.S. Walton, Proc. Roy. Soc. A136, 619 (1932).

 $<sup>6</sup>$  R.J.Van de Graaf, J.G. Trump, and W.W. Buechner, Rep. Prog. Phys. 11, 1 (1946).</sup>

<sup>7</sup> J.W. Beal, N.C. Christofilos and R.E Hester, IIIE Trans. Nucl. Sci. NS 16, 294 (1958).

de ferrita con configuración simétricamente cilíndrica que produce un campo eléctrico en la brecha por donde pasa el haz de partículas que se usa para acelerarlo.

#### <span id="page-16-0"></span>1.3.2 *Betatrón.*

Este acelerador fue desarrollado por D. Kerst<sup>8</sup> en Illinois en 1940 para acelerar electrones; sin embargo, su principio de funcionamiento fue establecido por Wideröe<sup>9</sup> en 1928. El *betatrón* es un acelerador de electrones cíclico con órbita circular casi constante, que proporciona la aceleración mediante inducción magnética. Esencialmente el betatrón es un transformador cuyo devanado secundario es un gran tubo al vacío. Una corriente alterna aplicada a la bobina primaria acelera electrones en el tubo de vacío y los hace moverse en una trayectoria circular. El campo guía en el betatrón es de enfoque débil. Se han usado los betatrones para obtener haces de electrones con energías del orden de 300 MeV. También se han usado como fuentes de rayos X. Debido a que la masa del electrón aumenta relativistamente poniendo un límite a la energía del haz, estos aceleradores se hacen menos eficientes en estas energías. En la búsqueda por superar estas limitaciones se inventó el Sincrotrón.

#### <span id="page-16-1"></span>**1.4. Aceleradores de Radio Frecuencia**

 Debido a que la fuente de alto voltaje puede inducir descargas de corona y arcos, es difícil lograr altos voltajes en un solo espacio de aceleración. Sería más económico hacer pasar a las partículas cargadas a través de la brecha de aceleración muchas veces. Este concepto conduce a diferentes tipos de aceleradores de radiofrecuencia, los cuales se pueden clasificar en circulares (ciclotrón, microtrón y sincrotrón) y lineales.

#### <span id="page-16-2"></span>1.4.1 *Acelerador Lineal*.

 En 1925 G. Ising hizo la observación de que se podía acelerar partículas por medio de un campo alternante de radio frecuencia. En 1925 Wideröe construyó el primer acelerador de RF usando un oscilador de 25 kV a 1 MHz para producir iones de potasio. El problema de tal estructura es que radía energía a la razón  $P = \omega_{rf}CV_{rf}^2$ , donde P es la potencia,  $\omega$  es la frecuencia angular, C la capacitancia y V el voltaje, esta pérdida de energía aumenta con la frecuencia RF. Para eliminar este problema, el tubo de arrastre se coloca en una cavidad de manera que la energía electromagnética queda almacenada en un campo magnético. Al mismo tiempo la frecuencia resonante de la cavidad se sintoniza para que coincida con la del campo acelerador.

 Un acontecimiento muy importante en la aceleración de RF fue el descubrimiento del principio de estabilidad de fase por E. M. McMillan y Y.V. Veksler en 1945<sup>10</sup>. En el año de 1948 L.

<sup>8</sup> D.W. Kerst, Phys. Rev. 58, 841 (1940).

<sup>&</sup>lt;sup>9</sup> R. Wideroe: Arch. Für Electrotechnik 21, 387 (1928).

 $^{10}$  E.M. McMillan, Phys. Rev. 68, 143 (1945).

Alvarez y W. K. H. Panofsky construyeron el primer linac de tubos de arrastre para protones. Se tienen en operación este tipo de aceleradores de 200 MeV en BNL y Fermilab, y linacs de 50 MeV en KEK, Japón y en el CERN. Después de la segunda guerra mundial el avance tecnológico permitió la construcción del *magnetrón* y del *klystron*, ambos osciladores, los cuales pueden entregar una potencia de 1 MW a 3 GHz. Sin embargo, se han vuelto comunes linacs que usan cavidades superconductoras. En el Laboratorio Nacional Jefferson en Virginia, se instalaron 160 m de cavidades superconductoras para lograr una energía de haz de 4 GeV con el uso de klystrons. Durante la modernización del LEP-II se instalaron más de 300 m de cavidades superconductoras logrando alcanzar un haz de partículas con energías de 100 GeV.

## <span id="page-17-0"></span>1.4.2 *Cuadrupolo de radiofrecuencia (RFQ).*

En 1970 I.M. Kapchinskij y V.A. Teplyakov inventaron el acelerador cuadrupolar de radio frecuencia de baja energía. Un cuadrupolo de radio frecuencia es un acelerador versátil y compacto, con la aplicación de un campo eléctrico de RF a una estructura cuadrupolar, se generan simultáneamente un campo eléctrico de RF longitudinal para aceleración y un campo cuadrupolar transversal para el enfoque de partículas, principalmente protones e iones. Los RFQs se diseñan para acelerar haces de alta corriente y baja energía. En muchos centros de investigación como Los Álamos, Lawrence Berkeley National Laboratory y en el CERN se ha perfeccionado el diseño y la construcción de los RFQs, y ahora están reemplazando a los aceleradores Cockroft-Walton como inyectores de aceleradores circulares y linacs.

## <span id="page-17-1"></span>1.4.3 *Ciclotrón.*

 El ciclotrón es de los primeros y más numerosos aceleradores circulares. Los ciclotrones se caracterizan por un campo magnético y una potencia acelerante de RF, ambos constantes en el tiempo. La frecuencia de ciclotrón para una partícula no relativista en un campo magnético constante no depende de la velocidad de la partícula. En el año de 1929 Ernest O. Lawrence combinó las ideas de Ising de un acelerador de RF y de una frecuencia de revolución constante para inventar el ciclotrón<sup>11</sup>. Para ello empleó dos placas en forma de D colocadas en un campo magnético constante, y conectadas a un generador de voltaje de RF. Las partículas son aceleradas al pasar repetidamente a través por la brecha de RF, tomando la frecuencia RF como un múltiplo entero de la frecuencia de ciclotrón. En 1931 M.S. Livingstone aceleró protones a 80 keV. La máxima energía cinética estaba limitada por el efecto de masa relativista que puede destruir el sincronismo de la partícula. El límite superior en la energía cinética para protones que se alcanza en un ciclotrón es alrededor de 12 MeV. Esto generó dos modificaciones para resolver el problema, el ciclotrón isócrono y el sincrociclotrón.

## <span id="page-17-2"></span>1.4.4 *Microtrón*.

 $\overline{a}$ 

 Las cavidades aceleradoras de RF son costosas, lo que hace más viable económicamente utilizar repetidamente los módulos de RF; esta es la idea de los microtrones<sup>12</sup>. Para la repetitividad se necesita sincronización entre el periodo de la órbita y onda de RF. La partícula está sincronizada

 $11$  E.O. Lawrence and N.E. Edlefsen, science, 72, 376 (1930).

<sup>&</sup>lt;sup>12</sup> S.P. Kapitza, V.N. Melekhin. The Microtron (Harwood Academic, London 1987).

cuando la frecuencia RF es un múltiplo de la frecuencia fundamental de ciclotrón. Hay algunos microtrones en operación como el MAMI en Mainz Alemania y el microtrón de 175 MeV de la Universidad de Moscú.

#### <span id="page-18-0"></span>1.4.5 *Sincrotrón*.

La máxima energía de la partícula en un ciclotrón, está limitada a unos cuantos MeV, debido tanto al tamaño como el costo de los imanes empleados en la construcción de este dispositivo. La idea del sincrotrón surgió en 1945 como una evolución del ciclotrón para confinar la órbita de la partícula en una trayectoria bien definida, manteniendo el sistema de radio frecuencia (RF) y el campo magnético sincronizados a la frecuencia de revolución de la partícula. Esto hace que puedan alcanzar energías cinéticas más elevadas manteniendo constante el radio de la órbita. Las partículas son inyectadas con baja energía y aceleradas al mismo tiempo que se incrementan los campos magnéticos de los dipolos para mantener a las partículas en una órbita con radio constante conforme ganan energía cinética. El haz de partículas del sincrotrón es pulsado a una repetición determinada por el ciclo del campo eléctrico. Como se espera una variación del campo magnético proporcional al momento de la partícula el ajuste en frecuencia se requiere cuando se presenta una diferencia considerable entre la energía de la partícula y su momento. Para partículas altamente relativistas se ha encontrado una solución para acelerarlas sin necesidad de tener imanes muy grandes, y usando campos de RF constantes, alcanzando así una eficiencia óptima. Este es el caso para los sincrotrones de electrones, los que usualmente son inyectados a energías del orden de MeV provenientes de un acelerador lineal, un microtrón o un impulsor.

 Para partículas más pesadas que los electrones es necesario hacer una modulación en frecuencia durante las fases iniciales de aceleración. Para mantener la condición de sincronismo, la frecuencia del sistema de RF debe ser un múltiplo entero de la frecuencia de revolución de la partícula. De aquí surge el concepto de *número armónico* que es la razón entre la frecuencia RF y la frecuencia de revolución. La máxima energía en un sincrotrón está determinada por el radio del anillo y por el campo de los dipolos magnéticos. Los primeros sincrotrones se diseñaron con enfoque débil<sup>13</sup> en los dipolos magnéticos que además de la componente dipolar del campo incluyen un gradiente de campo que debe cumplir la condición de estabilidad en planos horizontal y vertical, tal criterio fue formulado por Steenbeck.<sup>14</sup>

 El *Cosmotrón* de 3 GeV de energía fue el primer sincrotrón para protones con enfoque débil que se construyó en Brookhaven National Laboratory (BNL). Se muestra la imagen del Cosmotrón en la Figura 1. Con el sincrotrón de 6 GeV de LBNL construido en 1954, se logró el descubrimiento de antiprotones. En Fermilab se ha logrado acelerar protones a energías de 1 TeV<sup>15</sup> y en el LHC del CERN se han logrado energías del orden de varios TeV.

<sup>13</sup> D. Bohm, L. Foldy. Phys. Rev.,70, 249 (1946)

<sup>14</sup> M.Steenbeck. US Patent 2,103,303 (1935)

<sup>&</sup>lt;sup>15</sup> J.M. Peterson. Physics of Particle Accelerators. M. Month, M. Dienes. AIP Proc. 184, (Am. Inst. Phys., New York 1989) p. 2240.

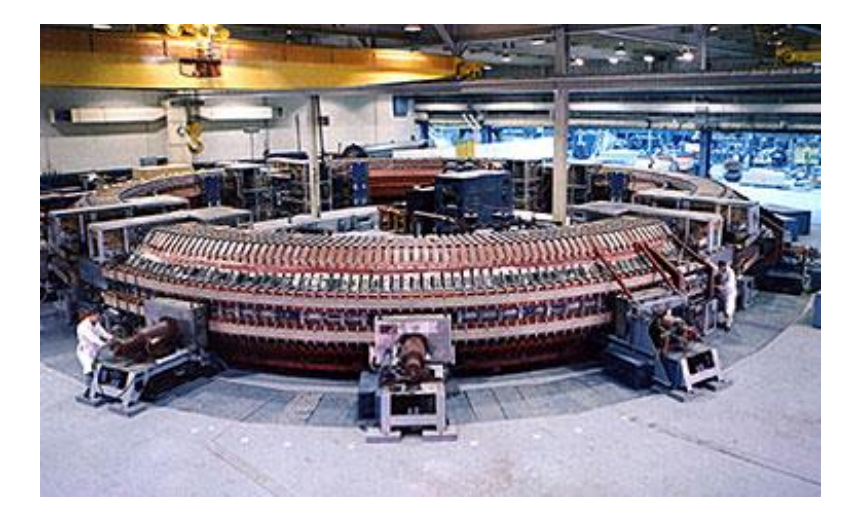

Figura 1.<sup>16</sup> El *Cosmotrón*, acelerador sincrotrón para protones, construido en BNL en la década de 1950, para acelerar protones a energías comparables a la de los rayos cósmicos.

Un avance importante en el diseño del sincrotrón se llevó a cabo con el descubrimiento del principio de enfoque fuerte por E.D. Courant, H.S. Snyder y M. S. Livingston. Inmediatamente después J. Blewett inventó el cuadrupolo eléctrico y aplicó el principio de enfoque fuerte al acelerador lineal. El primer acelerador de electrones de enfoque fuerte fue construido por R. Wilson en Cornell. A principios de la década de 1960 se construyeron dos sincrotrones de enfoque fuerte para protones, uno de 28 GeV, PS del CERN y el AGS de 33 GeV en BNL.

 El sincrotrón en la actualidad, se usa comúnmente en muchos centros de investigación en el mundo como una fuente de luz brillante<sup>17</sup>, el proceso de emisión de luz es el siguiente: las cargas eléctricas están rodeadas de fotones virtuales que viajan con ellas al cambiar su velocidad, cuando los electrones alcanzan velocidades cercanas a la de la luz y al pasar por un campo magnético perpendicular a su trayectoria experimentan aceleración en la otra dirección perpendicular a su velocidad, en ese momento los fotones se desprenden y son emitidos en la dirección de la velocidad barriendo todas las frecuencias, desde el infrarrojo hasta los rayos X, con un ángulo de apertura en el plano vertical proporcional a γ-1, donde γ es el razón de la energía total de la partícula y su energía en reposo. A esta luz se conoce como *radiación de sincrotrón*. Se usa para obtener información sobre las propiedades químicas y estructurales de los materiales a nivel molecular. Para generar esta luz el sincrotrón utiliza potentes electroimanes y emplea ondas de radiofrecuencia para acelerar electrones a energías relativistas. La energía es añadida a los electrones conforme son acelerados, y cuando el campo magnético de los imanes altera su trayectoria, de manera natural emiten luz muy brillante y colimada. Secciones del espectro de luz, como infrarroja, ultravioleta y rayos-X, son dirigidos a través de dispositivos ópticos especiales a los sitios donde los investigadores eligen la longitud de onda deseada para estudiar sus muestras. Los científicos observan la interacción de la luz con la materia a partir de sus muestras e interpretan sus resultados, los que conducen usualmente a nuevos conocimientos.

<span id="page-19-0"></span><sup>16</sup> Imagen tomada d[e http://www.bnl.gov/](http://www.bnl.gov/) 

<sup>17</sup> J. Schwinger: "Electron Radiation in High Energy Accelerators" Physical Review 75, 12, march 1949. Iwanenko

D., Pomeranchuk I., On the maximal energy attainable in betatron, Physical Review 65 (1944) 343.

# CAPÍTULO 2. INTRODUCCION-MOTIVACION

 El desarrollo tecnológico de los aceleradores de partículas comenzó justo después de que E. Rutherford en 1911 hiciera el descubrimiento del núcleo del átomo. La tecnología requerida para la planeación, diseño y construcción de estas máquinas involucra muchas ramas de la ciencia como electromagnetismo, propiedades de materiales, física atómica, superconductividad, mecánica no lineal, dinámica de spin, física de plasmas, etc. Los aceleradores de partículas tienen múltiples aplicaciones en la industria, en investigación en medicina y biología, en física de partículas y física nuclear, en ciencia de materiales, etc.; se usan también en radioterapia, limpieza del agua, esterilización de alimentos, tratamiento y eliminación de desperdicios nucleares, en seguridad nacional, etc. El acelerador de partículas es una herramienta que puede ser de gran ayuda para enfrentar muchos retos de este siglo, con resultados que brinden a la sociedad prosperidad, seguridad, salud, energía y conservación del medio ambiente.

### <span id="page-20-0"></span>**2.1. El acelerador de partículas**

 Es una de las máquinas más complejas construida por el hombre, con ciencia y tecnología que contribuyen fuertemente al desarrollo científico y tecnológico de una nación. El hombre sabe que los grandes retos que la humanidad enfrenta, incluyendo el desarrollo de fuentes alternativas de energía y mejoras a la salud, están direccionados por avances científicos y tecnológicos que demandan la comprensión y el control de la materia y la energía<sup>18</sup>. Para lograr estos objetivos, el acelerador de partículas provee de herramientas y avances tecnológicos sólidos en esa dirección.

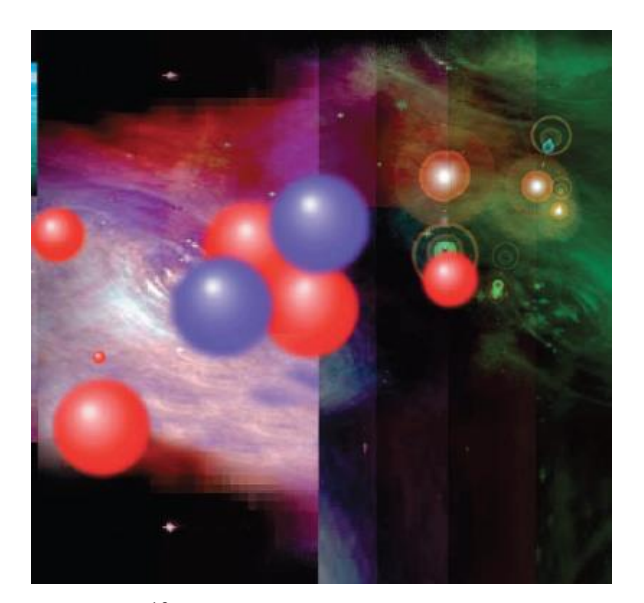

Figura  $2^{19}$ El universo entero está hecho de partículas… ¿De dónde vienen?

<sup>&</sup>lt;sup>18</sup> Directing Matter and Energy: Five Challenges for Science and the Imagination. Basic Energy Sciences Advisory Committee, U.S. Department of Energy, December 20, 2007. www.sc.doe.gov/bes/reports/list.html

<sup>19</sup> Imagen tomada de: http://home.web.cern.ch/

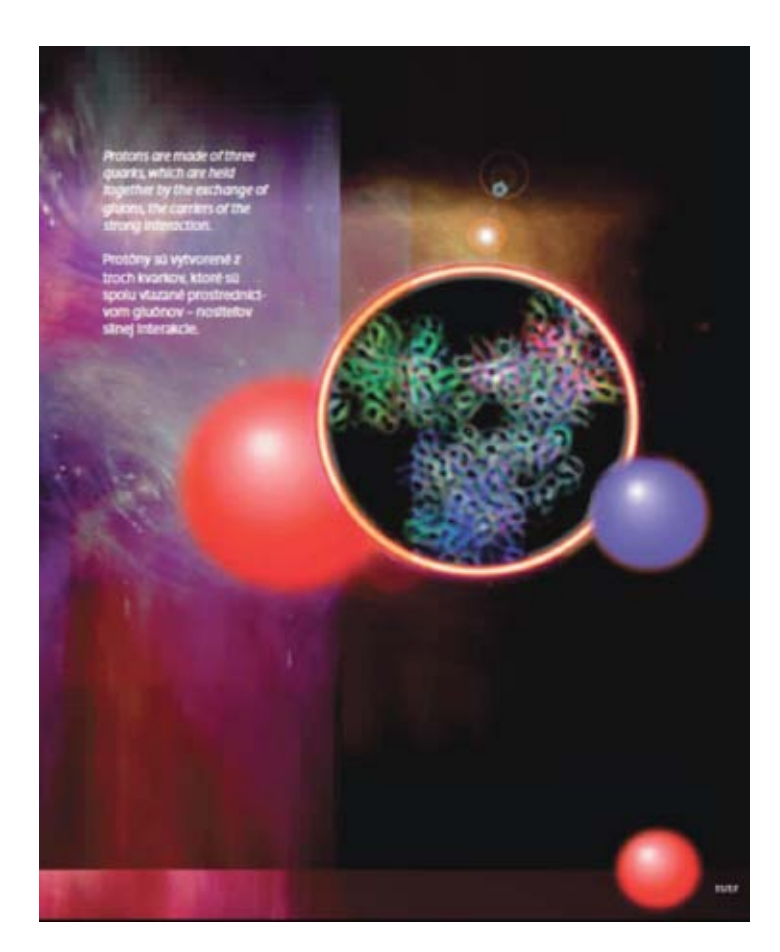

Figura 3.  $^{20}$  ¿Cómo ver y estudiar las propiedades físicas de las partículas invisibles a nuestros sentidos?

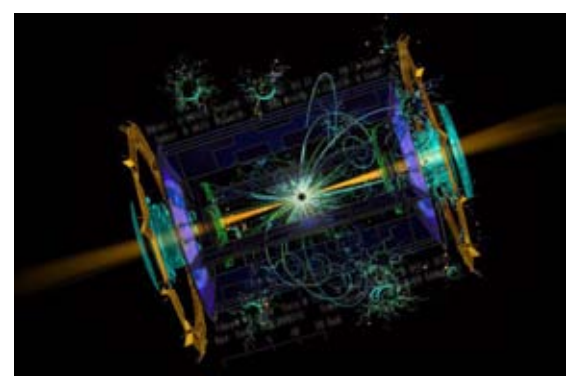

Figura 4.  $^{21}$  ¿Qué leyes gobiernan el comportamiento de las partículas?

## <span id="page-21-0"></span>**2.2. La importancia de los aceleradores de partículas**

 En la actualidad se puede intuir que el futuro de los aceleradores de partículas traerá más avances tecnológicos, debido a que en el mundo hay actualmente varios miles de estos dispositivos en operación en áreas que van desde el diagnóstico y tratamiento de enfermedades hasta su aplicación en procesos de la industria. Los haces de partículas provenientes de un acelerador se emplean para destruir tumores, purificar el agua sucia, elaborar la estructura de una proteína, estudiar una explosión nuclear, desarrollo de nuevas medicinas, ayudar a hacer cables que resistan altas temperaturas, reducir el desperdicio radioactivo, determinar la antigüedad de piezas arqueológicas, implantación de iones en un material semiconductor, exploración petrolera, conocer más el universo y sus enigmas, y muchas aplicaciones más.

<sup>20</sup> Imagen tomada de: http://home.web.cern.ch/

<sup>21</sup> Imagen tomada de Grathio Labs. http://grathio.com/

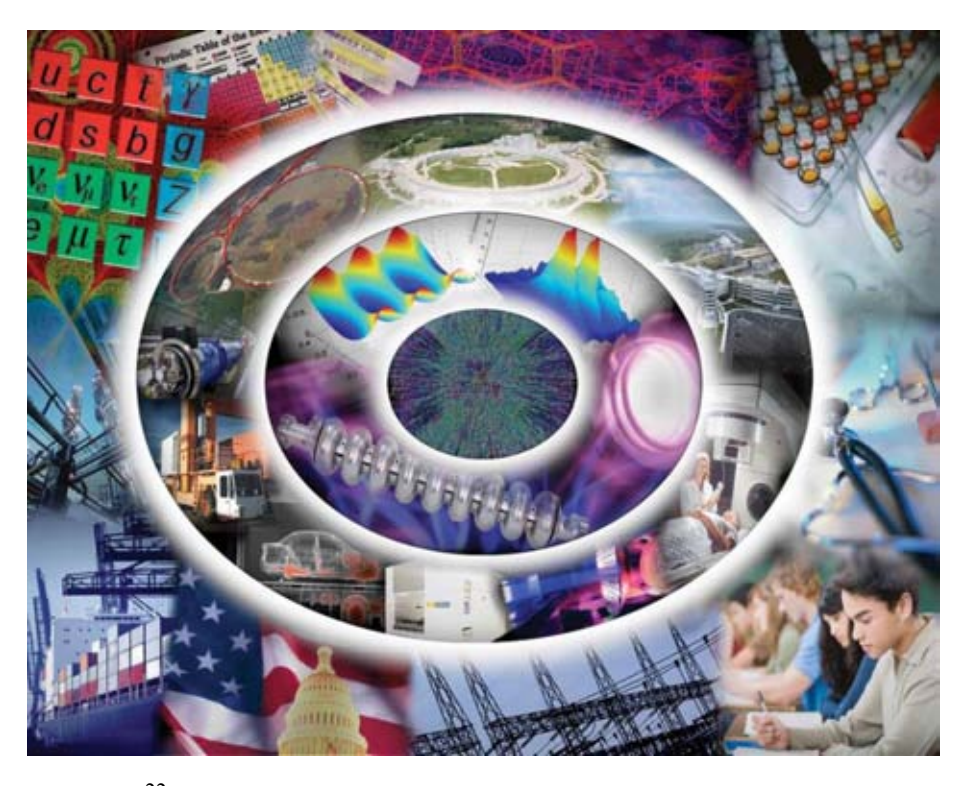

Figura 5.  $^{22}$  Esquema que muestra la importancia de los aceleradores de partículas y sus aplicaciones en las diversas áreas tanto científicas como tecnológicas y de estudio.

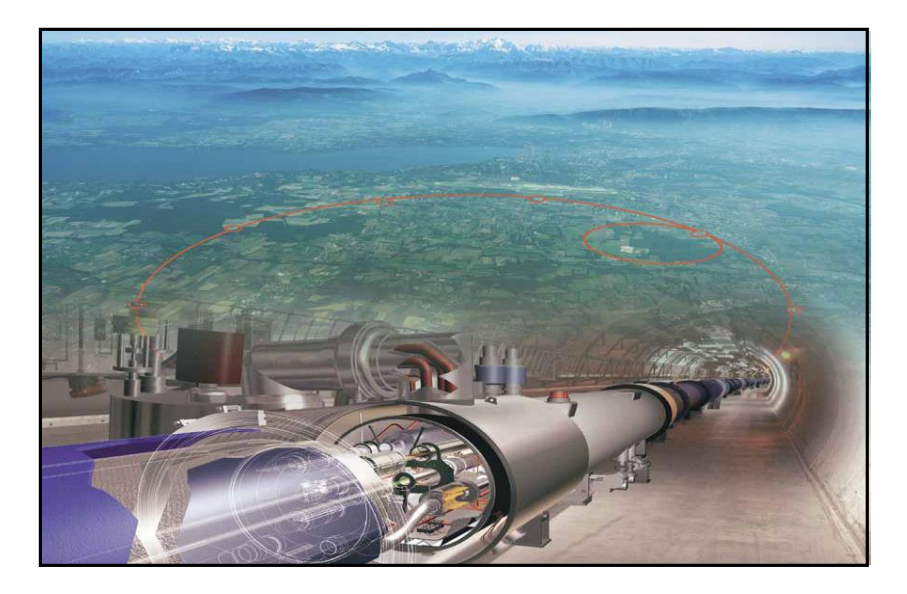

igura 6. $^{23}$ Figura 6.  $^{23}$  El Large Hadron Collider (LHC) – en la frontera Franco Suiza cerca de Ginebra– se está embarcando en una nueva era de descubrimientos. Los experimentos que se llevan a cabo consisten en investigar qué le da su masa a la materia, qué es lo que hace invisible el 95 % del universo, por qué la naturaleza prefiere a la materia que a la antimateria y cómo evolucionó la materia desde el primer instante de la existencia del universo.

 $22$  Imagen tomada de: Accelerators and beams. Tools of discovery and innovation. 4th Edition, American Physical Society.

<sup>&</sup>lt;sup>23</sup> Imagen tomada de http://www.thelivingmoon.com/42stargate/03files/CERN\_Portal.html&usg

 Con la ayuda del acelerador de partículas, el conocimiento del microcosmos nos dará la clave para comprender los secretos de la materia. La visualización, exploración y manipulación de materia microscópica, la comprensión y el control del movimiento electrónico, atómico y molecular en sus escalas de tiempo naturales, han sido metas tecnológicas que la ciencia busca conquistar. El desarrollo científico en la actualidad se ha enfocado en el entendimiento de la materia a escala atómica.

## <span id="page-23-0"></span>**2.3. El acelerador de partículas como herramienta de Ciencia y Tecnología**

 Las fuentes de luz, tales como el Advanced Photon Source en el Laboratorio Nacional de Argonne (Fig. 7) y el National Synchrotron Light Source en Long Island (Fig. 8) son instalaciones dedicadas a la investigación científica con aceleradores que proporcionan haces intensos de rayos X altamente enfocados, así como también radiación ultravioleta e infrarroja. La finalidad de estos haces de luz es el estudio en investigación básica y aplicada en diversos campos de la ciencia.

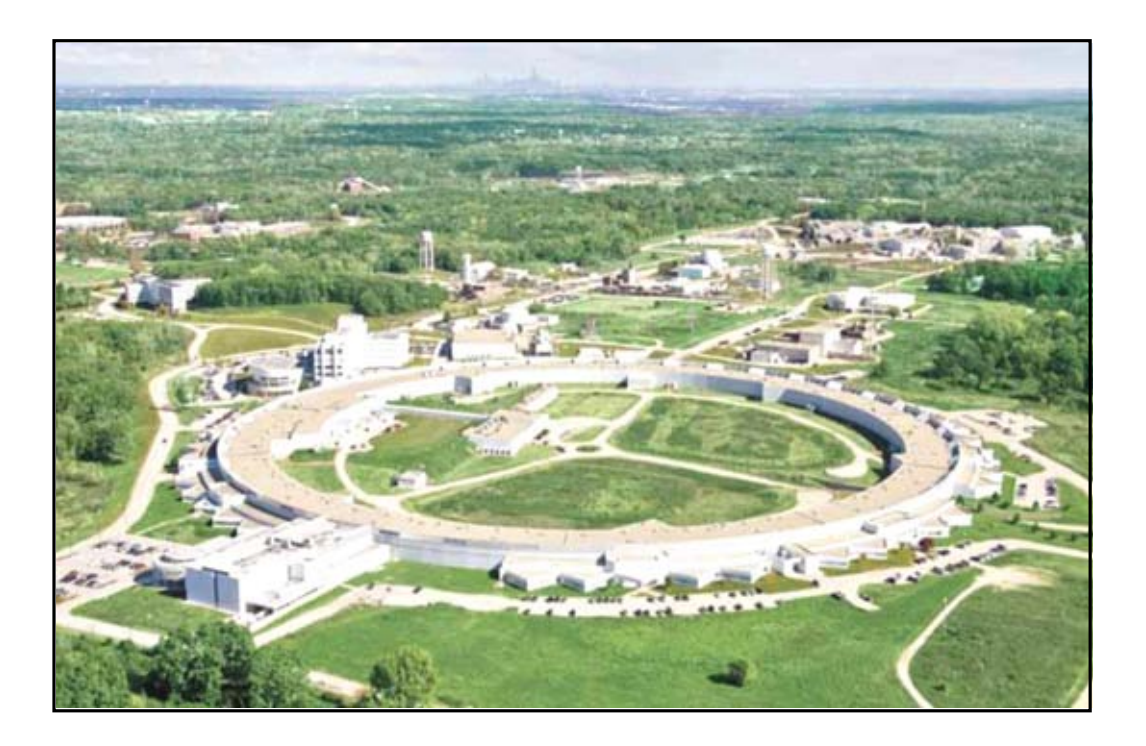

Figura 7. <sup>24</sup> El Advanced Photon Source (APS), Argonne National Laboratory, USA. Uno de los pocos lugares del mundo donde se generan rayos X duros, sus propiedades permiten la exploración profunda de la materia.

<sup>24</sup> Imagen tomada de http://www.aps.anl.gov/

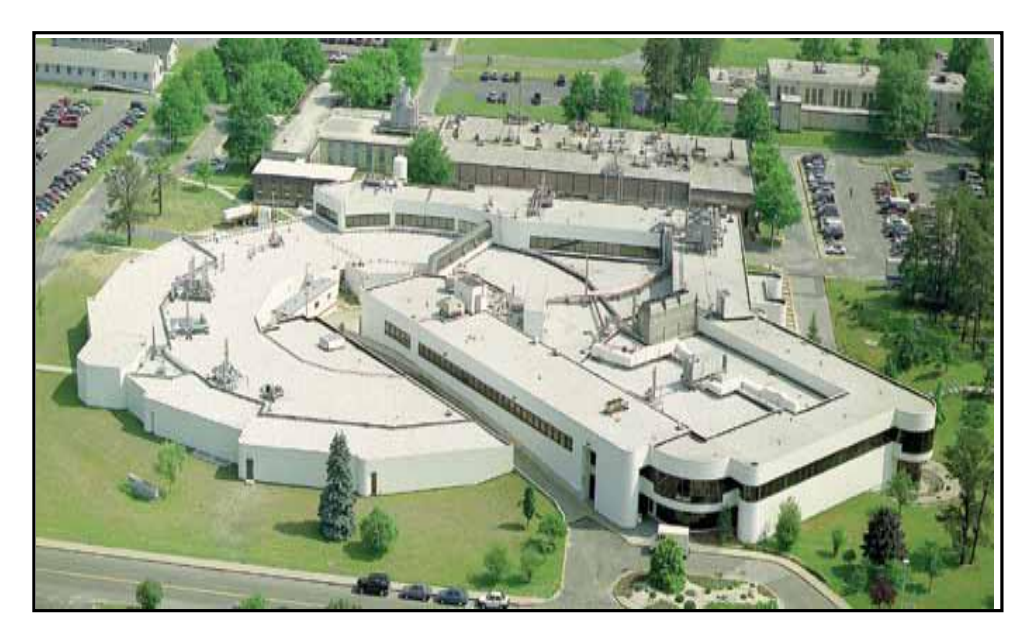

Figura 8. <sup>25</sup> Brookhaven National Laboratory (BNL). Laboratorio fundado en 1947 en Upton Nueva York, y donde se hace investigación de frontera en temas como ciencia del fotón, cromodinámica cuántica, investigación en energía, física del universo, clima, medio ambiente y ciencias de la vida.

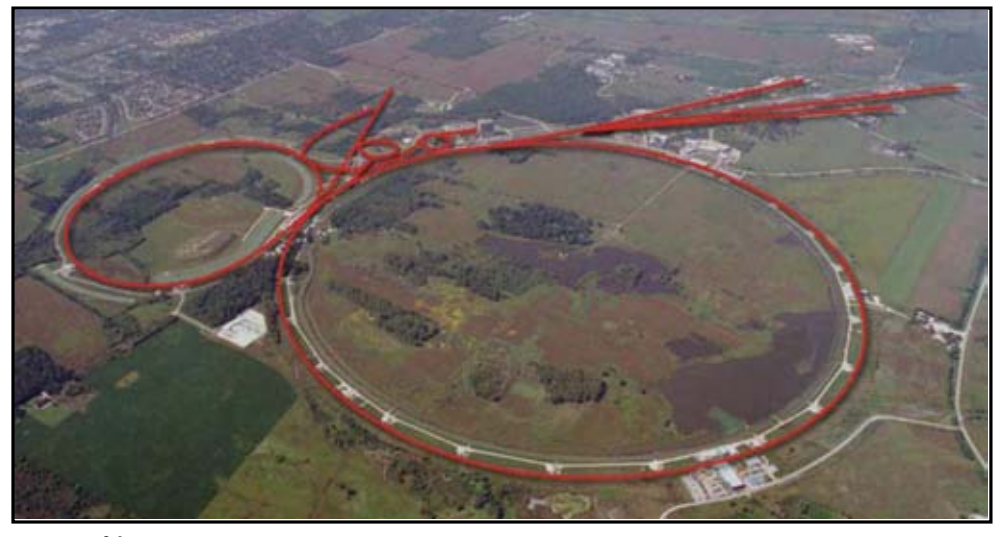

Figura 9. <sup>26</sup> Fermilab en Illinois es un sitio donde ha habido una gran evolución en el campo de la física de altas energías. Su misión es apoyar la investigación científica para resolver los misterios de la materia, energía, espacio y tiempo.

La investigación científica que se basa en el uso de luz de proveniente de un acelerador de electrones está teniendo avances muy significativos en el entendimiento del nanomundo al proveer información esencial para el conocimiento acerca de la constitución básica de la materia y sobre las fuerzas fundamentales de la naturaleza**.** 

<sup>25</sup> Imagen tomada de http://www.bnl.gov/.

<sup>26</sup> Imagen tomada de http://www.fnal.gov/

Los aceleradores más grandes, los de altas energías, tienen la capacidad para recrear las condiciones termodinámicas del Universo, mismas que no se han vuelto a presentar desde unos instantes después del Big-Bang. Estos aceleradores han ayudado a revelar algunos misterios de la naturaleza y pueden ser fundamentales en un esfuerzo por desentrañar los misterios de la materia obscura y de la energía obscura.

 Tanto la medicina con diagnóstico nuclear, como la terapia con radiación, ayudan a salvar un incontable número de vidas, esto refleja un movimiento económico en el mundo de muchos miles de dólares por año.

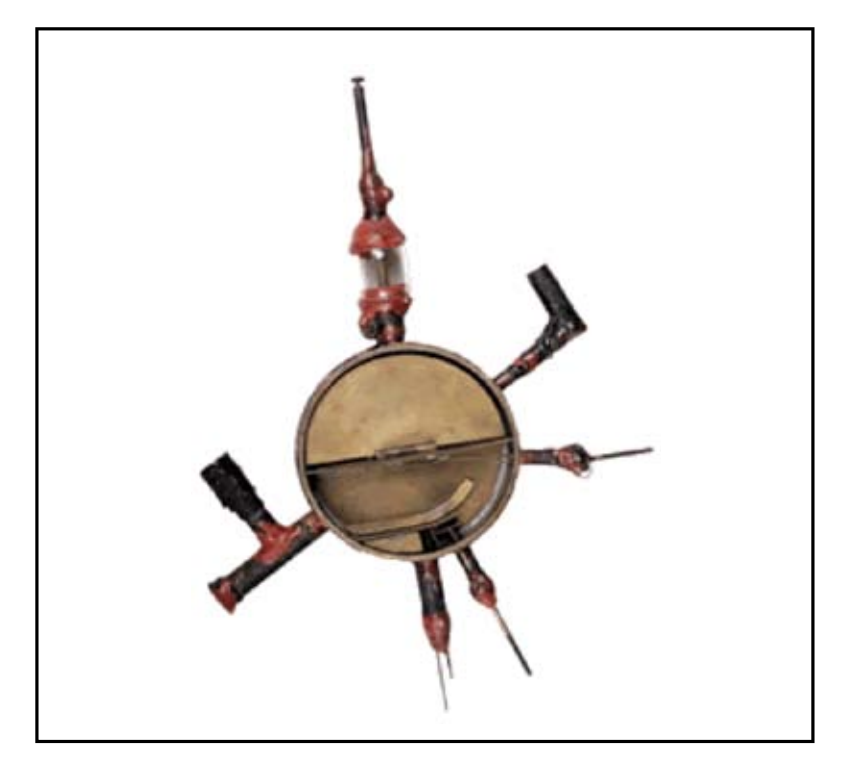

Figura 10.<sup>27</sup> Fotografía del primer acelerador ciclotrón inventado por Ernest O. Lawrence. En 1930 Lawrence construye este acelerador circular en forma de pay, que cabe en una mano, comprobando que se pueden acelerar partículas haciéndolas mover en espiral a medida que aumentan su energía.

 En los Estados Unidos a diario gran número de pacientes con cáncer se tratan medicamente con haces de luz provenientes de aceleradores de partículas. Los aceleradores producen radioisótopos de vida corta que se emplean para procedimientos de diagnóstico médico y pruebas de laboratorio. Por otro lado, los aceleradores pequeños son una herramienta esencial en investigación en ciencia de materiales y en investigación biomédica, en el diagnóstico y tratamiento de enfermedades, en la tecnología de energía, en la seguridad de una nación e impulsan el aumento de la actividad industrial. Varios hospitales en el mundo utilizan aceleradores de partículas para múltiples aplicaciones médicas.

<sup>27</sup> Imagen tomada de http://www.lbl.gov/Publications/75th/files/04-lab-history-pt-1.html&usg

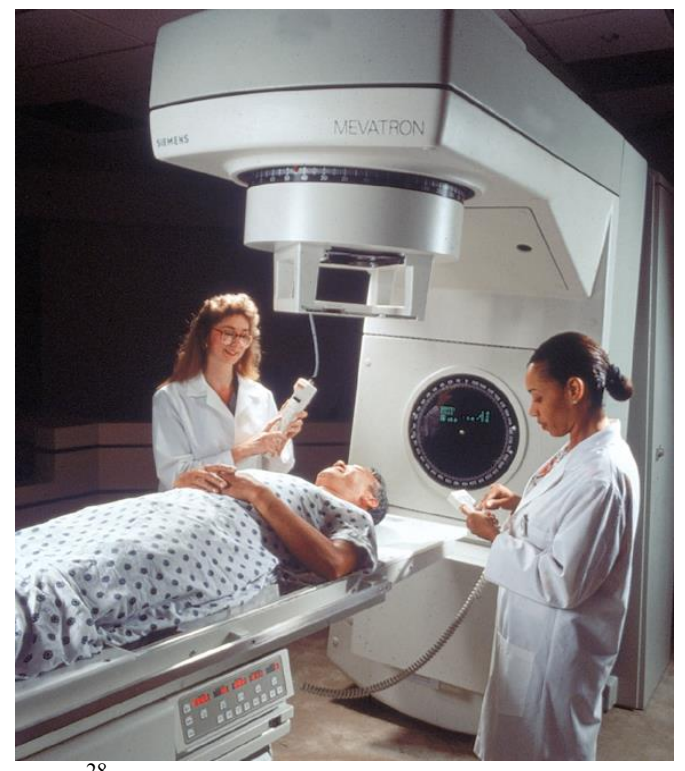

Figura 11. <sup>28</sup> Algunos aceleradores producen radiación que es usada para tratar directamente el cáncer. El avance en medicina con terapias de haces de protones y de carbono es una técnica de gran ayuda con la que se evita dañar los tejidos sanos cercanos a tumores cancerosos.

Algunos aceleradores se usan para producir sustancias radioactivas que se emplean en la generación de imágenes médicas, mejorando el diagnóstico de cáncer con las tomografías de positrones.

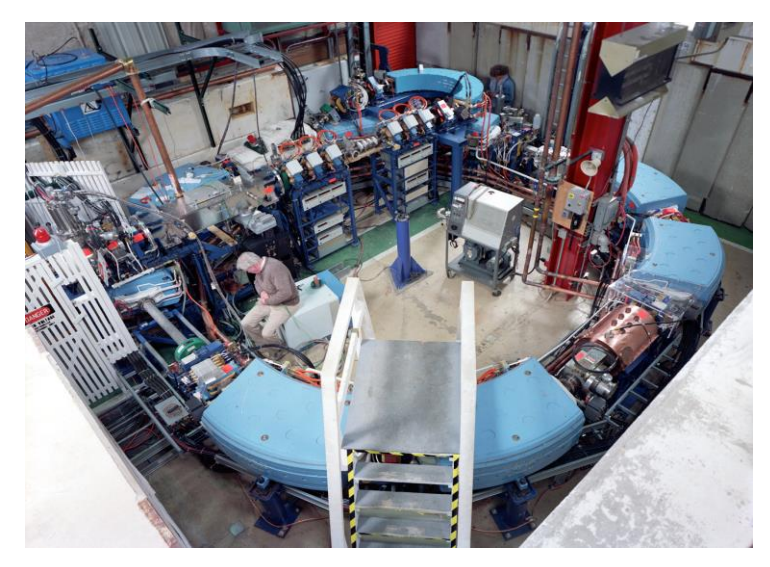

Figura12. <sup>29</sup> Centro de Tratamiento con protones en Loma Linda, California, E.U.A, utiliza un sincrotrón para acelerarlos e inyectarlos dentro del cuerpo del paciente. Se construyó en Fermilab para Loma Linda.

<sup>&</sup>lt;sup>28</sup> Imagen tomada de: AJ Lennox Sacramento AAPT/APS 2004

<sup>29</sup> Imagen tomada de Medical Accelerators. Francis T. Cole. Loma Linda Medical Accelerator

## <span id="page-27-0"></span>**2.4. Los aceleradores en la investigación aplicada**

## <span id="page-27-1"></span>*2.4.1 Buscando el origen de la masa*

 El bosón de Higgs, una partícula elemental predicha por el físico P. Higgs, puede ser la clave para entender por qué las partículas elementales tienen masa. Se ha considerado siempre que el vacío no contiene absolutamente nada, sin embargo el vacío es ruidoso y está lleno de partículas virtuales y campos de fuerza. El origen de la masa parece estar relacionado a este fenómeno. De acuerdo a la teoría de la relatividad las partículas sin masa viajan a la velocidad de la luz mientras que las masivas no, pero, ¿cómo surgen las partículas masivas?

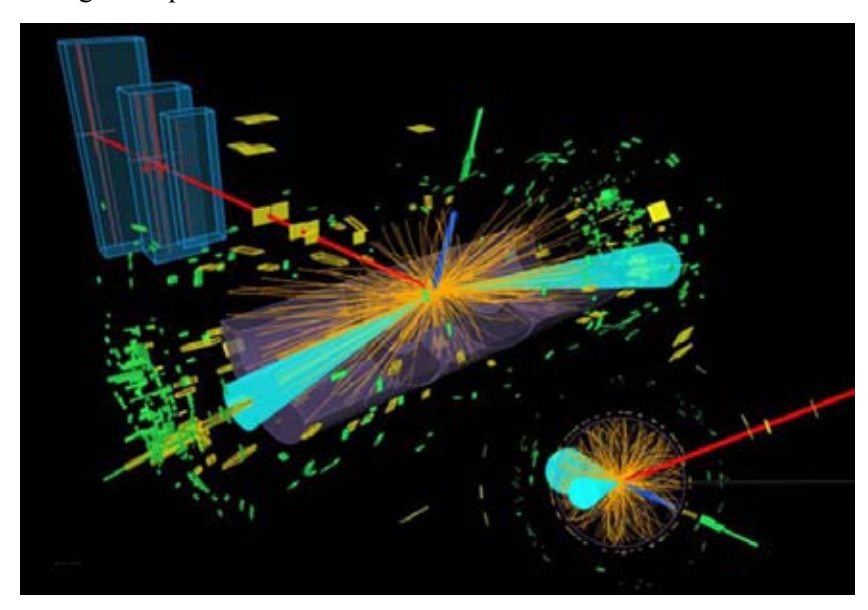

Figura 13. <sup>30</sup> Gráfica representación en el LHC de un bosón de Higgs decayendo en dos partículas tau, estos decaen en un electrón (línea azul) y en un muón (línea roja).

Higgs propuso que el vacío contiene un campo omnipresente que puede reducir la velocidad a algunas partículas elementales tal como un tanque de melaza frena una bala con alta velocidad. Tales partículas se comportarían como partículas masivas viajando a una velocidad menor que la velocidad de la luz. Los aceleradores de partículas pueden excitar este campo y hacer a partículas detectables como el bosón de Higgs, Figura 13. El 4 de Julio de 2012, los experimentos ATLAS y CMS en el CERN, dieron la noticia del descubrimiento de una partícula nueva, el bosón de Higgs. ATLAS fue el experimento que determinó que el bosón de Higss vive por un tiempo muy corto y después decae en dos partículas tau. Estas partículas tau son fermiones. El CERN pretende continuar en los próximos años con el programa ATLAS para seguir probando el modelo Estándar, realizando mediciones precisas del bosón de Higgs, y seguir explorando este nuevo campo recién descubierto.

<sup>30</sup> Imagen tomada de: www.dailymail.co.uk/sciencetech/

## <span id="page-28-0"></span>*2.4.2* C*ontrolando la contaminación*

 Se han utilizado los aceleradores de electrones impactando positivamente en el medio ambiente. Por ejemplo, en una planta de carbón en Polonia, se elimina el dióxido de azufre y el óxido de nitrógeno contenidos en los gases contaminantes. En este proceso se logra su transformación en derivados de azufre y nitrógeno, que se emplean como fertilizantes. En China, actualmente se recurre a los aceleradores de electrones para controlar la contaminación del aire.

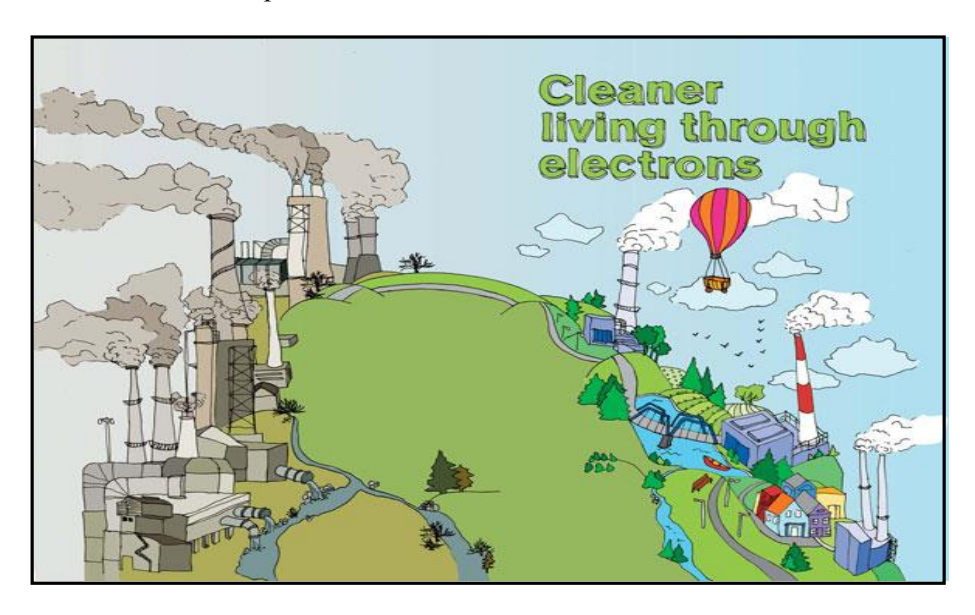

Figura 14.<sup>31</sup> Haces de electrones se emplean en la limpieza del aire y agua, proceso en el que se rompen las moléculas de agentes contaminantes, generando diferentes compuestos moleculares no dañinos al medio ambiente.

 En Daegu, Korea, una fábrica textil emplea un acelerador de partículas para eliminar la tinta tóxica contenida en grandes cantidades en agua contaminada. En Rusia, los haces de electrones se emplean para eliminar residuos en agua, como diésel, aceite de motor y otros aceites combustibles. En el caso de gases emitidos a la atmósfera por chimeneas de fábricas e industrias, el objetivo es destruir el dióxido de azufre y el óxido de nitrógeno, debido a que pueden combinarse con el vapor de agua y reaccionar con la luz solar generando la lluvia ácida y smog. Los procesos usados comúnmente para eliminar estos contaminantes generan aguas residuales. Los aceleradores de partículas son útiles para producir un recubrimiento de muebles derivado de papel, evitando así las manchas y las ralladuras; también se usan para el tratamiento de materiales empleados en la fabricación de llantas radiales, reduciendo casi por completo el uso de solventes que contaminan el medio ambiente.

<sup>31</sup> Imagen tomada de: www.symmetrymagazine.org/article/october-2009/cleaner-living-through-electrons

<span id="page-29-0"></span> El uso de luz emitida por electrones en un acelerador tiene aplicaciones múltiples en biología. En las Figuras <sup>32</sup> 15 a 17 se muestran algunos de los resultados obtenidos en este campo.

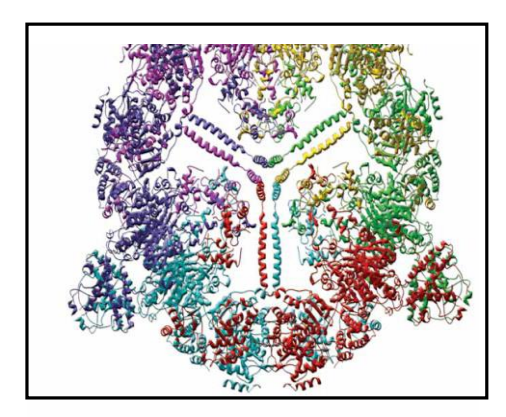

Figura 16. En el Laboratorio Nacional de Argonne los científicos utilizan un haz de luz brillante para revelar cómo funcionan las proteínas. El proyecto del genoma humano identificó de 20,000 a 25,000 genes en el ADN humano que regulan desde la respiración hasta la digestión y el sudor, permitiendo comprender cómo el ADN genera y regula proteínas que previenen o curan enfermedades en el humano. Esta foto muestra un modelo computarizado de un fragmento del ADN.

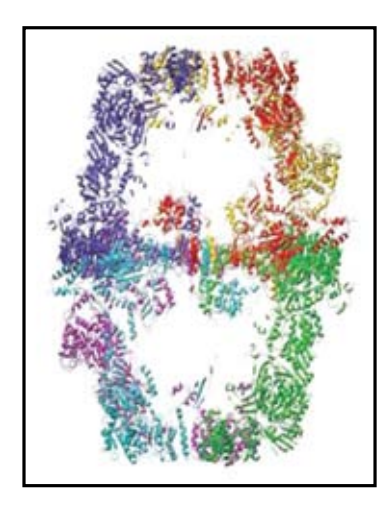

 $\overline{a}$ 

Figura 15. Usando el Advance Photon Source, científicos del Centro Médico de la Universidad del Suroeste de Texas contribuyen a combatir la Malaria, la enfermedad que mata millones de personas. El estudio es sobre el cómo una proteína en el mosquito inmuniza la operación de sistemas biológicos que combaten el parásito que produce malaria.

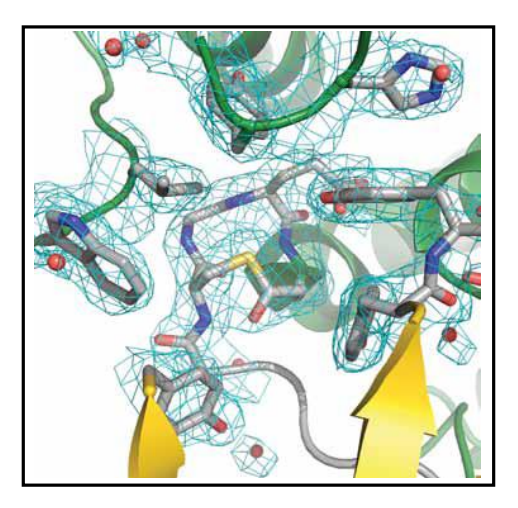

Figura 17. Las enzimas son moléculas esenciales, trabajan duro para catalizar y dirigir reacciones celulares. A medida que se aprende más sobre los complejos de enzimas, más atención reciben estas maravillosas proteínas. Un equipo de la Universidad de Yale utilizó las fuentes de luz de Argonne, Cornell y Brookhaven para obtener información importante sobre la estructura de la enzima de la levadura y su función. Aún no se ha descubierto la complejidad de esta enzima que sintetiza ácidos grasos, y falta progresar en la comprensión de cómo trabaja.

<sup>32</sup> Foto tomada de *Biosciences Division. Argonne Nat. Lab.* http://www.bio.anl.gov/

## <span id="page-30-0"></span>*2.4.4 Tratamiento de desperdicios nucleares*

 En el Laboratorio Nacional de los Álamos se estudia la aplicación de los aceleradores a la reducción del desperdicio nuclear. En unos años se alcanzaría la generación de algunas miles de toneladas de desperdicio nuclear por los EEUU, en las cuales se incluyen unas toneladas de plutonio. El uso de aceleradores de partículas en la transmutación de desperdicio nuclear puede ayudar a disminuir esta cantidad y con bajo contenido de plutonio.

Figura 18. <sup>33</sup> Cavidades superconductoras son útiles para la transmutación de de niobio usadas en un acelerador y que desperdicios nucleares.

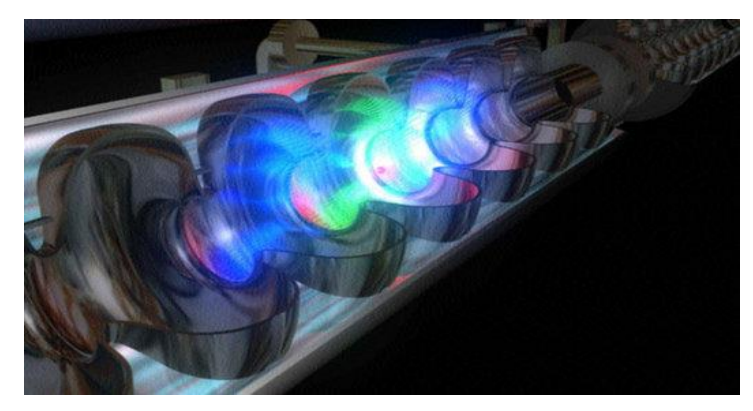

 La transmutación de desperdicios nucleares en un acelerador se hace bombardeando al uranio y sus descendientes, con un haz de protones altamente enfocado, el uranio y otros elementos menos radiactivos se separan del resto. Los elementos transuránicos son transferidos a un quemador para ser fisionados, convirtiéndose en elementos más estables. El proceso de fisión es controlado con neutrones producidos con un haz de protones de un acelerador lineal.

#### <span id="page-30-1"></span>*2.4.5 Avance en la frontera del conocimiento*

 Los aceleradores ofrecen posibilidades para la investigación de átomos y moléculas, así como al estudio de la estructura interna de la materia. Esto es de mucha relevancia para dar respuesta a preguntas cómo el significado de masa, y el entendimiento de la materia y energía obscura que existen desde origen del Universo.

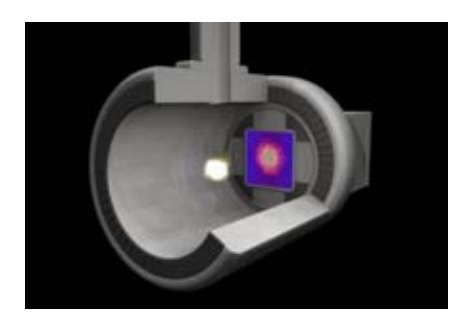

Figura 19. <sup>34</sup> Fotografiando el movimiento atómico y molecular. (Linac coherent light source en SLAC).

<sup>33</sup> Imagen de http://spacechronology.com/ Carleton University.

<sup>&</sup>lt;sup>34</sup> Imagen tomada de: Accelerators and beams. Tools of discovery and innovation. 4<sup>th</sup> Edition. American Physical Society.

### <span id="page-31-0"></span>*2.4.6 Irradiando alimentos*

 La irradiación de alimentos mata bacterias y agentes patógenos que descomponen alimentos y nos enferman. Tanto los aceleradores de electrones como los rayos-X se emplean para irradiar alimentos de diversas formas y tamaños.

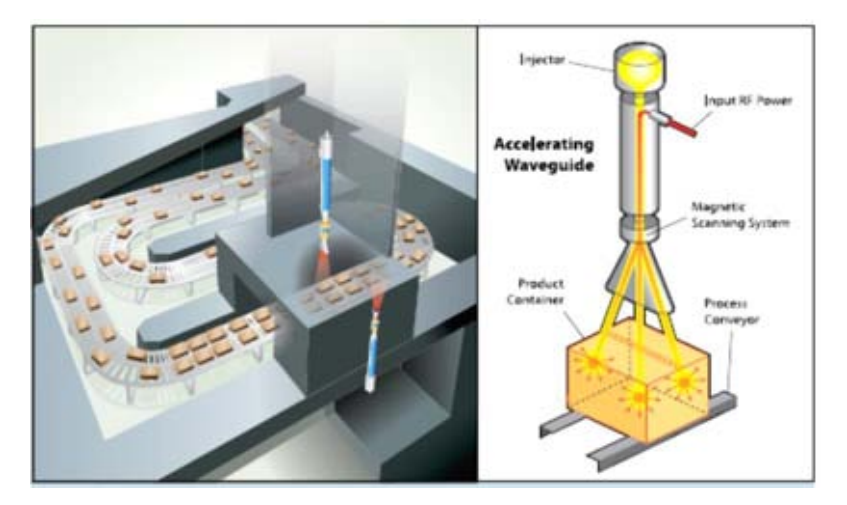

Figura 20. 35 Radiación producida con ayuda de un acelerador de electrones para desinfectar alimentos.

## <span id="page-31-1"></span>*2.4.7 Aceleradores como nuevas alternativas en la energía nuclear*

Los científicos están investigando la aplicación de aceleradores en futuras plantas nucleares para generar electricidad de una manera limpia, segura y más barata. La fisión nuclear genera desperdicios de material radiactivo que se tienen que almacenar por largo tiempo. Se espera que las plantas nucleares futuras empleen la fusión en lugar de fisión. La primera genera insignificantes cantidades de desperdicio nuclear al emplear como combustibles un isótopo pesado de hidrógeno que se halla en el agua. Los aceleradores de partículas son una alternativa para iniciar el proceso de fusión.

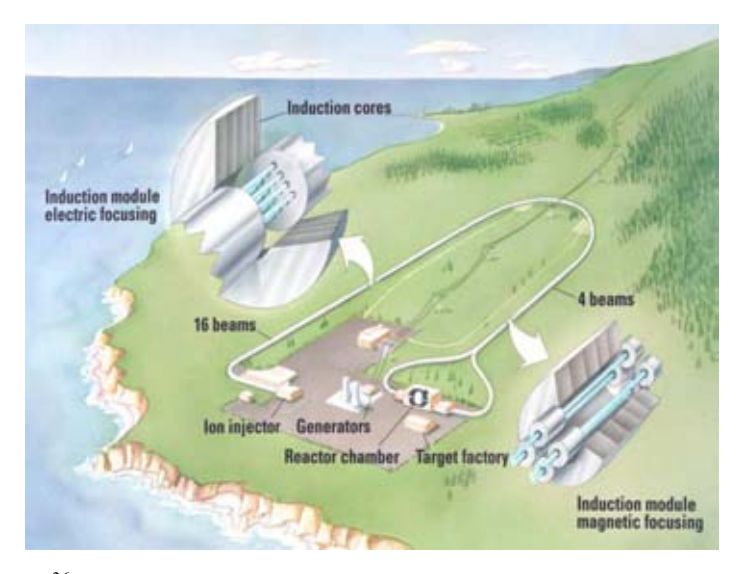

Figura 21.<sup>36</sup> Concepto de una planta de energía por fusión inercial basada en un acelerador de inducción de iones pesados.

 $35$  Imagen tomada de: Accelerators and beams. Tools of discovery and innovation.  $4<sup>th</sup>$  Edition. American Physical Society.

<sup>36</sup> Imagen tomada de: Accelerators for America´s Future, W. Henning, C. Shank. US Department of Energy, 2010.

## <span id="page-32-0"></span>*2.4.8 Los aceleradores y la seguridad nacional*

 Existe un intenso interés por parte de la armada de los EU en defender sus navíos y aviones con armas antimisiles de energía dirigida, (Figura 23). Una posibilidad es traer un FEL a bordo debido a que este dispositivo laser emite un haz de radiación coherente de alta potencia producido por un haz intenso de electrones proveniente de un acelerador.

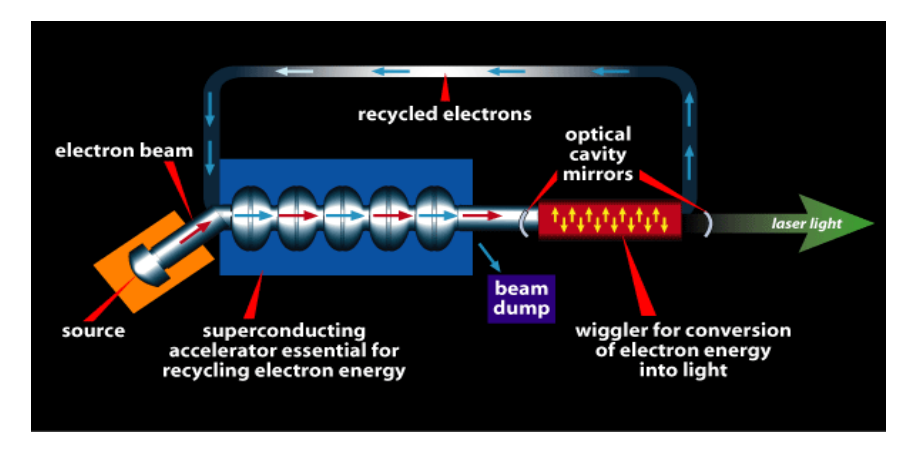

Figura 22.<sup>37</sup> Diagrama de FEL en el Jefferson Laboratory, Virginia. Los electrones son acelerados en un acelerador lineal para después pasar a la cavidad del láser, un wiggler, este arreglo de imanes los hace oscilar y por tanto emiten radiación electromagnética. Ésta se captura en la cavidad e induce a nuevos electrones a emitir luz. Los electrones salen de la cavidad y viajan de regreso al acelerador y se repite el ciclo.

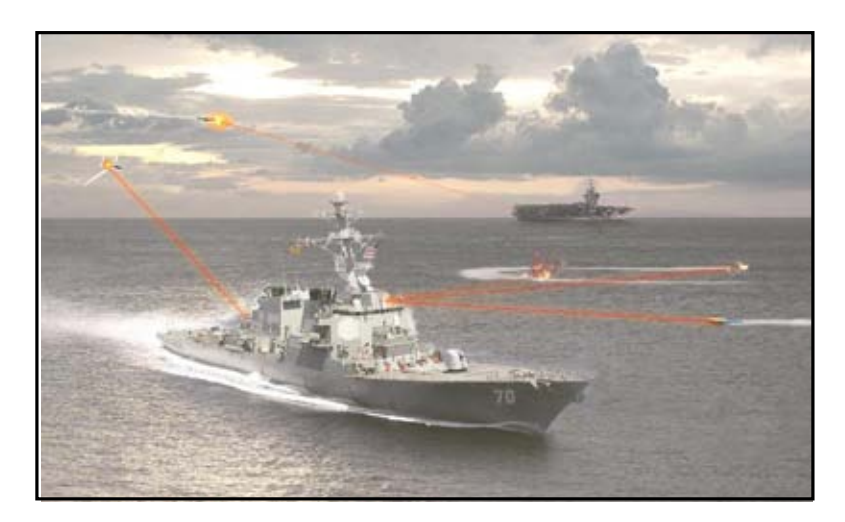

Figura 23.<sup>38</sup> Figura que muestra la aplicación del FEL para defensa antimisiles instalado en buques y aviones.

<sup>37</sup> Imagen tomada de: www.jlab.org

<sup>38</sup> Imagen tomada de: news.cnet.com/2300-11386\_3-10012168-26

 Otra aplicación de la radiación X generada en un acelerador es la toma de imágenes de alta densidad en un riel de carga para trenes y contenedores. Un barco puede transportar varios miles de contenedores cargados a cualquier puerto de EU. Antes de que se distribuya la mercancía ¿cómo inspeccionar estas cajas de acero, verificando que no haya elementos colocados por los terroristas en alguno de ellos? Los aceleradores ofrecen una respuesta para escanear contenedores y vehículos de manera eficiente y efectiva.

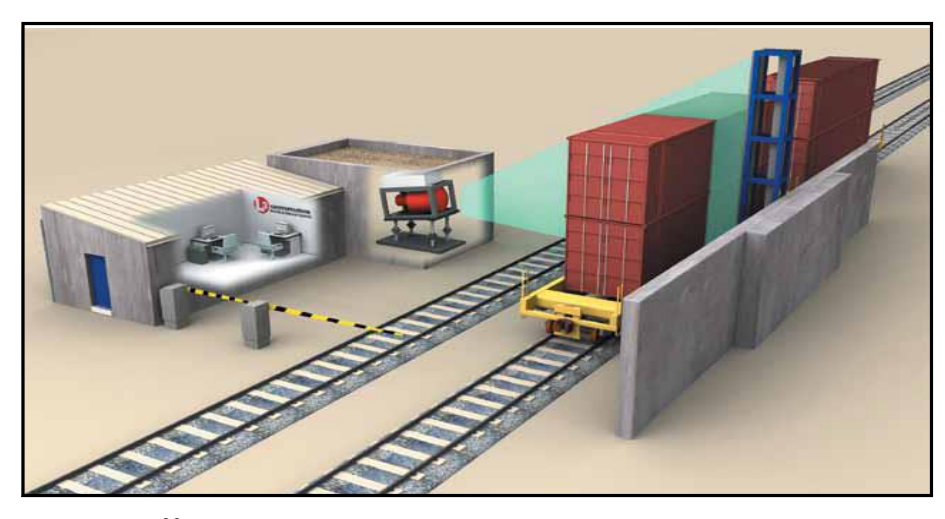

Figura 24.<sup>39</sup> Aplicación de rayos X generados en un acelerador para escanear contenedores y verificar el tipo de carga.

<sup>&</sup>lt;sup>39</sup> Imagen tomada de: Accelerators and beams. Tools of discovery and innovation. 4th Edition. American Physical Society.

## <span id="page-34-0"></span>**2.5. El avance en Ciencia y Tecnología**

 Conforme los recursos naturales se vayan agotando, la ciencia y la tecnología jugarán un papel muy importante en la sociedad. Debido a ello es urgente desarrollar nuevas industrias cuya tecnología requiera de energías renovables. La ciencia y la tecnología tendrán más influencia en temas políticos y los organismos correspondientes deberán considerar un mayor apoyo a la ciencia básica aplicada. Mientras tanto la ciencia debe fortalecerse con el fin de focalizar investigaciones hacia las necesidades prioritarias del país. La ciencia progresará hacia nuevos descubrimientos que permitirán controlar la estructura magnética, física y electrónica de la materia, generando nuevos conocimientos y contribuyendo a desarrollar más tecnología.

La aplicación de la ciencia del fotón y de los nano-materiales a ciencias de la energía, y la investigación en física nuclear y de partículas, son actividades muy importantes que deben desarrollarse con el objetivo de lograr una profunda comprensión de la materia, energía, espacio, y tiempo. Nuevas instalaciones experimentales se desarrollarán alrededor de áreas donde la ciencia del fotón puede tener gran impacto. Por ejemplo algunos aspectos que podrían abordarse son:*<sup>40</sup>*

#### *Materia y energía*

 $\overline{a}$ 

- ¿Cómo controlar materiales y procesos a nivel electrónico?
- ¿Cómo perfeccionar la síntesis eficiente de energía de nuevas formas de la materia con propiedades adecuadas?
- ¿Cómo surgen propiedades bien definidas de la materia a partir de correlaciones complejas de sus constituyentes atómicos y electrónicos, y cómo controlamos estas propiedades?
- ¿Se puede tener dominio y control de la energía e información a escala nanométrica para crear nuevas tecnologías con capacidades similares a las de los sistemas vivos?
- ¿Cómo controlar y caracterizar a la materia en condiciones lejos del equilibrio?

#### *Materia Condensada y Física de Materiales*

- ¿Cómo emergen fenómenos complejos a partir de ingredientes simples?
- ¿Cómo satisfacer la demanda de energía para futuras generaciones?
- ¿Cuál es la física de la vida?
- ¿Qué nuevos descubrimientos aguardan en el nanomundo?
- ¿Cómo extender la revolución de la tecnología de la información?

<sup>&</sup>lt;sup>40</sup> Department of Energy Report (2007). Directing Matter and Energy: Five Challenges for Science and the Imagination. A Report from the Basic Energy Sciences Advisory Committee.

## *Investigación en Biología<sup>41</sup>*

 $\overline{a}$ 

- ¿Cómo trabajan las células y cómo entran en contacto con el medio externo?
- ¿Cómo se desarrollan los organismos multicelulares?
- ¿Cómo el genoma genera diversidad y robustez de organismos?
- ¿Cuál es la base molecular de la evolución?
- ¿Cómo están integrados los sistemas biológicos desde moléculas hasta ecosistemas?
- *i*Cómo recrear un medio ambiente adecuado y sostenible para futuras generaciones?

 Aunque son interrogantes generales, a nivel local es deseable contar con un conjunto de estrategias con visión para que el desarrollo de la ciencia del fotón pueda abordar los problemas mencionados. Su formulación debe apegarse a los recursos con que se cuente, permitiendo versatilidad en una posible fuente de luz. Esta cualidad permitirá mantener una variedad, aunque limitada, de programas de investigación científica.

 Las estrategias a considerar requieren actividades tales como: coordinación de planes para el diseño, construcción, operación y evolución de la instalación de la fuente de luz; procurar contar con el mejor equipo y un conjunto de líneas de investigación tan grande como sea posible; el apoyo de la comunidad científica, contribuyendo con nuevas ideas al mejor desarrollo de la fuente de luz; aumentar la cantidad y calidad de usuarios para hacer ciencia de frontera y establecer un ambiente de trabajo interdisciplinario para el desarrollo de innovaciones tecnológicas, entre otras.

 Para alcanzar los objetivos de este marco de estrategias habrá que enfrentar numerosos retos, entre los que se incluyen: diseño, construcción y operación de instalaciones complejas, experimentos que continuamente sufren cambios y un flujo constante de nuevos usuarios. Se debe evitar procedimientos ineficientes que pueden resultar en pérdida de productividad, de reputación y credibilidad con gobierno federal, patrocinadores, comunidad científica, etc. Esto se logra con un trabajo eficiente y organizado.

 Con el paso del tiempo, la naturaleza del trabajo que se desarrolle en la probable fuente de luz pasará por una serie de cambios, consecuencia de las diversas demandas de los usuarios. Sus investigaciones requerirán de luz generada con técnicas cada vez más sofisticadas. Se requerirá habilidad en el manejo adecuado de recursos para direccionar los cambios de manera efectiva.

<sup>41</sup> 2020 Vision for Biology: *The Role of Plants in Addressing Grand Challenges in Biology*[. Bender J,](http://www.ncbi.nlm.nih.gov/pubmed?term=Bender%20J%5BAuthor%5D&cauthor=true&cauthor_uid=19825561) [Benfey P,](http://www.ncbi.nlm.nih.gov/pubmed?term=Benfey%20P%5BAuthor%5D&cauthor=true&cauthor_uid=19825561) [Bergmann D,](http://www.ncbi.nlm.nih.gov/pubmed?term=Bergmann%20D%5BAuthor%5D&cauthor=true&cauthor_uid=19825561) [Borevitz J,](http://www.ncbi.nlm.nih.gov/pubmed?term=Borevitz%20J%5BAuthor%5D&cauthor=true&cauthor_uid=19825561) [Coruzzi G,](http://www.ncbi.nlm.nih.gov/pubmed?term=Coruzzi%20G%5BAuthor%5D&cauthor=true&cauthor_uid=19825561) [Dangl J,](http://www.ncbi.nlm.nih.gov/pubmed?term=Dangl%20J%5BAuthor%5D&cauthor=true&cauthor_uid=19825561) [Dean C,](http://www.ncbi.nlm.nih.gov/pubmed?term=Dean%20C%5BAuthor%5D&cauthor=true&cauthor_uid=19825561) [Ecker J,](http://www.ncbi.nlm.nih.gov/pubmed?term=Ecker%20J%5BAuthor%5D&cauthor=true&cauthor_uid=19825561) [Estelle M,](http://www.ncbi.nlm.nih.gov/pubmed?term=Estelle%20M%5BAuthor%5D&cauthor=true&cauthor_uid=19825561) [Glazebrook J,](http://www.ncbi.nlm.nih.gov/pubmed?term=Glazebrook%20J%5BAuthor%5D&cauthor=true&cauthor_uid=19825561) [Grant S,](http://www.ncbi.nlm.nih.gov/pubmed?term=Grant%20S%5BAuthor%5D&cauthor=true&cauthor_uid=19825561) [Guerinot ML,](http://www.ncbi.nlm.nih.gov/pubmed?term=Guerinot%20ML%5BAuthor%5D&cauthor=true&cauthor_uid=19825561) [Gutierrez](http://www.ncbi.nlm.nih.gov/pubmed?term=Gutierrez%20R%5BAuthor%5D&cauthor=true&cauthor_uid=19825561)  [R,](http://www.ncbi.nlm.nih.gov/pubmed?term=Gutierrez%20R%5BAuthor%5D&cauthor=true&cauthor_uid=19825561) [Long J,](http://www.ncbi.nlm.nih.gov/pubmed?term=Long%20J%5BAuthor%5D&cauthor=true&cauthor_uid=19825561) [Nordborg M,](http://www.ncbi.nlm.nih.gov/pubmed?term=Nordborg%20M%5BAuthor%5D&cauthor=true&cauthor_uid=19825561) [Poethig S,](http://www.ncbi.nlm.nih.gov/pubmed?term=Poethig%20S%5BAuthor%5D&cauthor=true&cauthor_uid=19825561) [Raikhel N,](http://www.ncbi.nlm.nih.gov/pubmed?term=Raikhel%20N%5BAuthor%5D&cauthor=true&cauthor_uid=19825561) [Schmitt J,](http://www.ncbi.nlm.nih.gov/pubmed?term=Schmitt%20J%5BAuthor%5D&cauthor=true&cauthor_uid=19825561) [Schnittger A,](http://www.ncbi.nlm.nih.gov/pubmed?term=Schnittger%20A%5BAuthor%5D&cauthor=true&cauthor_uid=19825561) [Vidal M.](http://www.ncbi.nlm.nih.gov/pubmed?term=Vidal%20M%5BAuthor%5D&cauthor=true&cauthor_uid=19825561)
# 2.5.1 *Objetivos*

 Los objetivos más importantes que se deben lograr en los próximos años para respaldar estas metas establecidas son:

- La operación efectiva y eficiente de la probable fuente de luz nacional.
- El manejo adecuado de recursos financieros para liberar a tiempo el presupuesto asignado a la probable fuente de luz.
- Contar con un programa científico productivo convincente y un adecuado conjunto de instalaciones científicas.

 La planificación integrada parece ser la vía más adecuada para obtener los resultados esperados, y la asignación de responsabilidades y recursos para llevar a cabo las acciones necesarias para el cumplimiento de objetivos. La implementación de un esquema de estrategias permite monitorear el avance en el trabajo y la toma de decisiones para la asignación de recursos y puede contemplar lo siguiente:

- El avance en la frontera de ciencia y tecnología.
- Atracción y retención de los más altos talentos.
- La modernización de la infraestructura.
- Una excelencia operacional.
- Excelencia en seguridad, medio ambiente y salud.
- Fomentar nuevas relaciones con accionistas y patrocinadores.

# 2.5.2 *Metas por lograr*

 Las metas a lograr para poder ser un proveedor de fotones con instalaciones de alto nivel son:

- Proporcionar ciencia y tecnología a patrocinadores y usuarios con resultados de alta calidad.
	- El desarrollo de capacidades de vanguardia son fundamentales para cumplir con las necesidades presentes y futuras de patrocinadores y usuarios.
	- La inversión recibida se reflejará en el manejo efectivo de los recursos, cumpliendo con requisitos de seguridad, calidad y protección al medio ambiente, entre otros.
	- Tener una buena y destacada reputación con los patrocinadores, incluyendo a la comunidad científica y pública.

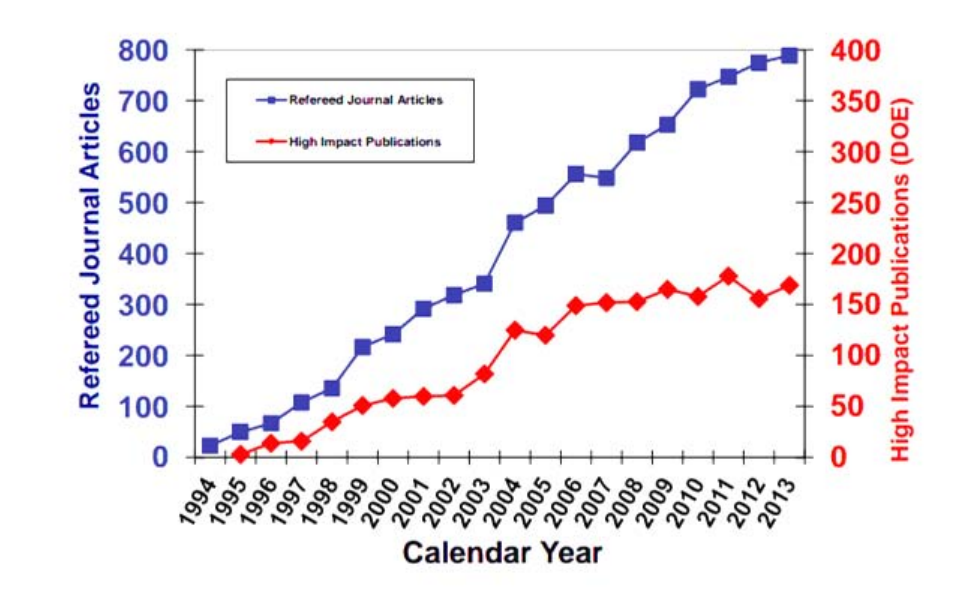

Figura 25. Esquema que muestra el incremento de publicaciones de artículos de ciencia tanto en revistas arbitradas (en azul) como las publicaciones de alto impacto (en rojo) de la comunidad científica que usa la fuente de luz ALS.

En la gráfica que de la Figura 25 se muestra el crecimiento de publicaciones  $42$  de artículos científicos que se ha logrado con el uso de radiación de la fuente de luz sincrotrón ALS (Advanced Light Source) desde el año 1994 al 2013. Se indican en color azul el número de publicaciones de artículos en revistas arbitradas y en color rojo la cantidad de publicaciones de alto impacto para la comunidad científica. Esta información señala que esta fuente de luz representa una herramienta esencial para el avance en la ciencia y la tecnología.

<sup>42</sup> [https://docs.google.com/a/lbl.gov/file/d/0B7BaM\\_4cz-FKODBrbElwekU5UWs/edit](https://docs.google.com/a/lbl.gov/file/d/0B7BaM_4cz-FKODBrbElwekU5UWs/edit)

# **CAPITULO 3 ESQUEMAS GENERALES DE FUENTES DE LUZ**

 En la actualidad, el campo de los aceleradores es muy dinámico. Se construyen nuevos aceleradores de partículas y fuentes de luz en varios lugares del mundo. Los países interesados en el proceso continuo de mantener actualizada su tecnología, invierten muchos recursos económicos en la investigación aplicada usando fuentes de luz, Figura 26.

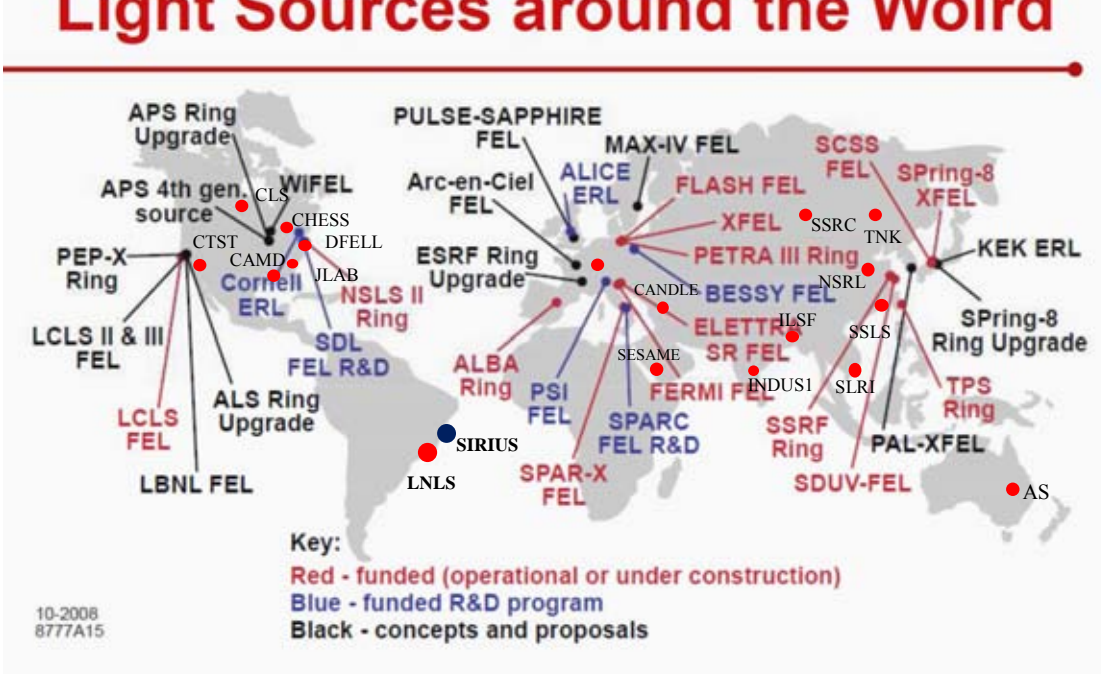

# **Light Sources around the Wolrd**

43 Figura 26.<sup>75</sup> Fuentes de luz en operación y construcción en el mundo. Causan un impacto favorable en la comunidad científica, y repercuten positivamente en la economía de los países.

### **3.1. Generalidades de aceleradores y fuentes de luz**

 $\overline{a}$ 

 Las fuentes de luz, que se abordan en este trabajo, son fuentes de radiación electromagnética muy intensa, algunas de espectro amplio que incluyen longitudes de onda de rayos X. Estas fuentes de luz pueden ser el futuro para generar rayos X capaces de revelar el mundo a escala nanométrica, hacer investigación básica y aplicada en muchos campos de la ciencia y dar respuesta a preguntas tan interesantes como: ¿Cuáles son los procesos que mantienen la vida en la tierra?, los misterios que encierra la materia, ¿Cómo se explican sus propiedades, su estructura y sus transformaciones y cómo desarrollar nuevos materiales?

<sup>&</sup>lt;sup>43</sup> Imagen tomada de 2010 Science and Technology of Future Light Sources. Uwe Bergmann. Linac Coherent Light Source, SLAC National Accelerator Laboratory.

 Para esto, se requiere de fuentes de radiación con características de resolución espacial de Angstroms y resolución temporal en el rango de femto a attosegundos. Un sincrotrón de tercera generación produce pulsos de rayos X con una duración de decenas de picosegundos. Se sabe que los láseres de rayos X (X-Fel lasers) son una nueva fuente de radiación con una brillantez superior a las fuentes de luz de sincrotrón capaz de extender la resolución espacial a escalas atómicas y subatómicas. Ambas fuentes de luz consisten de un acelerador de electrones y un ondulador con una estructura magnética periódica que hace oscilar a los electrones y emitir radiación.

Las fuentes de luz, en general, son herramientas empleadas como microscopios de alta potencia. Entre ellos se encuentran los sincrotrones, fuentes de rayos-X-FEL, sincrotrones compactos, láseres tipo Astra-Gemini, e implementaciones de ellos como aceleradores de plasma (laser plasma wakefield accelerator), etc. Algunos ejemplos de aplicación se muestran en la Figura 27.

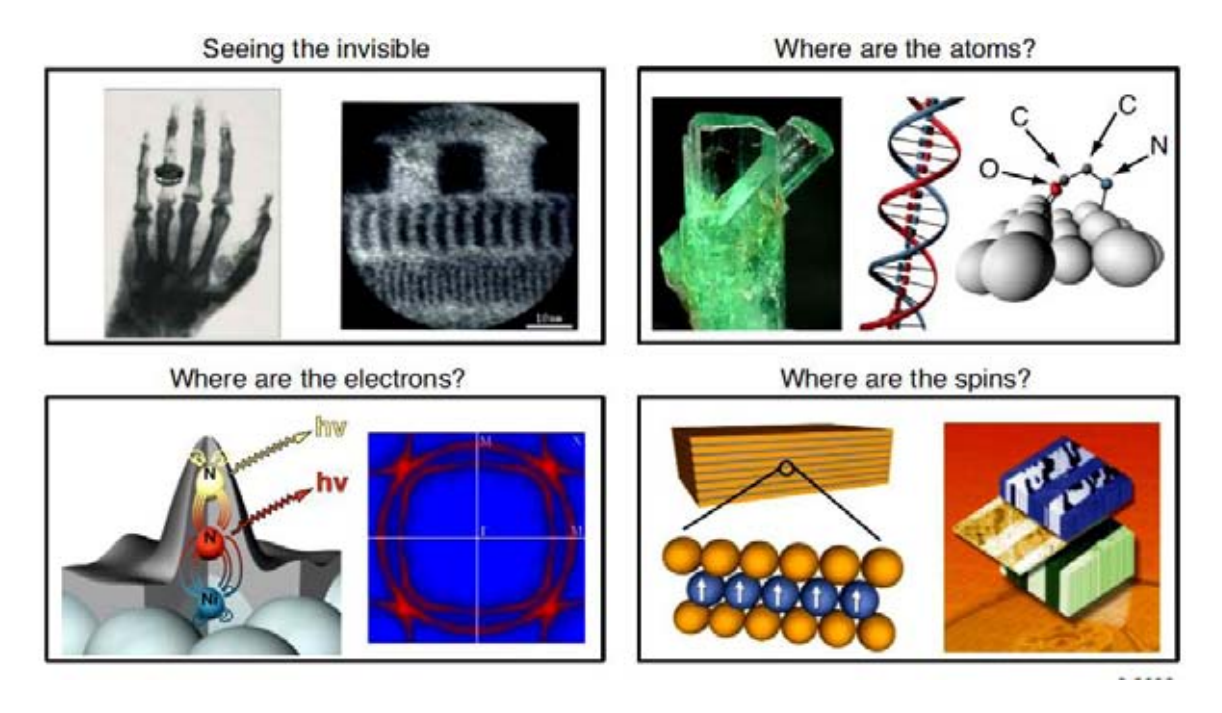

Figura 27. <sup>44</sup> Las ilustraciones muestran algunas de las posibilidades de aplicación de rayos X.

<sup>44</sup> Imagen tomada de Science and Technology of Future Light Sources. Arthur L. Robinson, Brad Plummer. (2008)

### **3.2.Radiación de sincrotrón**

 La luz de sincrotrón es la [radiación electromagnética](http://es.wikipedia.org/wiki/Radiaci%C3%B3n_electromagn%C3%A9tica) emitida por partículas cargadas (principalmente [electrones\)](http://es.wikipedia.org/wiki/Electr%C3%B3n) que se mueven a una [velocidad muy próxima a la de la luz](http://es.wikipedia.org/wiki/Velocidad_de_la_luz) describiendo una trayectoria curva al atravesar el [campo magnético](http://es.wikipedia.org/wiki/Campo_magn%C3%A9tico) de un imán. En la naturaleza, se encuentra como luz emitida por electrones a muy altas velocidades moviéndose a través de campos magnéticos en el espacio y se puede observar en las explosiones y remanentes de [supernovas,](http://es.wikipedia.org/wiki/Supernova) [radio-galaxias](http://es.wikipedia.org/wiki/Radiogalaxia) y [pulsares.](http://es.wikipedia.org/wiki/P%C3%BAlsar) Se le llamó así a esta radiación después de haber sido descubierta en un acelerador sincrotrón de la empresa [General Electric,](http://es.wikipedia.org/wiki/General_Electric) construido en 1946 por [Elder,](http://es.wikipedia.org/w/index.php?title=Frank_Elder&action=edit&redlink=1) [Gurewitsch,](http://es.wikipedia.org/w/index.php?title=Anatole_Gurewitsch&action=edit&redlink=1) [Langmuir](http://es.wikipedia.org/w/index.php?title=Robert_Langmuir&action=edit&redlink=1) y [Pollock.](http://es.wikipedia.org/w/index.php?title=Herb_Pollock&action=edit&redlink=1) En 1949 J. Schwinger<sup>45</sup> describe en un artículo científico las propiedades de la radiación de sincrotrón. La Figura 28<sup>46</sup> muestra esquemáticamente la radiación de sincrotrón emitida por un haz de partículas al pasar por un imán.

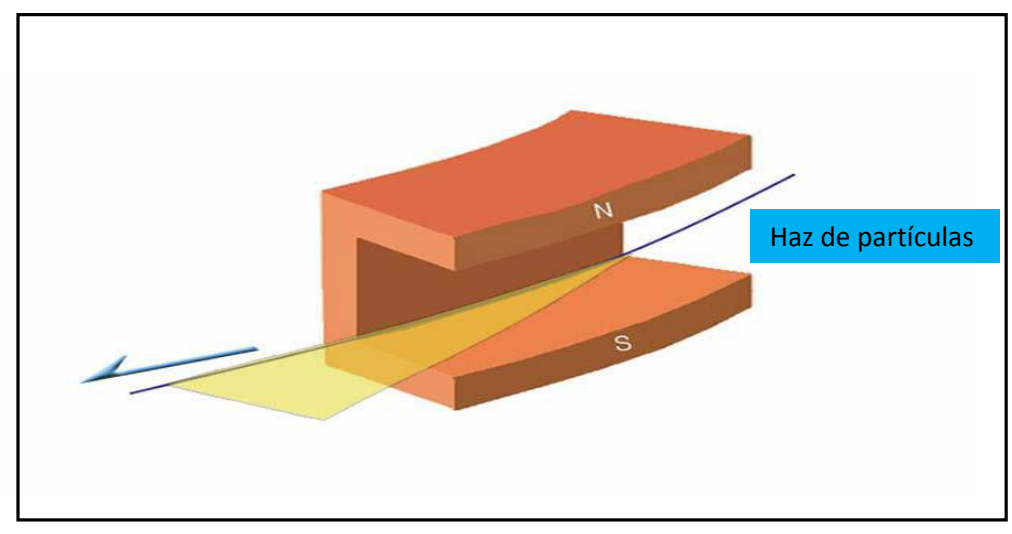

Figura 28. Radiación de sincrotrón emitida por un haz de electrones al pasar por el campo magnético dipolar de un imán.

La radiación de sincrotrón posee características especiales que son aprovechadas para la investigación. Entre estas están las siguientes:

- 1).- Alta intensidad, supera en 10 órdenes de magnitud la radiación X convencional.
- 2).- Nivel alto de polarización (lineal o elíptica).
- 3).- Divergencia angular pequeña.

 $\overline{a}$ 

- 4).- Alta brillantez. Por ejemplo: las fuentes de tercera generación tienen una brillantez que va de los  $10^{18}$  a  $10^{23}$  fotones/s/mm<sup>2</sup>/mrad<sup>2</sup>/0.1% B.W.
- 5).- Sintonización en energía/longitud de onda (rangos desde sub-eV a cientos de keV).
- 6).- Emisión pulsada de radiación (pulsos de luz con duración menor a 1 nanosegundo).

 El sincrotrón tiene, en general, los siguientes componentes: una fuente de electrones (electron gun), un acelerador lineal (linac), cámaras de vacío (vacuum chambers), un anillo impulsor (booster ring), imanes (magnets), cavidades de radiofrecuencia (RF cavities), un anillo de

<sup>45</sup> Julian Schwinger. "On the Classical Radiation of Accelerated Electrons", vol. 75, number 12. June 15, 1949.

<sup>46</sup> Imagen tomada de: Accelerators and beams. Tools of discovery and innovation. 4th Edition. American Physical Society.

almacenamiento (storage ring), dispositivos de inserción (onduladores, wigglers), monocromadores (beamline monochromators) y áreas de investigación (end stations), entre otros. La operación del sincrotrón empieza cuando la fuente de partículas produce pulsos de electrones que son inyectados al acelerador lineal (linac). Los campos de radiofrecuencia en el linac, operando a frecuencias de GHz, le ceden su energía a los electrones que adquieren cientos de MeVs. A esta energía los electrones viajan al 99.9 % de la velocidad de la luz. El linac produce pulsos de electrones con periodo que se puede seleccionar entre 2 y 140 ns, pasando al anillo impulsor que los acelera hasta alcanzar la energía final del anillo, y a esta energía son inyectados en el anillo de almacenamiento. En el anillo de almacenamiento los electrones emiten luz de sincrotrón al pasar por el campo magnético de los dipolos o por los arreglos de imanes de onduladores. Esta luz es guiada mediante dispositivos ópticos a las diferentes líneas para hacer investigación. La Figura 29 muestra un esquema de lo anteriormente dicho.

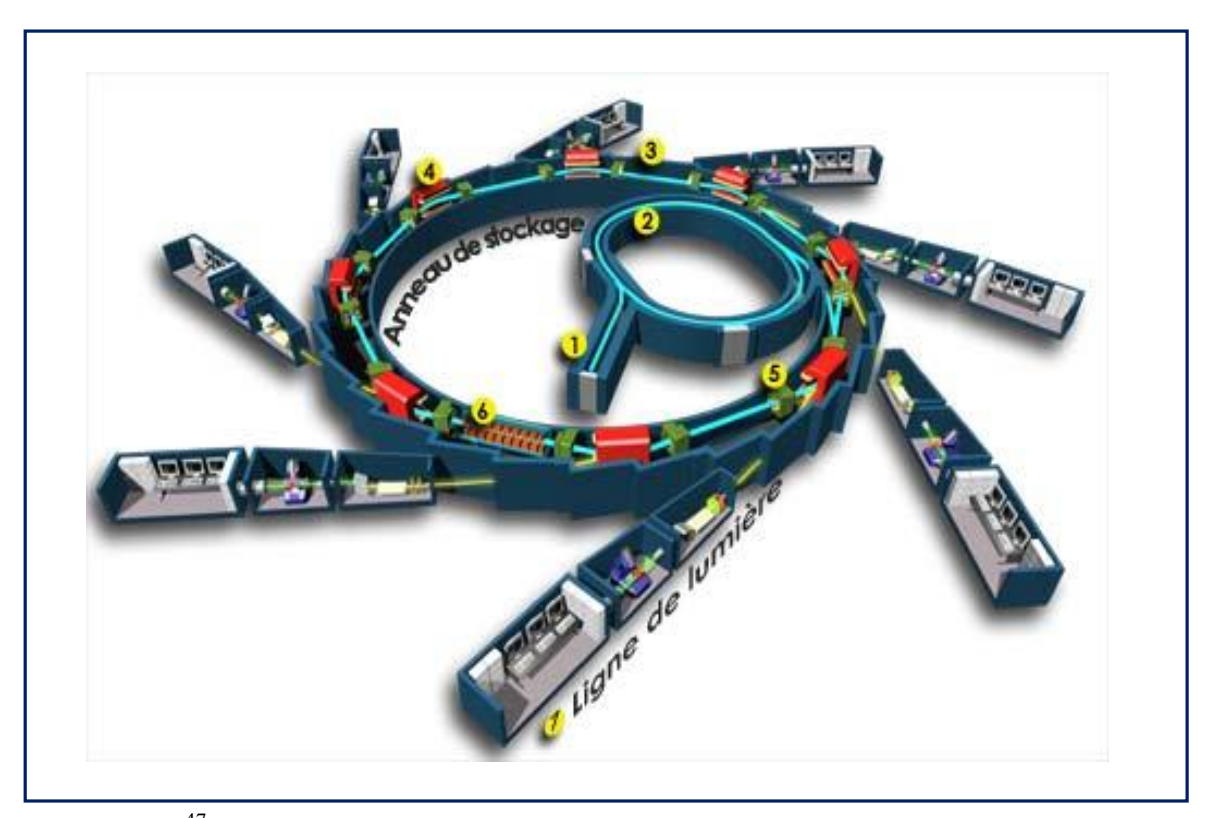

Figura 29. <sup>47</sup> Esquema general de un sincrotrón y sus componentes: Fuente de electrones y linac (1), Anillo impulsor (2), Anillo de almacenamiento (3), Imanes (4), Cavidades de Radiofrecuencia (5), Dispositivos de inserción (6), Líneas de investigación (7).

<sup>47</sup> Foto tomada de: synchrotron-soleil.fr/RessourcesPedagogiques/Soleil.

# **3.3. Rayos X**

Uno de los componentes del espectro electromagnético que se emite de una fuente de luz son los rayos X. La investigación que se ha llevado a cabo sobre formas eficientes de producir este tipo de radiación ha permitido obtener intensidades cada vez mayores, para aplicaciones relevantes en el desarrollo científico.

 Para investigar la naturaleza, el uso de los rayos gamma, rayos X, luz ultravioleta, luz visible e infrarroja, representa la herramienta más importante.

 El descubrimiento de los rayos X por W. Roentgen en 1895 revolucionó el avance tecnológico en muchas ramas de la ciencia, derivando en varias aplicaciones como las siguientes:

- *Imágenes por rayos X*, demostrado primeramente por Roentgen y aplicado después en la medicina.
- *Difracción por rayos X*, que contribuyó fuertemente a revelar la estructura atómica de la materia, siendo los pioneros von Laue y los Bragg.
- *Absorción y emisión espectroscópica de rayos X* realizado por Barkla, para descubrir la estructura completa de las capas electrónicas de los átomos.
- *Dispersión inelástica de rayos X*. Compton fue el primero en demostrarlo, resultando indispensable para medir excitaciones colectivas, vibraciones y propiedades elásticas de la materia, propiedades magnéticas, y más.
- *Espectroscopia fotoelectrónica*, ayudó a revelar el patrón de enlaces de moléculas.

 Estos logros se basaron en rayos X producidos por mecanismos convencionales; recientemente se han otorgado premios Nobel a resultados que fueron posibles por el uso de radiación de sincrotrón.

 Hoy la radiación de sincrotrón produce rayos X millones de veces más brillantes que los usados comúnmente en medicina. Su pequeña longitud de onda permite conocer el arreglo de átomos en los metales, semiconductores, cerámicas, polímeros, catalizadores, plásticos y moléculas biológicas.

 La primera fuente en producir rayos X, intensos y empaquetados en pulsos ultrarrápidos es el LCLS (Linac Coherent Light Source) de SLAC (Stanford Linear Accelerator Center). Uniendo secuencialmente imágenes de lo ultra-pequeño, tomadas con los pulsos cortos, los investigadores por primera vez recrean películas moleculares, mostrándonos la acción del mundo atómico. Esto se esquematiza en Figuras 30.

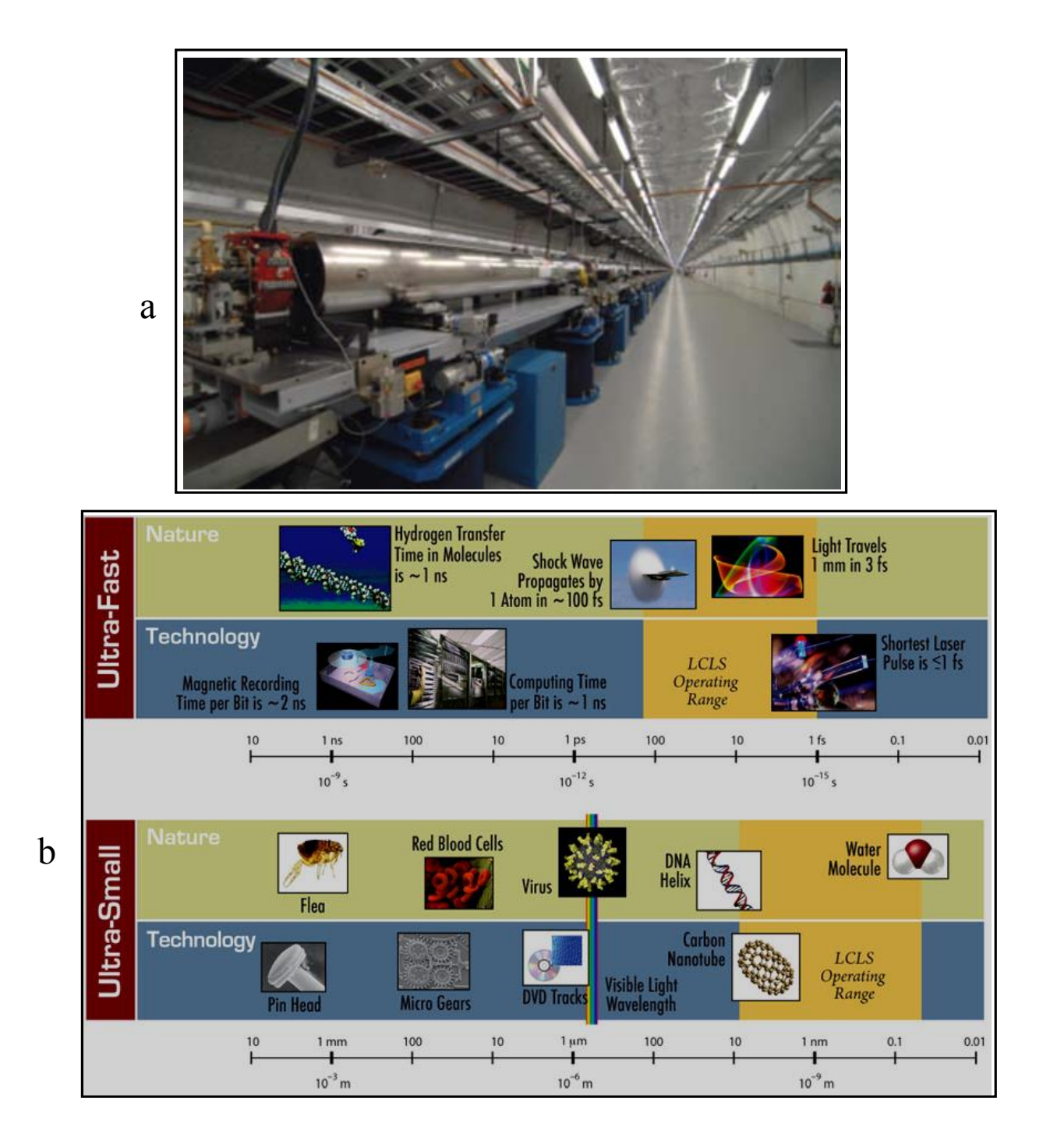

Figura 30. <sup>48</sup> a) Imagen de una fuente de rayos X intensos, el LCLS. b) Ilustraciones de algunas investigaciones llevadas a cabo en el LCLS en escalas de longitud y tiempo.

 En la Figura 31, se tiene un esquema comparativo de cómo ha evolucionado la brillantez de rayos X desde su descubrimiento y su proyección a futuro.

<sup>&</sup>lt;sup>48</sup> Imagen tomada de "Mexican Particle Accelerator School September 29, 2011". David Robin

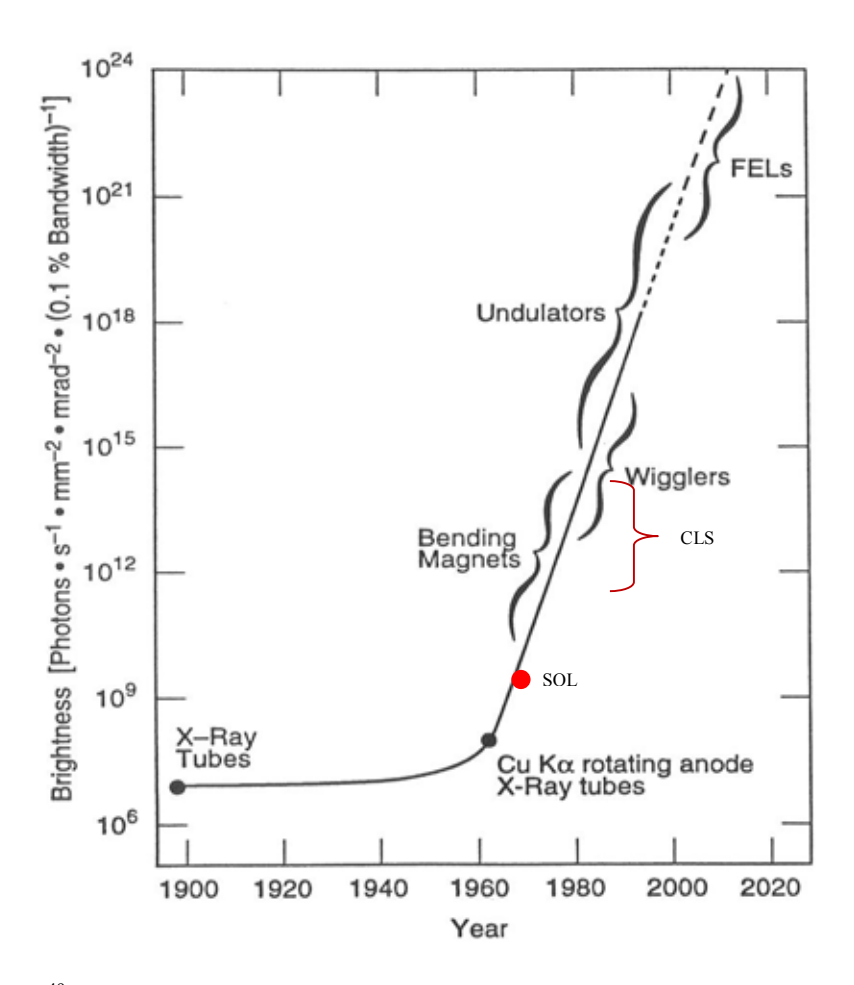

Figura 31.<sup>49</sup> Diagrama donde se representa la evolución histórica de la brillantez de las fuentes de luz. Es notorio el crecimiento exponencial de los rayos X generados con aceleradores de partículas sobre los de fuentes convencionales. Se incluye el rango ocupado actualmente por las compact light sources (CLS).

 A continuación se listan algunas de las áreas en las que existen retos científicos para el uso los rayos X:

- Ciencia atómica y molecular—estudio de procesos fundamentales que involucran átomos, electrones y espines.
- Reactividad química descubrir la clave de lo que sucede en procesos alejados del equilibrio relacionados con la producción de energía.
- Materiales complejos ciencia e ingeniería de materiales.
- Materiales en condiciones extremas descubrir los límites de estabilidad de materiales y sus funciones a temperatura y presión extrema.
- Ciencias de la vida estudio de la dinámica de la estructura orgánica.

<sup>49</sup> www.slac.stanford.edu/cgi-wrap/getdoc/slac-pub

Estos retos contemplan la exploración de las nano-escalas naturales de tiempo de movimiento de átomos (100 fs), movimiento electrónico (as) y de espines ( $\sim$ 1 fs), clave para aplicaciones tecnológicas. Los rayos X se clasifican por su poder de penetración que determina el tipo de experimento que se puede realizar.

Los rayos X blandos, con longitud de onda de  $10^{-9}$  m y energía ~1 keV, se usan para investigar la estructura electrónica de la materia, en espectroscopía y en procesos de fotoemisión. De esta manera es posible obtener información sobre la distribución de electrones en orbitales moleculares y las bandas de energía electrónica en sólidos, con esta información se sabe cómo los átomos están unidos en sólidos, líquidos y en moléculas. El comprender la dinámica a esta escala facilitará el conocimiento de la química, física y ciencia de los materiales.

Con rayos X de energías por encima de 10 keV  $^{50}$  se tiene la capacidad para extenderse al nano-mundo, ya que penetran la materia ópticamente opaca y densa.

La cristalografía macromolecular  $51$  emplea rayos X con energías comprendidas entre 3.5 keV y 20 keV, permitiendo la determinación de la estructura atómica de la materia.

 El uso de rayos X duros con energías mayores, entre 20 keV y 100 keV, permite hacer mediciones en objetos tan duros como el diamante, o donde es esencial reducir el daño a la muestra bajo análisis debido a la energía depositada.

<sup>50</sup> R. Saito, M. Fujita, G. Dresselhaus, and M.S. Dresselhaus, Electronic structure of graphene tubules based on C60, *Phys. Rev. B*. **46** 1804 (1992). N. Hamada, S. Sawada, and A. Oshiyama, New one-dimensional conductors: Graphitic microtubules, *Phys. Rev. Lett*. **68** 1578 (1992). M. Y. Sfeir, T. Beetz, F. Wang, L. Huang, X.M.H. Huang, M. Huang, J. Hone, S O'Brien, J.A. Misewich, T.F. Heinz, L. Wu, Y. Zhu, and L.E. Brus, Optical Spectroscopy of individual single walled carbon nanotubes of defined chiral structure, *Science* **312** 554(2006).

<sup>51</sup> Ban, et al., *Science* 289 (2000) 905.

# **3.4. Alternativas para fuentes de luz**

 Existen otros mecanismos alternativos al usado por el sincrotrón para la generación de luz infrarroja, ultravioleta y rayos X, aunque el avance en las ciencias usando rayos X en los últimos 30 años ha sido básicamente usando las fuentes de radiación de sincrotrón y una instrumentación adecuada. Problemas difíciles como el conocer la dinámica de las máquinas moleculares, se han resuelto exclusivamente con radiación de sincrotrón. Sin embargo, hay mucho que explorar y conocer a nivel atómico y molecular, por ello nuevas alternativas de fuentes de luz están surgiendo.

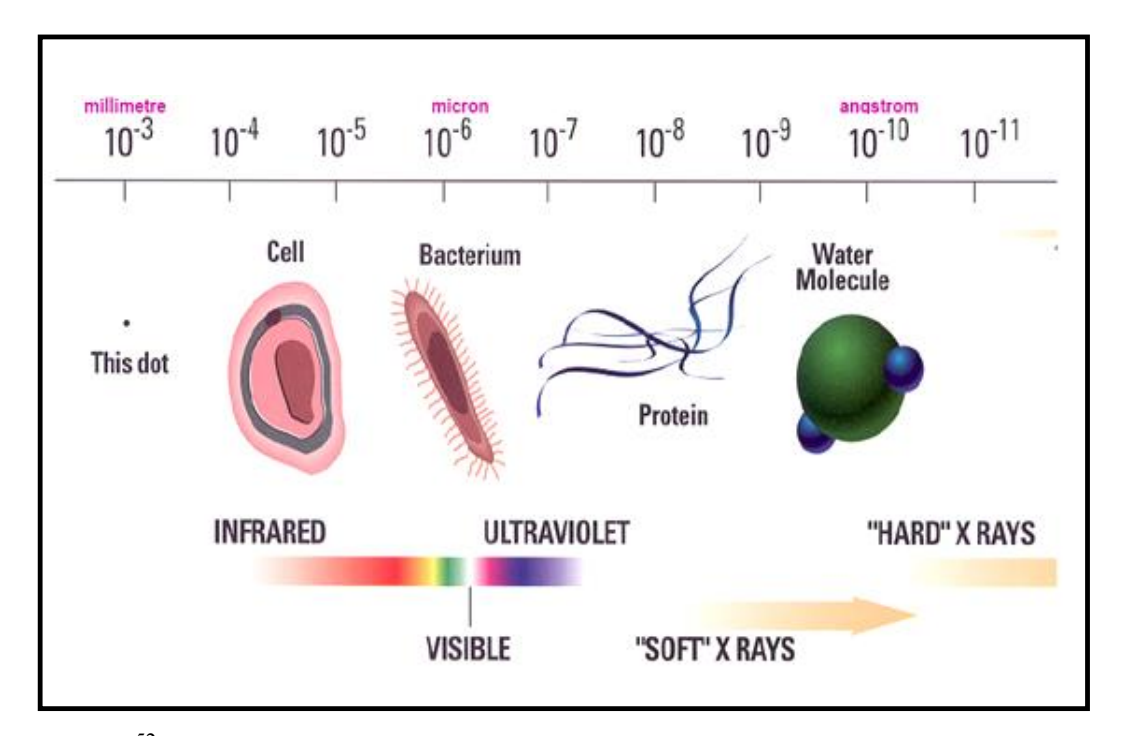

Figura 32. <sup>52</sup> Esquema que permite apreciar la escala en longitud de onda desde el infrarrojo a los rayos X duros de la radiación necesaria para visualizar la estructura interna de la materia.

 La Figura 32 ilustra la longitud de onda de cada tipo de radiación necesaria para visualizar la estructura interna de algunos sistemas.

# 3.4.1. *Láser de electrones libres (FEL)*

 $\overline{a}$ 

El FEL<sup>53</sup> es un dispositivo que se basa en la combinación de un acelerador lineal seguido de un dispositivo de inserción colocado en una cavidad óptica conocida como resonador óptico. Los electrones acelerados provenientes del *linac* son inyectados en el dispositivo de inserción tipo wiggler u ondulador, en el cual experimentan un proceso extra de empaquetamiento formando micro-paquetes

<sup>52</sup> Imagen tomada de: What´s a synchrotron anyway. //www.lightsource.ca/education/

<sup>53</sup> J.M.J. Madey, J. Appl. Phys. **42**, 1906 (1971); L.R. Elias, W.M. Fairbank, J.M.J. Madey, H.A. Schwettman, T.I. Smith, Phys. Rev. Lett. **36**, 717 (1976); D.A.G. Deacon et al., Phys. Rev. Lett. **38**, 892 (1977).

y oscilan emitiendo radiación coherente con propiedades características similares a los láseres convencionales. La Figura 33 muestra el esquema de un FEL<sup>54</sup>.

 Debido al tamaño diminuto de los paquetes de electrones a su paso por el wiggler u ondulador, la luz emitida por estos viene en pulsos de radiación ultracortos, que se utiliza en investigaciones de procesos ultra rápidos.

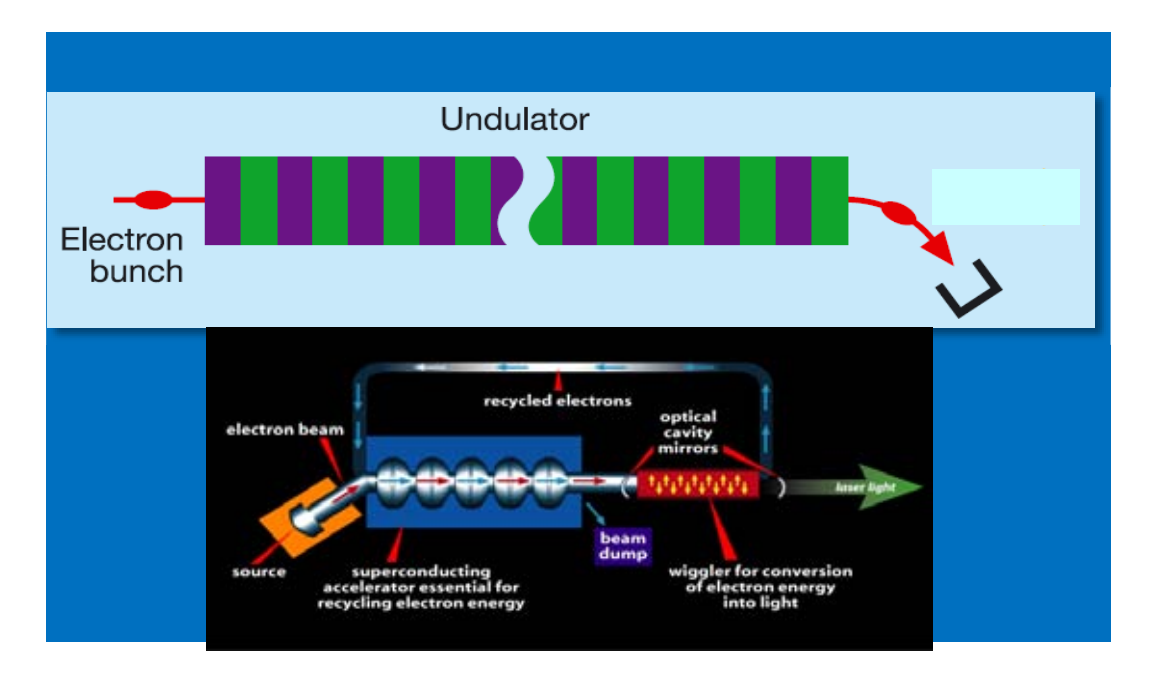

Figura 33. Funcionamiento de un FEL: los electrones emitidos por la fuente son acelerados en el linac y enviados a la cavidad del láser, que contiene un wiggler que obliga a los electrones a oscilar y emitir luz. Esta se captura en la cavidad e induce que los electrones emitan más luz logrando amplificar la onda electromagnética monocromática que se emite como luz láser. Los colores morado en el ondulador indican polaridad norte y el verde polaridad sur del campo magnético.

 El ondulador del FEL está formado principalmente por un campo magnético con variación espacial senoidal de periodo  $\lambda_{ij}$  generalmente de pocos centímetros y de intensidad  $B_{ij}$ típicamente de 1 T. En este campo un electrón se mueve con una trayectoria oscilante y radia un tren de ondas electromagnéticas con un número de onda igual al número de periodos del ondulador N<sub>u</sub>. La longitud de onda de esta radiación espontánea es igual al periodo del ondulador, reducida por el factor relativista *²*. La modificación de la energía del haz de electrones permite obtener la longitud de onda deseada de la luz emitida.

 En la Figura 34 se muestra el proceso de amplificación y emisión de radiación coherente en el FEL. Para energías del haz electrónico del orden de GeV se produce luz con longitudes de onda de 1 Å, comparable al tamaño de un átomo.

<sup>54</sup> Imagen tomada de: www.jlab.org

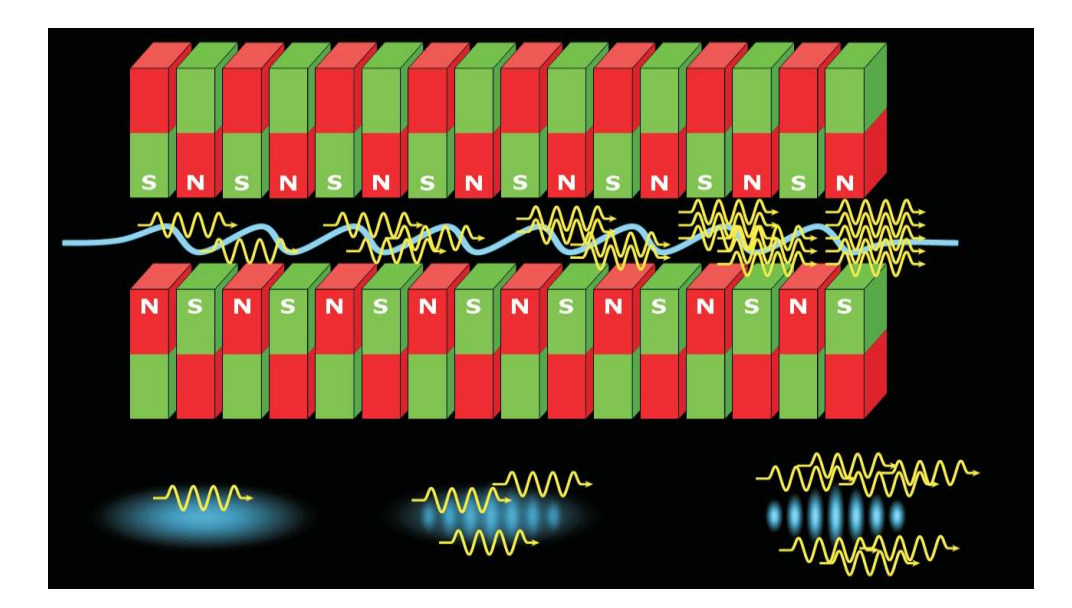

Figura 34. <sup>55</sup> Diagrama esquemático de auto amplificación de emisión de luz por paquetes de electrones (azul) en el ondulador. La interacción con el campo de radiación genera una modulación de la densidad en el paquete de electrones (abajo) lo que produce una emisión de luz coherente (a la derecha en amarillo).

La radiación emitida en el FEL está confinada en una estrecha banda de longitudes de onda, proporcional al inverso del número de periodos del ondulador, que en el caso de un FEL de rayos X pueden ser cientos de periodos. La radiación emitida en esta banda de energía está colimada en un ángulo que va como  $1/\gamma$ . El número de fotones emitidos espontáneamente por un electrón dentro de esta banda de energía es bajo, aproximadamente de 1 fotón por cada 100 electrones. En el FEL cada grupo de electrones contiene un gran número de partículas, y debido al fenómeno de autoorganización56 de los electrones conocido como inestabilidad colectiva del FEL, se incrementa el número de fotones emitidos por electrón y, por lo tanto, la intensidad de la radiación X. Esta inestabilidad transforma al haz electrónico, cuyas posiciones son aleatorias en su mismo seno, en uno en el cual estos están agrupados y espaciados, regularmente a 1 Å, produciéndose lo que se conoce como un cristal de electrones relativista unidimensional.

 Cuando un campo de radiación externo está presente en la cavidad óptica, la radiación del haz de electrones relativistas se emite en fase con este campo. La interacción entre el campo del láser, el campo magnético estático del ondulador y el haz electrónico, tiene efecto de agrupar espacialmente los electrones en la escala de la longitud de onda de la radiación, y en transferir de la energía del haz electrónico al campo del láser. El ondulador se puede considerar como el equivalente del "medio activo" de un sistema convencional del láser, mientras que el haz electrónico es el equivalente del "sistema de bombeo"

<sup>55</sup> Imagen tomada de:mpi-hd.mpg.de

<sup>56</sup> A.M. Kondratenko and E.L. Saldin, Part. Accelerators **10**, 207 (1980). J.B. Murphy and C. Pellegrini, Nucl. Instrum. Meth. A**237**, 159 (1985).

 La radiación emitida puede, en principio, cubrir la mayor parte del espectro electromagnético, desde la región de microondas hasta el ultravioleta, ya que la longitud de onda de la radiación emitida depende de la energía del electrón, de la magnitud y de la periodicidad del campo magnético de los imanes, según la relación:

$$
\lambda = \frac{\lambda_0}{2\gamma^2}(1+K^2)
$$

donde  $\lambda_0$  es el periodo del ondulador,  $\gamma$  es el factor relativista de electrones  $\gamma = (1-\beta^2)^{-1/2}$ . A K se le conoce como el parámetro del wiggler. Es proporcional al campo magnético dentro del ondulador y su valor está dado por la ecuación:

$$
K = \frac{eB_0 \lambda_0}{2\pi mc} = 0.934B_0[T] \lambda_0[cm],
$$

donde *e* es la carga del electrón, B<sub>0</sub> el campo magnético en los imanes, m la masa del electrón y c la velocidad de la luz. Para un wiggler el valor de K es típicamente grande (K  $\geq$  10) y en un ondulador  $K \le 1$ . La Figura 35 muestra características temporales de la radiación  $X^{57}$  generada por fuentes de luz como los sincrotrones y otras fuentes alternas.

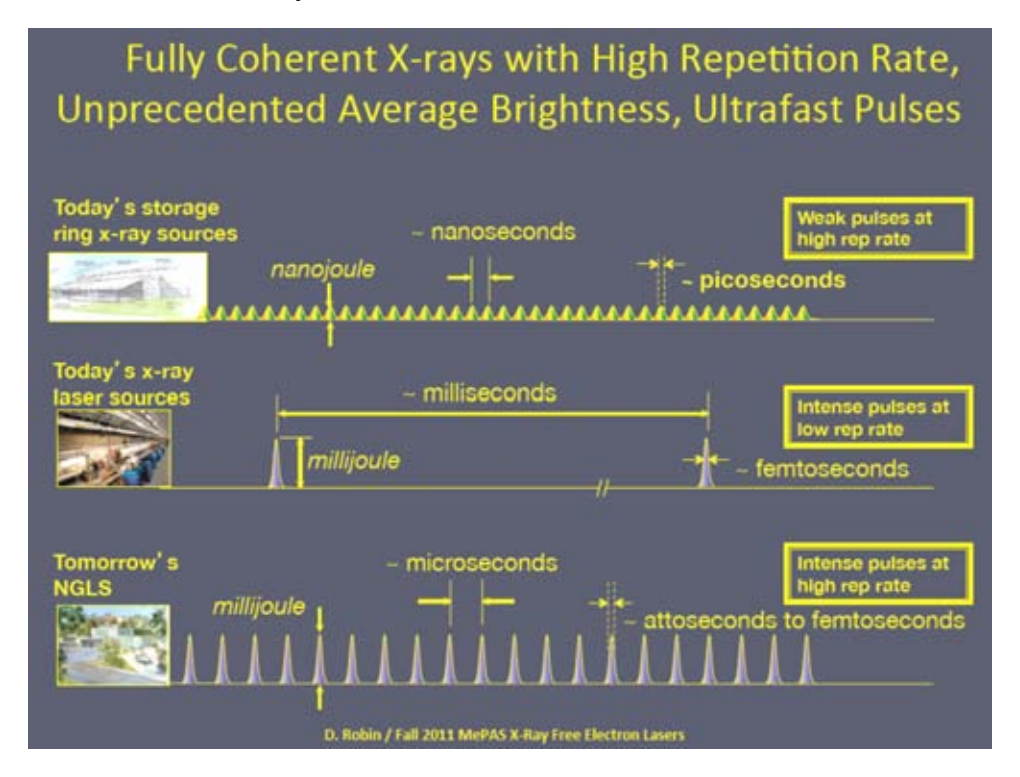

Figura 35. Esquema que muestra la diferencia en brillantez y tiempos de la radiación X generada por un sincrotrón y otras fuentes de 4ª. Generación.

 $\overline{a}$ 

.

<sup>57</sup> "Mexican Particle Accelerator School September 29, 2011". X-Ray Free Electron Laser, David Robin

 En la Figura 36<sup>58</sup> se muestra el avance en brillantez que han alcanzado las fuentes de luz: sincrotrones de segunda y tercera generación y los ERL (energy recover linacs) que logran alcanzar brillantez en el rango de los FEL de rayos X.

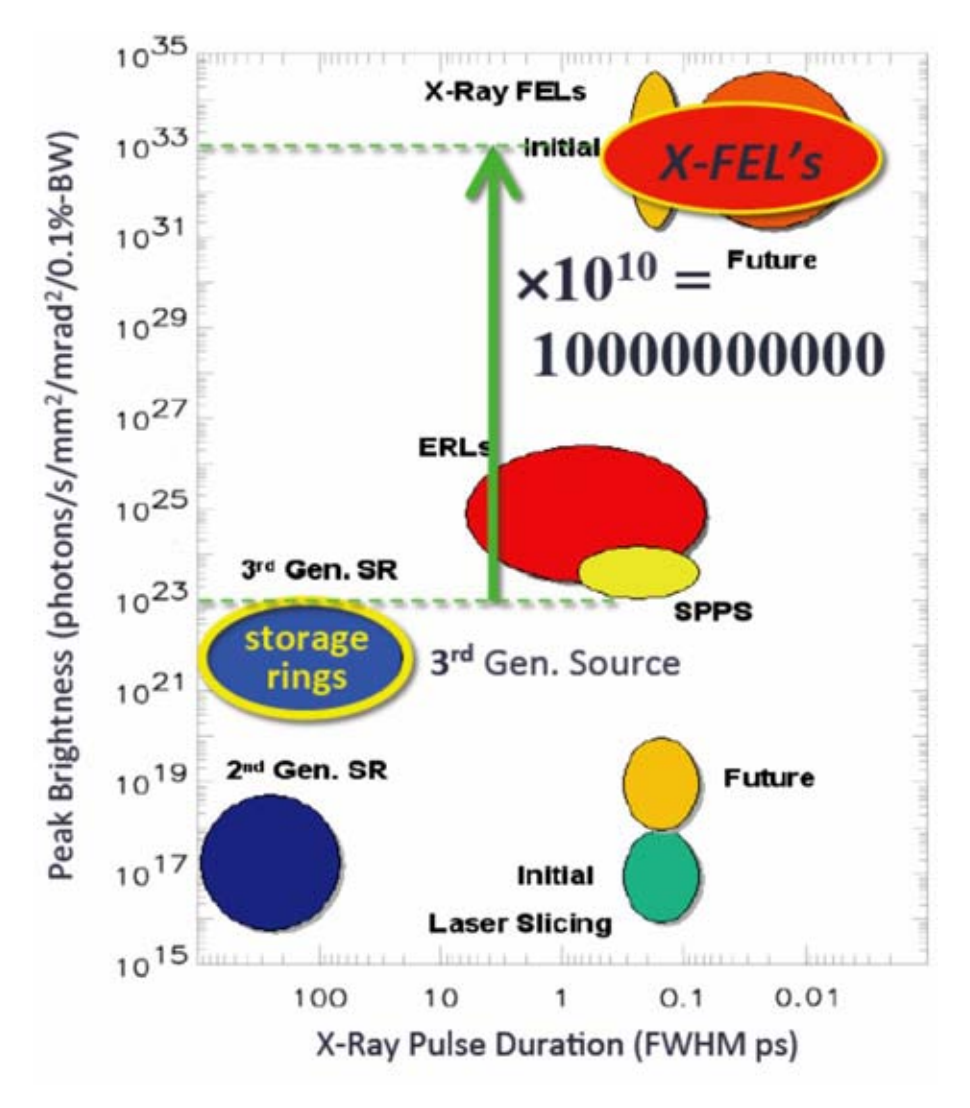

Figura 36. Esquema que ilustra el avance en brillantez y su relación con la longitud de los pulsos de luz de sincrotones de 2ª. y 3ª. generación, de los ERL y de los FEL de rayos X.

<sup>&</sup>lt;sup>58</sup> Imagen tomada de "Mexican Particle Accelerator School September 29, 2011". David Robin

 A pesar de que los FEL han tenido avances muy significativos en su tecnología para generar radiación coherente con mayor brillantez y pulsos muy cortos, presentan desventajas que no pueden pasar inadvertidas como su costo y su tamaño.

 El láser de electrones libres requiere de un acelerador lineal de electrones con características muy particulares para su operación; su manejo y mantenimiento debe llevarse a cabo por expertos en la materia. Los costos de un Linac varían dependiendo del propósito para el que se diseña. Los FEL generalmente se instalan y se usan en grandes centros de investigación y su aplicación en la ciencia involucra tanto el costo del dispositivo como el costo del mantenimiento de la instalación. A diferencia del sincrotrón que puede tener varias líneas en operación con científicos de diversas áreas de investigación trabajando simultáneamente, el FEL sólo puede dar servicio a un experimento a la vez siendo esta su principal limitación.

 La energía del haz electrónico requerida para la operación del FEL aumenta si se quiere obtener una menor longitud de onda de la luz, y por lo tanto el costo y el tamaño del acelerador así como el costo de la estructura magnética aumenta. Además del requisito de energía, el haz de electrones debe poseer características apropiadas<sup>59</sup> de emitancia, dispersión en la energía, y corriente pico que son más restrictivas a longitud de onda corta. Aunque los principios físicos que gobiernan el diseño de un FEL son los mismos en todas las regiones de longitudes de onda, el costo y el beneficio dependen fuertemente de ésta. Además, la radiación que proviene del ondulador posee la propiedad de ser altamente colimada, esto es, la luz está concentrada en un ángulo con una apertura más pequeña que la luz emitida en un wiggler, y por tanto posee muy alta brillantez (sin embargo el flujo es comparable al de una estación en una fuente de tercera generación); por este hecho es complicado fraccionar el haz para dar servicio a más de un experimento a la vez.

<sup>59</sup> Free-Electron Lasers, C. A. Brau, Academic Press, Boston (1990).

## 3.4.2. *Fuente compacta de luz*

 Una fuente de luz compacta es un dispositivo con tecnología avanzada que permite tener acceso más fácilmente a rayos X de alta calidad, debido a la diferencia de tamaño con un sincrotrón convencional. Esta es una razón de peso en la elaboración de prototipos para desarrollar fuentes de rayos X compactas que tengan las ventajas de un sincrotrón, tales como su sintonización de energía y alta intensidad monocromática.

 Los sincrotrones almacenan electrones en anillos de almacenamiento para generar radiación muy brillante en un amplio espectro que incluye longitudes de onda del orden de Angstroms (Å). En un sincrotrón de tercera generación, la radiación X es producida cuando el haz de electrones pasa por un ondulador. Es común emplear onduladores con periodos de ∼2 cm en aceleradores de ∼3 GeV en circunferencias de unos 300 m.

 Un esquema de una fuente de luz compacta se muestra en la Figura 37. La fuente de luz compacta, emplea un láser para alcanzar el mismo objetivo que la fuente de radiación de tercera generación: un haz laser y un haz de electrones colisionando de frente tiene el mismo efecto que cuando se hace pasar el haz de electrones a través del ondulador.

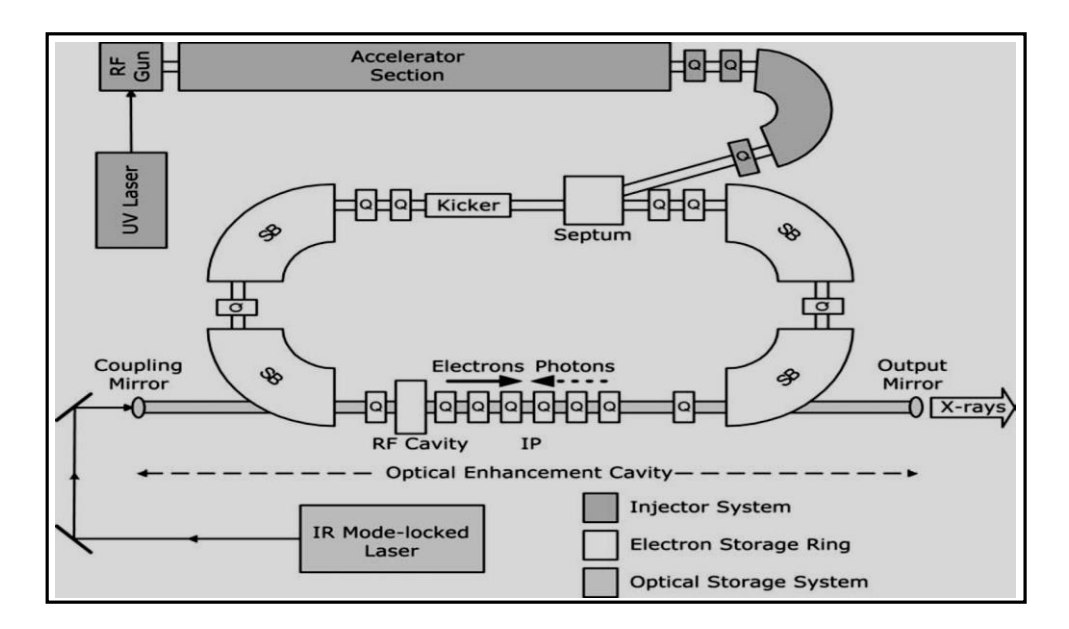

Figura 37.  $60$ Esquema de una fuente compacta de luz, se destacan componentes como la fuente de electrones (RF gun) y la sección del acelerador (ambos componentes principales del inyector), el anillo de almacenamiento (storage ring) con sus dipolos, cuadrupolos de enfoque y la cavidad óptica. La dispersión electrón-fotón en el punto de interacción produce rayos X colimados y con un ancho de banda estrecho.

 A este proceso se le conoce como dispersión Compton inversa. Si se usa un láser con una longitud de onda del orden de una micra, la energía necesaria del haz de electrones es de 25 MeV

<sup>60</sup> A Compact Light Source: Design and Technical Feasibility Study of a Laser-Electron Storage Ring X-Ray Source Roderick J. Loewen, Stanford Linear Accelerator Center.

para obtener radiación con una longitud de onda de 1 Å, reduciendo las dimensiones del dispositivo en dos o tres órdenes de magnitud.

 El modo de operación de la fuente de luz compacta se inicia cuando un láser UV pulsado incide sobre el fotocátodo instalado en la fuente, emitiendo paquetes de electrones por efecto fotoeléctrico. El paquete es acelerado a 25 MeV, y luego pasa al anillo de almacenamiento, donde circula dando millones de vueltas. El haz en este dispositivo es compactado longitudinalmente por la cavidad de radio frecuencia (60-100 MHz) y es periódicamente recargado con nuevos paquetes de electrones (~60 Hz) provenientes del inyector para mantener un haz de alta calidad.

 En uno de los extremos laterales del anillo de almacenamiento el haz de electrones se enfoca transversalmente al tamaño de un punto de  $\sim$ 30  $\mu$ m. Este lado del anillo es también el camino para el láser proveniente de la cavidad óptica. En el láser pulsado la energía del pulso es constante y se amplifica en la cavidad óptica para producir un pulso de alta potencia. La longitud de la cavidad se ajusta de tal manera que el tiempo de viaje del pulso del fotón en la cavidad óptica sea igual al tiempo de revolución del paquete de electrones en el anillo de almacenamiento. El paquete de electrones y el pulso del láser colisionan en la región de interacción, produciéndose rayos X que emergen en un cono muy angosto en la dirección del haz de electrones. El espectro de rayos X producido es análogo al generado en un ondulador magnético de  $\sim$ 20,000 periodos. Los rayos X generados se enfocan, usando la óptica de rayos X convencionales, al tamaño de  $\sim 60$  micras. Algunos parámetros relevantes como la brillantez y el flujo de la radiación<sup>56</sup> se muestran en la Tabla 1.

| Flujo total promedio            | $>10^{13}$ ph/s        | BW $\approx$ 1                     |
|---------------------------------|------------------------|------------------------------------|
| Flujo monocromático promedio    | $\approx 10^{10}$ ph/s | BW $\approx$ 2x10-4                |
| Tamaño de la fuente puntual     | $30 \mu m$             |                                    |
| Divergencia de la fuente        | $\approx$ 3 mrad       |                                    |
| Brillantez de la fuente         | $>10^{11}$             | ph/s/mm2/mrad <sup>2</sup> /0.1%BW |
| Rango de energía de los rayos X | 12 KeV±6KeV            | $1^{\circ}$ A = 12.4 KeV           |
|                                 |                        |                                    |

Tabla 1. Valores de los parámetros más relevantes de los rayos X generados en la fuente de luz compacta.

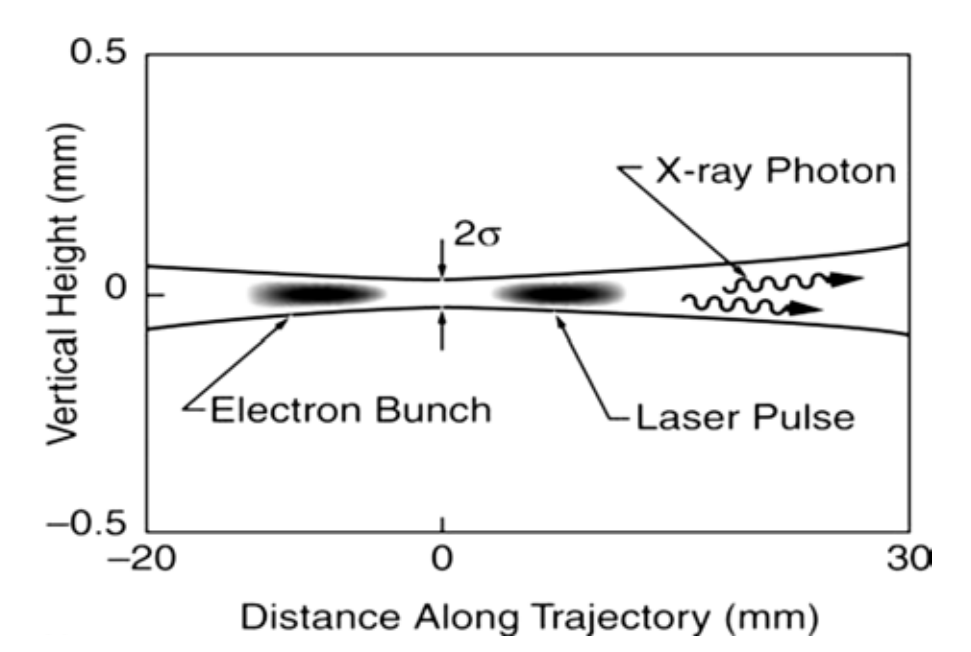

Figura 38. Interacción entre un haz electrónico y un haz laser. Los anchos de cada haz se ajustan teniendo tamaños equivalentes de cintura y profundidad de foco.

En la Figura 38 se muestra la interacción entre el pulso del láser y el haz de electrones para la generación de la radiación X, así como su escala de longitud para tener una visualización más clara del tamaño donde se lleva a cabo tal proceso.

Es importante mencionar que una de las principales aplicaciones que impulsaron el estudio y diseño de la fuente compacta de luz es la cristalografía de proteínas, que se usa para conocer la estructura tridimensional de macromoléculas en cristales mediante difracción de rayos X. A la fecha se ha logrado develar la estructura de miles de proteínas, pero aún quedan muchas de interés científico por resolver.

 Sin embargo, los primeros esfuerzos para crear una fuente de luz operando bajo este concepto de *dispersión Compton Inversa* (ICS) emplearon aceleradores lineales pulsados a temperatura ambiente que operaban a frecuencias limitadas a varios cientos de Hertz, esto reducía de manera significativa el flujo de luz. Para mejorar el flujo, se han contemplado tres conceptos: usar un mini anillo de almacenamiento, el uso de un linac pulsado con trenes formados de paquetes de electrones, y el uso de un linac superconductor de onda continua.

El mini anillo de almacenamiento es para recircular el paquete electrónico a una razón de repetición de varios cientos de MHz. Debido a la baja energía y emitancia pequeña, la emitancia del haz y la dispersión en la energía del mismo crecen gradualmente debido a procesos de dispersión interna en el haz electrónico. Por esto el haz se debe reemplazar periódicamente (vgr. a 30 Hz). Este es el concepto que usa la empresa Lyncean Tecnologies, Inc. Se visualiza alcanzar con estas fuentes un rango de energías de fotón entre 8 y 90 keV. Una característica común de las fuentes de luz que se basan en anillos de almacenamiento es que la longitud del paquete electrónico es muy largo, de muchos picosegundos. Por lo tanto, las fuentes ICS basadas en anillos de almacenamiento no son las adecuadas para hacer investigación en fenómenos en la escala de subpicosegundos.

Una propuesta realizada por el MIT<sup>61</sup> está basada en el uso de un linac superconductor cw que provee paquetes de electrones de alta repetición y espaciados. A la fecha no hay una fuente de luz basada en ICS que genere un flujo o brillantez significativos, y además las fuentes existentes sólo pueden dar servicio a una sola línea de investigación. La situación actual de las fuentes de luz basadas en ICS es tal que sólo se dispone de radiación incoherente. La propuesta del MIT brinda la posibilidad de tener luz coherente alcanzando una brillantez pico de  $10^{26}$  con  $10^8$  fotones por pulso. La propuesta también proporciona una idea sobre el tipo de rendimiento que puede ser posible obtenerse a corto y largo plazo.

<sup>61</sup> W.S Graves et al., *Nucl. Instrum. Methods A* 608, S103 (2009)

# 3.4.3. *Fuente compacta de luz mediante un acelerador de plasma excitado por láser.*

 Los sincrotrones y los láseres de electrones libres son fuentes muy potentes de rayos X. Ambas herramientas son importantes para una amplia gama de investigaciones. Sin embargo, recientemente han surgido ideas de aceleradores de ondas de plasma excitados por láser; esta nueva generación de dispositivos tendría la capacidad de proveer campos de aceleración muy intensos en distancias muy cortas, reducir el tamaño con ello de fuentes futuras de rayos X.

En un artículo clásico Tajima y Dawson<sup>62</sup> en 1979, sugirieron que un medio como el plasma puede aprovecharse para impulsar la nueva generación de aceleradores mucho más compactos. Se ilustra en la Figura 39 la interacción del láser con el plasma.

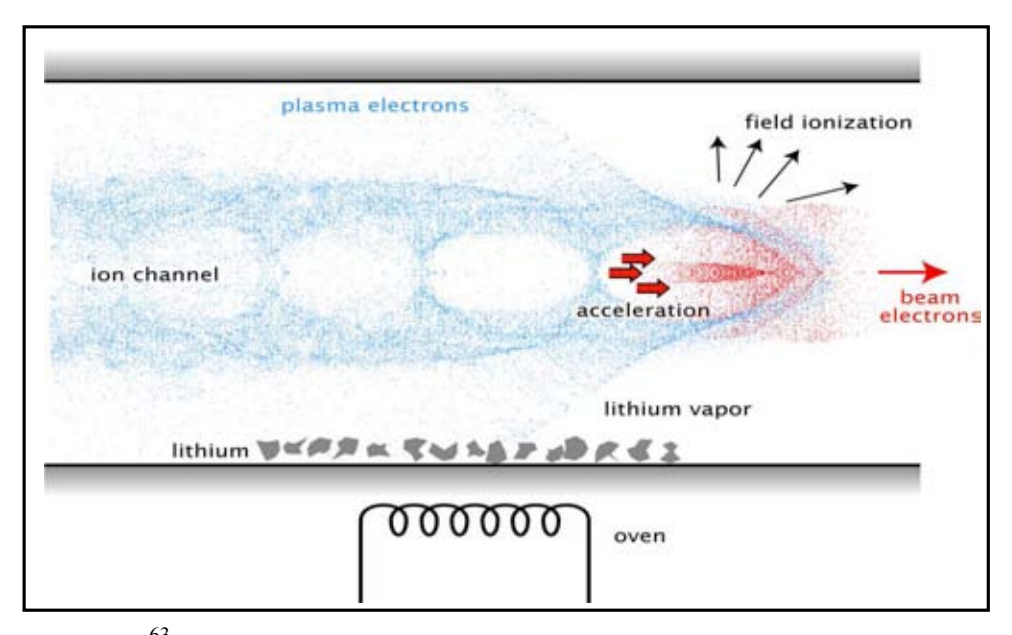

Figura 39. <sup>63</sup> Esquema que muestra el resultado de la interacción del láser con el plasma. Conforme el pulso del láser se propaga de izquierda a derecha se crea un canal iónico y la onda generada en el plasma atrapa y acelera electrones a altas energías.

 Los aceleradores lineales dependen de campos oscilantes de radiofrecuencia para acelerar .partículas en una secuencia de pasos y están limitados a un valor pico de gradiente de campo de 100 MeV/m debido al rompimiento eléctrico.

 Sin embargo, empleando gas ionizado, constituido de iones y electrones -un plasma- ya no se presenta el rompimiento eléctrico y los campos se incrementan a órdenes de GV/m.

 Estos campos extremos se pueden generar enviando a un plasma pulsos de láser ultracortos e intensidades mayores a 1 kW/cm<sup>2</sup> . El desarrollo tecnológico en los últimos 10 años, de láseres de alta potencia, en el rango de multiterawatts, ha hecho posible probar estas aceleraciones. Por el momento

<sup>62</sup> Tajima and Dawson: Laser Electron Accelerator, Phys. Rev. Letters, 43, 267-270 (1979)

<sup>63</sup> Fotografía tomada de www.lpaw.net/

se han logrado producir haces de electrones cuasi-monoenergéticos con energías de 1 GeV en aceleradores de plasma excitados por láser, obtenidos en regiones de interacción con longitud de centímetros. La primera demostración de este hecho fue en el Lawrence Berkeley National Laboratory (LBNL)<sup>64</sup>, donde paquetes de electrones de 1 GeV de energía se extrajeron del canal ionizado de un plasma de 3 cm de longitud, mientras que en SLAC se aceleran electrones a 50 GeV en 3.2 km con cavidades clásicas de RF.

 El mecanismo de aceleración de electrones en el plasma es el siguiente: un pulso de laser ultra intenso del orden de 10<sup>18</sup> W/cm<sup>2</sup>, se hace incidir sobre un gas (He), la potencia del láser excita una burbuja u onda longitudinal de plasma generándose una gran separación de carga eléctrica. Esta onda de plasma es la estela del pulso del láser y viaja a una velocidad cercana a la de la luz generando campos eléctricos longitudinales del orden de GV/cm, que son tres órdenes de magnitud más grandes que los campos eléctricos en un acelerador convencional, y se emplea para acelerar electrones a energías relativistas en distancias cortas. Este fenómeno se conoce como "Laser Wakefield Acceleration Mechanism (LWFA)", es un concepto nuevo de mucho potencial para el desarrollo de aceleradores compactos de altas energías.

 Debido a las exigencias de las diversas aplicaciones en la investigación científica, para que las fuentes basadas en LWFA sean competitivas deben incrementar su flujo de emisión y la frecuencia de repetición. Los sincrotrones tienen una gran ventaja que es su capacidad para ejecutar bombeo de rayos X en análisis de experimentos a frecuencias de repetición del orden de MHz.

## 3.4.4. *Fuente generadora de armónicos altos (HHG).*

 $\overline{a}$ 

En la generación de armónicos altos, un láser con pulsos de duración de femtosegundos y con energías < 5 mJ se enfoca sobre un gas. La interacción no lineal entre el láser y los electrones en los átomos produce un haz de luz coherente compuesto de armónicos con rangos de energía en las regiones EUV y rayos X suaves (EUV/XUV), convirtiéndose en una pequeña fuente (*table top*) sintonizable de luz. La radiación emitida posee propiedades importantes como alta coherencia espacial y temporal, y pulsos extremadamente rápidos.

El mecanismo de generación de los armónicos altos, en el marco semiclásico, se puede entender como la ionización de un átomo por el campo electromagnético intenso de un pulso ultra corto de un láser. El electrón emitido se acelera en el campo del láser, ganando energía que subsecuentemente es liberada en armónicos del láser debido a la interacción del electrón con el ion.

El espectro de emisión está compuesto por un abanico de armónicos impares que es generado mientras dura la ionización del átomo. Estas fuentes de luz brindan un acceso directo a la investigación en física en la escala de tiempo de attosegundos. La duración del pulso de armónicos emitidos está en el rango de 10-100 attosegundos a > 30 femtosegundos.

<sup>64</sup>W.P. Leemans, B. Nagler, A.J. Gonsalves, Cs. Toth, K. Nakamura, C.G.R. Geddes, E. Esarey, C.B. Schroeder and S.M.Hooker, "GeV beams from a centimetre-scale accelerator", Nature Physics, 2, 696-699 (2006).

Las fuentes de armónicos altos tienen una brillantez suficiente para aplicaciones en las regiones del espectro EUV y XUV, con energías de fotón <  $150 \text{ eV}^6$ , y la meta es extender estas aplicaciones a la región de rayos X suaves. También se contempla la posibilidad de usar esta luz como semilla de FELs de rayos X.

En conclusión, las fuentes generadoras de armónicos altos son nuevas fuentes de radiación con características complementarias a los XFEL pero a un costo más bajo por instrumento.

<sup>&</sup>lt;sup>65</sup> A. Rundquist, C. G. Durfee III, S. Backus et al., "Phase-matched Generation of Coherent Soft x-rays," Science 280, 1412-1415 (1998).

# **CAPITULO 4. ASPECTOS TEORICOS DE DINÁMICA DE PARTÍCULAS EN EL ACELERADOR**

 El estudio de la dinámica de partículas en un acelerador empieza básicamente con el entendimiento del movimiento transversal, conocido como movimiento de betatrón. La órbita cerrada, definida como la trayectoria de una partícula que se cierra en sí misma, queda determinada por el arreglo de dipolos en el acelerador, mientras que las oscilaciones de betatrón están moduladas por el sistema de enfoque óptico dado por los cuadrupolos. La red magnética básica de un acelerador se forma con dipolos y cuadrupolos separados por espacios libres. La fuerza de Lorentz guía y confina a las partículas en el sincrotrón.

 Para deducir las ecuaciones de movimiento de las partículas en el acelerador se emplea un sistema de coordenadas curvilíneo que sigue a la partícula viajando por la órbita ideal. Estas ecuaciones tienen la misma forma que la de un oscilador armónico pero con frecuencia variable. Debido a esta dependencia, no es posible resolver las ecuaciones analíticamente, sino que se emplea una formulación matricial por segmentos donde la dependencia en frecuencia es constante.

 En este formalismo es posible seguir la trayectoria de partículas mediante la multiplicación por una matriz que modela cada elemento magnético en la red magnética. El efecto resultante sobre las partículas que circulan en el sincrotrón se logra mediante una multiplicación sucesiva de matrices que describen el efecto de cada elemento de la red magnética, dando lugar a un método práctico para usarse computacionalmente.

 Para describir el haz de partículas como un todo en el espacio fase se emplea el teorema de Liouville. Este teorema establece que la densidad de partículas en el espacio fase es constante. Conociendo el área que ocupan las partículas en el espacio fase al inicio de la línea de transporte, será posible determinar la posición del haz en cualquier otro lugar de la misma. Para esto se encierran todas las partículas en una elipse, y debido al teorema de Liouville todas las partículas encerradas permanecerán dentro al evolucionar el sistema, y por tanto bastaría con conocer cómo se cambian los parámetros de la elipse a lo largo de la red magnética. El área encerrada por la elipse multiplicada π es la emitancia del haz de partículas.

### **4.1. Sistema de referencia**

Considerando la Figura 42, sea  $\rho_0(s)$  la órbita de referencia y s la longitud de arco medida a lo largo de la órbita cerrada desde un punto inicial considerado. s va a lo largo de la trayectoria de referencia y los ejes  $x \vee y$  tienen la dirección indicada en la Figura 42.

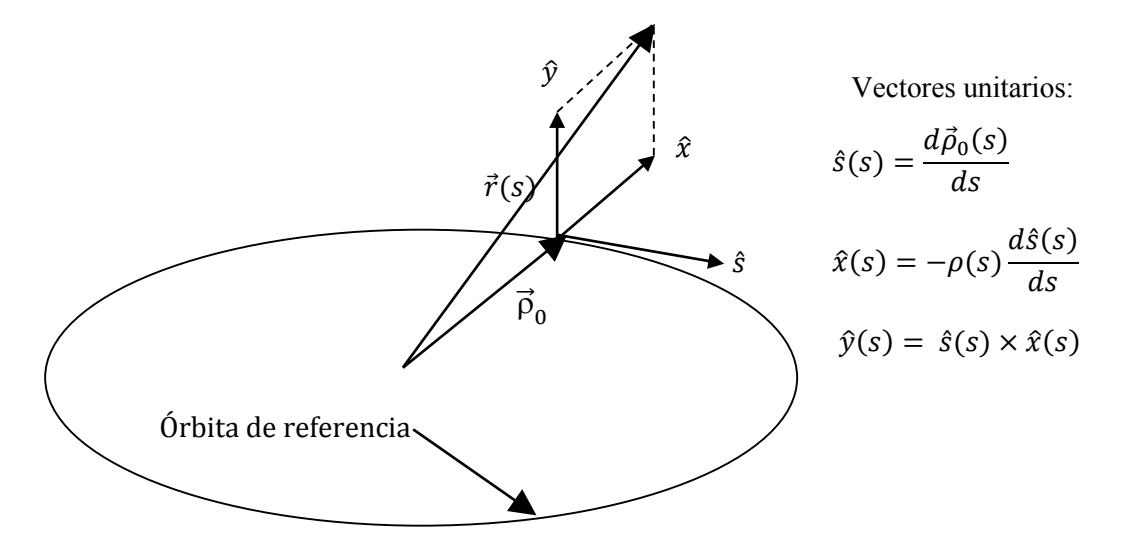

Figura 42. Sistema de coordenadas curvilíneo para partículas moviéndose en un sincrotrón. Cualquier punto en el espacio fase puede expresarse por  $\vec{r}(s) = \vec{\rho}_0 + x\hat{x} + y\hat{y}$ ,  $\rho_0(s)$  define el radio de curvatura.

 Dado un valor de campo magnético en los dipolos hay un solo valor de la energía del electrón para la cual la partícula sigue la órbita ideal. En esta órbita, conocida como órbita síncrona, las partículas circulan alrededor del anillo llegando a la misma posición con el mismo momento inicial. La energía asociada a la partícula en esta órbita se expresa como<sup>66</sup>

$$
E_0[GeV] = 0.2998 \text{ B[T] } \rho_0[m]. \tag{1}
$$

 Conociendo la estructura de la red magnética y las coordenadas iniciales de la partícula se puede determinar su posición futura. Las componentes del campo magnético de dipolos y cuadrupolos de una red magnética se escogen con los siguientes valores y orientaciones

$$
B_y = B_0, \quad B_x = 0 \qquad \qquad para dipolos,
$$

$$
B_y = Gx, B_x = Gy
$$
 para cuadrupolos,

donde  $B_0$  y G son constantes.

 Las partículas siguen una trayectoria circular en el anillo como resultado del equilibrio de dos fuerzas: la fuerza centrípeta y la fuerza Lorentz. Para una partícula esta fuerza se expresa como

$$
\mathbf{F} = \mathbf{q}\mathbf{E} + \mathbf{q}\mathbf{v} \times \mathbf{B},\tag{3}
$$

Para  $B \perp v$  se tiene

$$
qvB = \frac{\gamma mv^2}{\rho},\tag{4}
$$

<sup>&</sup>lt;sup>66</sup> Helmut Wieddemann. Particle Accelerator Physics I. Página 39. Tercera Edición, 2007.

donde  $\gamma$  es el factor relativista, m la masa, **v** la velocidad, **E** el campo eléctrico, **B** el campo de inducción magnética y q su carga.

El momento de la partícula es

$$
p = \gamma m(\beta c) = qB\rho. \tag{5}
$$

 Haciendo uso de las ecuaciones anteriores se obtiene la relación que liga las propiedades de la partícula con la geometría del acelerador,

$$
\frac{p}{q} = B\rho,\tag{6}
$$

que es conocida como rigidez del haz *(beam rigidity )* y es una medida del trabajo que le cuesta al campo magnético desviar al haz partículas, se expresa en T-m.

De las ecuaciones anteriores se obtiene el radio de curvatura para la trayectoria de la partícula

$$
\frac{1}{\rho} = \frac{qB}{\beta E},\tag{7}
$$

y la frecuencia angular de revolución de la partícula describiendo una órbita normal al campo magnético está dada por

$$
\omega = \frac{qcB}{E}.\tag{8}
$$

 Por el hecho que las partículas se mueven en un campo magnético uniforme, el radio de la órbita se escala con la velocidad como

$$
p = \gamma mv = q(B\rho) \quad \to \quad \rho = \left(\frac{\gamma m}{qB}\right)v.
$$
 (9)

El vector de curvatura para la partícula en el anillo está dado por

$$
\kappa = -\frac{d^2 S(s)}{ds^2},\qquad(10)
$$

donde  $S = (x,y)$ , es el vector de posición para la partícula respecto a la órbita de referencia. En términos de componentes, la curvatura se  $\exp\left(\frac{1}{2}ar^2\right)$  como

$$
\mathbf{\kappa} = (\kappa_{\mathbf{x}}, \kappa_{\mathbf{y}}) = (-\mathbf{x}^{\prime\prime}, -\mathbf{y}^{\prime\prime}),\tag{11}
$$

que se puede deducir de la fuerza de Lorentz. Considerando la aproximación siguiente donde  $v_x \ll v$ , vy « v, las componentes del vector de curvatura se expresan como

$$
\kappa_x = -x'' = \frac{1}{\rho_x} \tag{12}
$$

<sup>67</sup> Helmut Wieddemann. Particle Accelerator Physics I, 2007, Pág.39. Tercera Edición.

$$
\kappa_y = -y'' = \frac{1}{\rho_y}.\tag{13}
$$

Para el estudio de redes magnéticas es útil usar la expresión siguiente para la curvatura

$$
\frac{1}{\rho} [m^{-1}] = \frac{0.2998|B[Testa]|}{\beta E[GeV]}.
$$
\n(14)

 Esta ecuación sirve para calcular la curvatura de la órbita dados los valores de campo B y energía E.

El vector de curvatura para la trayectoria ideal o de referencia en el anillo se define<sup>68</sup> como

$$
\kappa_0 = -\frac{d^2 S_0(s)}{ds^2}.
$$
\n(15)

 La geometría de la trayectoria de referencia está determinada por la ubicación e intensidad de dipolos en la red magnética. Sus componentes<sup>69</sup> en los planos horizontal y vertical son

$$
\frac{1}{\rho_{0x}} = \left| \frac{eB_{0y}}{cp} \right| \tag{16}
$$

$$
\frac{1}{\rho_{oy}} = \left| \frac{eB_{ox}}{cp} \right|,\tag{17}
$$

y la ecuación de movimiento para la trayectoria de referencia es

$$
\kappa_{0x} = -\mathbf{x}_0
$$
\n<sup>(18)</sup>

$$
\kappa_{0y} = -y_0". \tag{19}
$$

### **4.2. Enfoque de partículas**

 Un haz de partículas posee propiedades ópticas similares a las de un rayo de luz, también tiene la tendencia a experimentar divergencia. Para mantener el haz de partículas confinado a lo largo de la línea de transporte, se requiere de dispositivos de enfoque. Para el enfoque de haces de luz se emplean lentes de cristal que desvían un rayo de luz en un ángulo proporcional a su distancia respecto al centro de la misma. Un campo magnético se comporta en forma similar a una lente óptica, desviando al haz de partículas un ángulo proporcional a su distancia r del centro del dispositivo de enfoque. En el caso óptico, si f es la distancia focal, el ángulo de desviación α se define por

$$
\alpha = -\frac{r}{f}.
$$
 (20)

Un haz de partículas en un campo magnético B adquiere una propiedad similar de enfoque

<sup>&</sup>lt;sup>68</sup> Particle Accelerator Physics I, H. Wiedemann 2nd. Ed., página 77.

<sup>69</sup> Particle Accelerator Physics I, H. Wiedemann 2nd. Ed., página 80.

$$
\alpha = -\frac{1}{\rho}l = -\frac{e}{\beta E} \text{ Bl} = -\frac{e}{\beta E} \text{ grl}
$$
 (21)

donde l es la longitud recorrida por la partícula en el campo magnético B y g es el gradiente de campo definido por g = dB/dr. Para enfocar al haz de partículas debe haber una dependencia lineal de r con B. Se elige que el campo magnético aumente linealmente con la distancia  $r$  respecto al eje del dispositivo de enfoque manteniendo constante la longitud del imán. La intensidad de enfoque k se define por

$$
k = \frac{e}{cp} g = \frac{e}{\beta E} g
$$
 (22)

y la expresión (21) adquiere la forma

$$
\alpha = -k \, \text{rl.} \tag{23}
$$

La distancia focal del dispositivo magnético de enfoque es

$$
f^{-1} = kl.\tag{24}
$$

Las unidades que comúnmente se emplean para la intensidad de enfoque son

$$
k[m^{-2}] = 0.2998 \frac{g \left[\frac{\text{Tesla}}{m}\right]}{\beta E[\text{GeV}]}.
$$
\n(25)

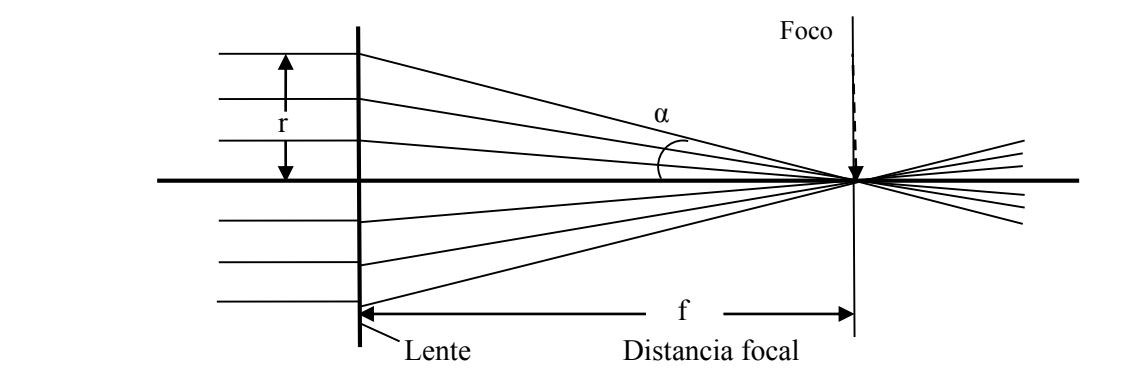

Figura 43. Haz de partículas desviadas hacia el foco por un dispositivo de enfoque en un acelerador.

 En la Figura 43 se muestra una lente magnética y la manera en cómo las partículas del haz son desviadas por ésta hacia el foco.

### **4.3.Ecuaciones de movimiento**

En la obtención de las ecuaciones de movimiento para una partícula viajando por la red magnética se emplea un sistema de coordenadas curvilíneo, como lo muestra la Figura 42, que sigue

la trayectoria de referencia establecida por los dipolos de la red magnética. Las siguientes aproximaciones son de mucha utilidad en este análisis: aproximación paraxial: x', y' « 1, ó  $p_x$ ,  $p_y$  «  $p_s$ , para la perturbación de las coordenadas, x, y « ρ; campo eléctrico E despreciable*,* γ = cte*.*

 Las ecuaciones generales de movimiento obtenidas manteniendo términos lineales y cuadráticos en  $\delta^{70}$ , para x e y, donde  $\delta = \frac{\Delta p}{p}$  y k<sub>0</sub>, m<sub>0</sub> son componentes de cuadrupolo y sextupolo respectivamente

$$
x'' + (k_0 + \kappa_{x0}^2)x = \kappa_{x0}(\delta - \delta^2) + (k_0 + \kappa_{x0}^2)x\delta - k_0\kappa_{x0}x^2 - \frac{1}{2}m_0(x^2 - y^2) + O(3). \tag{26}
$$

$$
y'' + (k_0 + \kappa_{y0}^2)y = \kappa_{y0}(\delta - \delta^2) - (k_0 - \kappa_{y0}^2)y\delta + \kappa_{y0}k_0y^2 + m_0xy + O(3). \tag{27}
$$

 Considerando la deflexión de la partícula en el plano x, los campos magnéticos lineales para el dipolo y el cuadrupolo se expresan como

$$
B_x = gy \tag{28}
$$

$$
B_y = B_{0y} + gx \tag{29}
$$

donde B<sub>oy</sub> es el campo dipolar y g el gradiente cuadrupolar  $\partial B_v / \partial x$ .

 Con estas componentes del campo magnético se obtienen de (26,27) las ecuaciones de movimiento en la aproximación lineal

$$
x'' + \left(k_0 + \frac{1}{\rho^2}\right)x = 0\tag{30}
$$

$$
y'' + k_0 y = 0,\t(31)
$$

y sus soluciones se pueden expresar como

$$
x(s) = \sqrt{\varepsilon_x \beta_x(s)} \cos(\varphi_x(s) - \varphi_{0x})
$$
  

$$
y(s) = \sqrt{\varepsilon_y \beta_y(s)} \cos(\varphi_y(s) - \varphi_{0y})
$$
 (32)

donde  $\varphi_0$  es una constante de integración,  $\epsilon_x$  y  $\epsilon_y$  son la emitancia horizontal y vertical. Con esta solución se obtienen las siguientes ecuaciones para las componentes x , y de la fase

$$
\frac{d\varphi}{ds} = \frac{1}{\beta}.\tag{33}
$$

 La función β es conocida en la terminología de aceleradores como función de betatrón, y con estas funciones (para ambas coordenadas x, y) se determina la amplitud máxima de oscilación de la partícula alrededor de la órbita de referencia.

La función de fase se obtiene de (33)

<sup>70</sup> Particle Accelerator Physics I, H. Wiedemann 2nd. Ed., pág. 102

$$
\varphi(s) = \int_0^s \frac{ds}{\beta(s)} + \varphi_0,\tag{34}
$$

conociendo la función β(s) se calcula la función de fase.

 Haciendo una manipulación algebraica de las ecuaciones (30) y (32) se obtiene la ecuación diferencial para la función β

$$
2\beta \frac{d^2 \beta}{ds^2} - \left(\frac{d\beta}{ds}\right)^2 + 4\beta^2 k = 4.
$$
 (35)

 La relación de estas funciones con la amplitud máxima de oscilación en la posición *s* se expresa como:

$$
x, y_{\max}(s) = \sqrt{\varepsilon_{x,y} \beta(s)_{x,y}},
$$
\n(36)

y el ángulo máximo de oscilación en la posición *s* es

$$
x', y'_{max}(s) = \sqrt{\frac{\varepsilon_{x,y}}{\beta(s)_{x,y}}}.
$$
\n(37)

El producto de ambas funciones,  $x_{max} x'_{max}$  es la emitancia  $\varepsilon_x$ .

Las funciones  $\beta(s)$  siguen la periodicidad de la red magnética. Las unidades para  $\varepsilon_{x,y}$  son metro-radián y para β metro. Las ecuaciones de movimiento en la aproximación lineal de la dinámica de haces de partículas son de la forma mostrada en las ecuaciones (30) y (31). Su aplicación a la dinámica de partículas en una red magnética debe tomar en cuenta que los parámetros de la intensidad magnética dependen de la distribución de imanes a lo largo de la línea de transporte y por tanto son funciones de s.

 Si se integra cualquier ecuación (30) o (31) en una distancia corta ∆s se encuentra el ángulo de deflexión  $\alpha$ . Por otro lado, si  $\int k_0 y ds \approx k_0 y \Delta s$  y empleando (24) se puede obtener la longitud focal de gradientes de campo magnético

$$
\frac{1}{f_x} = k_0 \Delta s = \frac{e}{cp} \frac{\partial B_y}{\partial x} \Delta s.
$$
 (38)

$$
\frac{1}{f_y} = -k_0 \Delta s = -\frac{e}{cp} \frac{\partial B_x}{\partial y} \Delta s.
$$
 (39)

 Combinando la intensidad de enfoque del dipolo y del cuadrupolo en un solo parámetro k se tiene

$$
k(s) = k_0(s) + \frac{1}{\rho_0^2(s)}.
$$
\n(40)

 Haciendo k constante dentro de un elemento magnético, las ecuaciones lineales de movimiento corresponden a la de un oscilador armónico, y se pueden expresar de la forma

$$
u'' + ku = 0,\t\t(41)
$$

65

donde las soluciones para k >0 son

$$
C(s) = \cos(\sqrt{k}s) \qquad \qquad y \qquad S(s) = \frac{1}{\sqrt{k}} \operatorname{sen}(\sqrt{k}s), \tag{42}
$$

y para  $k < 0$  se obtiene

$$
C(s) = \cos h\left(\sqrt{|k|} s\right) \qquad y \qquad S(s) = \frac{1}{\sqrt{|k|}} \operatorname{sen} h\left(\sqrt{|k|} s\right), \tag{43}
$$

las cuales satisfacen las condiciones iniciales siguientes:

$$
C(0) = 1, \t C'(0) = 0 \t (44)
$$

$$
S(0) = 0, \t S'(0) = 1. \t (45)
$$

Cualquier solución u(s) es una combinación lineal de estas dos soluciones

$$
u(s) = C(s)u_0 + S(s) u'_0,
$$
\n(46)

$$
u'(s) = C'(s)u_0 + S'(s)u'_0.
$$
 (47)

La solución anterior puede expresarse en forma matricial como

$$
\begin{bmatrix} u(s) \\ u'(s) \end{bmatrix} = \begin{bmatrix} C(s) & S(s) \\ C'(s) & S'(s) \end{bmatrix} \begin{bmatrix} u_0 \\ u'_0 \end{bmatrix},\tag{48}
$$

donde u puede sustituirse por x ó y.

### **4.4.Formalismo matricial de la dinámica lineal**

 Se pueden calcular las soluciones de (41) para cada elemento que integra la red magnética del acelerador y obtener su matriz de transformación asociada. Usando la ecuación (48) se forman las matrices de transformación para los diversos elementos que componen la red magnética. Con este formalismo es posible seguir la trayectoria de la partícula mediante la multiplicación de matrices de elemento por elemento. Combinando las dos matrices de 2x2 para cada plano, en una de 4x4, se puede hacer descripción de las cuatro coordenadas

$$
\begin{bmatrix} x(s) \\ x'(s) \\ y(s) \\ y'(s) \end{bmatrix} = \begin{bmatrix} C_x(s) & S_x(s) & 0 & 0 \\ C'_x(s) & S'_x(s) & 0 & 0 \\ 0 & 0 & C_y(s) & S_y(s) \\ 0 & 0 & C'_x(s) & S'_y(s) \end{bmatrix} \begin{bmatrix} x_0 \\ x'_0 \\ y_0 \\ y'_0 \end{bmatrix} . \tag{49}
$$

A continuación se derivan las matrices lineales de transformación de varios elementos.

### 4.4.1 *Espacio libre*

En un espacio libre  $1/\rho_0^2 \ll 1$  y  $k_0 = 0$ , se tiene que el parámetro de enfoque  $k = 0$ , y la matriz de transformación resulta ser

$$
\begin{bmatrix} u(s) \\ u'(s) \end{bmatrix} = \begin{bmatrix} 1 & s - s_0 \\ 0 & 1 \end{bmatrix} \begin{bmatrix} u(s_0) \\ u'(s_0) \end{bmatrix}.
$$
 (50)

### 4.4.2 *Cuadrupolo magnético*

Para un cuadrupolo se fija el término de curvatura  $\frac{1}{\rho_0} = 0$  y el gradiente de campo magnético  $k_0(s) \neq 0$  el cual puede ser positivo o negativo. Para  $k_0 = |k_0| > 0$  se tiene la matriz de transformación siguiente para un cuadrupolo de enfoque

$$
\begin{bmatrix} u(s) \\ u'(s) \end{bmatrix} = \begin{bmatrix} \cos \psi & \frac{1}{\sqrt{k_0}} \sin \psi \\ -\sqrt{k_0} \sin \psi & \cos \psi \end{bmatrix} \begin{bmatrix} u(s_0) \\ u'(s_0) \end{bmatrix},
$$
(51)

donde  $\psi = \sqrt{k_0} (s - s_0)$ . Para  $k_0 = -|k_0| < 0$ , en un cuadrupolo de desenfoque tenemos la siguiente matriz de transformación

$$
\begin{bmatrix} u(s) \\ u'(s) \end{bmatrix} = \begin{bmatrix} \cosh \psi & \frac{1}{\sqrt{|k_0|}} \operatorname{senh} \psi \\ -\sqrt{|k_0|} \operatorname{senh} \psi & \cosh \psi \end{bmatrix} \begin{bmatrix} u(s_0) \\ u'(s_0) \end{bmatrix},
$$
(52)

donde  $\psi = \sqrt{|\mathbf{k}_0|} \, (\mathbf{s} - \mathbf{s}_0)$ .

# 4.4.3 *Dipolo magnético con enfoque*

 Para un dipolo con enfoque (combined function sector dipole) la matriz de transporte para x, y y  $\delta$ , donde k= k<sub>Q</sub> + h<sup>2</sup>, h = 1/ $\rho$  y  $\psi = \sqrt{k_0}$  (s – s<sub>0</sub>), se expresa como:

$$
\begin{bmatrix} x(s) \\ x'(s) \\ y(s) \\ y'(s) \\ \delta \end{bmatrix} = \begin{bmatrix} \cosh \psi & \frac{1}{\sqrt{|k|}} \operatorname{senh} \psi & 0 & 0 & \frac{1}{|k|_{p}} (-1 + \cosh \psi) \\ -\sqrt{|k|} \operatorname{senh} \psi & \cosh \psi & 0 & 0 \\ 0 & 0 & \cosh \psi & \frac{1}{\sqrt{|k|}} \operatorname{sen} \psi & 0 \\ 0 & 0 & -\sqrt{|k|} \operatorname{sen} \psi & \cos \psi & 0 \\ 0 & 0 & 0 & 1 \end{bmatrix} \begin{bmatrix} x_{0} \\ x'_{0} \\ y_{0} \\ y'_{0} \\ \delta \end{bmatrix}, \tag{53}
$$

 Como ya se mencionó, el producto de matrices de transferencia asociadas a cada componente de la red magnética: espacios libres, dipolos, cuadrupolos magnéticos, etc., en el orden en que están acomodados sus elementos establece la trayectoria de la partícula en la línea de transporte.

### 4.4.4*Aspectos de la dinámica de partículas en el espacio fase y emitancia.*

 Las soluciones de las ecuaciones de movimiento permiten calcular la trayectoria de la partícula a lo largo de la red magnética. En el caso de un haz de muchas partículas es impráctico calcular la trayectoria de cada una de ellas. Con el fin de estudiar su dinámica, en lugar de ello se busca tener una representación del haz en el espacio-fase mediante su frontera o envolvente.

 El haz de partículas ocupa una región en el espacio fase relacionada con la emitancia, i. e. el área ocupada dividida entre π. La Figura 44 muestra la elipse, con sus parámetros respectivos, que envuelve las partículas en el espacio fase. La forma y orientación de la elipse cambia como función de s.

 De las ecuaciones de movimiento (30,31) y de sus soluciones (32) se determinan las funciones de betatrón, para ambas coordenadas x , y que son relevantes para conocer la dinámica de partículas en el espacio fase. Se definen las funciones  $\alpha(s)$   $\gamma \gamma(s)$  como

$$
\alpha(s) = -\frac{1}{2} \frac{d\beta}{ds} \ y \ \gamma = \frac{1+\alpha^2}{\beta} \,. \tag{54}
$$

De la solución (32) y su derivada, eliminando la función de fase  $\varphi(s)$ , se obtiene la constante de movimiento

$$
\varepsilon = \gamma(s)x(s)^{2} + 2 \alpha(s)x(s)x'(s) + \beta(s)x'(s)^{2}
$$
\n(55)

conocida como *invariante de Courant-Snyder*. Esta expresión representa una elipse con área πε y su interpretación física es la de la trayectoria de una partícula en el espacio fase contenida en una elipse de parámetros α, β y γ. Debido a que (55) depende de la coordenada s, la forma de la elipse cambiará de punto a punto.

 El teorema de Liouville nos indica que una partícula que se encuentre al inicio dentro de la elipse permanecerá en ella. Por tanto, la descripción del conjunto de todas las partículas contenidas en un haz se reduce a la descripción de una sóla partícula externa*.* El parámetro de emitancia ε aparece como un factor de amplitud en la ecuación para la trayectoria de una partícula.

 Conociendo el área ocupada por las partículas en el espacio fase al inicio de la red magnética, podemos determinar la posición y distribución del haz en cualquier otra posición futura en el acelerador, para lo cual se requiere conocer cómo los parámetros de la elipse se transforman a lo largo de la red magnética. Para ello se considera el invariante en el punto inicial  $s = 0$  de la línea de transporte

$$
\varepsilon = \gamma_0 x_0^2 + 2 \alpha_0 x_0 x_0' + \beta_0 x_0'^2
$$
 (56)

La trayectoria de una partícula que va de  $s = 0$  a cualquier otro punto s se transforma de acuerdo a (48), aplicada a la dirección x , en la forma

$$
\begin{bmatrix} x' \\ x' \end{bmatrix} = \begin{bmatrix} C(s) & S(s) \\ C'(s) & S'(s) \end{bmatrix} \begin{bmatrix} x_0 \\ x'_0 \end{bmatrix} . \tag{57}
$$

Resolviendo para  $x_0$  y  $x_0'$  y sustituyendo estos valores en (56) y con una manipulación algebraica se obtienen los coeficientes nuevos en s

$$
\gamma = \beta_0 C^2 - 2 \alpha_0 C S' + \gamma S'^2 \tag{58}
$$

$$
\alpha = -CC'\beta_0 + \alpha_0(S'C + SC') - \gamma_0 SS'
$$
\n(59)

$$
\beta = \beta_0 C^2 - 2 \alpha_0 SC + \beta_0 S^2 \tag{60}
$$

 La elipse resultante tiene la misma área πε pero una orientación y forma diferente. En forma matricial los parámetros de la elipse, conocidos como parámetros *Twiss,* se transforman como

$$
\begin{bmatrix} \beta \\ \alpha \\ \gamma \end{bmatrix} = \begin{bmatrix} C^2 & -2SC & S^2 \\ -CC' & (S'C + SC') & -SS' \\ C^2 & -2CS' & S'^2 \end{bmatrix} \begin{bmatrix} \beta_0 \\ \alpha_0 \\ \gamma_0 \end{bmatrix} . \tag{61}
$$

 La orientación, excentricidad y área de la elipse están definidos por tres parámetros que además están correlacionados por la expresión<sup>71</sup>

$$
\beta \gamma - \alpha^2 = 1. \tag{62}
$$

Resultados similares también se cumplen en el espacio fase (y, y′)

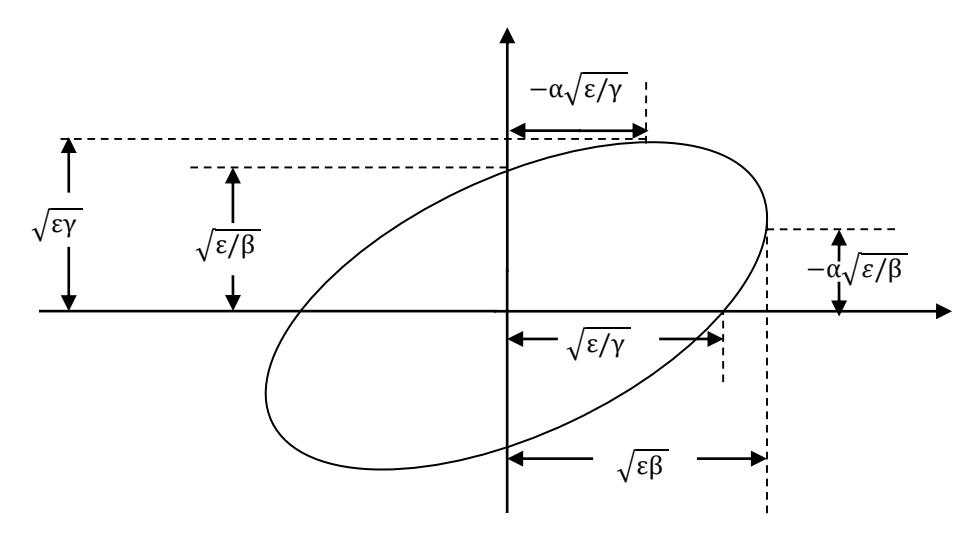

Figura 44. Elipse en el espacio fase y su representación mediante los parámetros Twiss.

<sup>71</sup> Particle Accelerator Physics I, H. Wiedemann 2nd. Ed., página 154.

### 4.4.5 *Sintonía y resonancia*

El *tono* se define como el número de oscilaciones  $v_x$  (horizontal) y  $v_y$  (vertical), por revolución alrededor de la órbita de referencia que efectúa una partícula en su recorrido por el anillo

$$
v_{x,y} = \frac{1}{2\pi} \oint_{0}^{C} \frac{ds}{d\beta_{x,y}} , \qquad (63)
$$

la integral es sobre la longitud total C de la red magnética. El análisis del movimiento del haz de partículas muestra que ciertos valores de tono son de gran importancia para su estabilidad en el acelerador. Considerando por el momento el plano transversal, los valores de tones que satisfacen la relación

$$
mv_x + nv_y = p \tag{64}
$$

donde m, n y p son números enteros, conducen a una inestabilidad del haz debido a la presencia de resonancias. Si hay perturbaciones magnéticas en el acelerador su efecto sobre las partículas se suma en cada vuelta causando el crecimiento la amplitud de las oscilaciones. Si la relación no se satisface las perturbaciones tienden a cancelarse unas con otras después de un gran número de vueltas.

 Sucede en la práctica que el efecto perturbativo se hace más débil conforme crece el orden de la *resonancia* definido como la suma de  $|m| y |n|$ . Sin embargo en los aceleradores de electrones no hay que preocuparse por las resonancias si la suma  $m + n > 5$ . <sup>72</sup>

Un diagrama de resonancias para el ALS se muestra en la Figura 45.

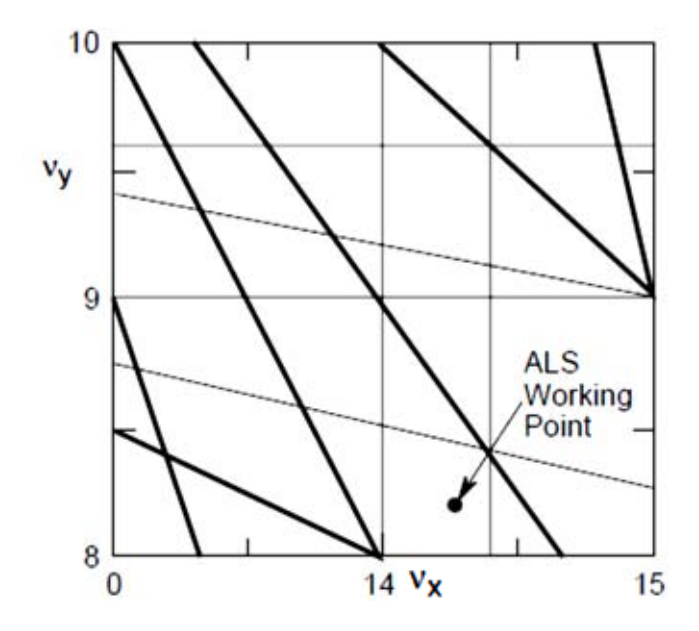

Figura 45. <sup>64</sup> Diagrama de resonancias del ALS que muestra resonancias del tipo  $mv_x \pm nv_y = 12p$  hasta sexto orden.

<sup>&</sup>lt;sup>72</sup> Lattices for synchrotron radiation sources, M. Cornacchia, slac-pub-6459, 1994

### 4.4.6 *Dispersión*

Si el momento de una partícula cambia, el radio de curvatura en los dipolos y la órbita síncrona cambian y la partícula con energía diferente de la órbita de referencia sigue otra trayectoria. En este caso la ecuación de movimiento resulta ser

$$
x'' + \left(k_0 + \frac{1}{\rho^2}\right)x = \frac{1}{\rho_0(s)} \frac{\Delta p}{p_0}
$$
\n(65)

$$
y'' + k_0 y = 0. \t\t(66)
$$

En las ecuaciones anteriores (62,63) el término  $\frac{\Delta p/p_0}{p_0(s)}$  representa una perturbación en el plano x debido a que no hay un equilibrio entre la energía asociada a la partícula y la intensidad del dipolo, lo que trae como consecuencia un cambio pequeño en la intensidad de enfoque  $k_x y k_y$ . La nueva órbita cerrada  $x<sub>C</sub>(s)$  es periódica y sigue la periodicidad de la red magnética satisfaciendo las condiciones  $x_C(0) = x_C(C)$ ,  $x_C'(0) = x_C'(C)$ , siendo C la longitud de la órbita después de una revolución que expresada en términos de la dispersión η(s) y su derivada ηʹ(s) queda definida como

$$
x_C(s) = \eta(s) \frac{\Delta p}{p_0} \tag{67}
$$

$$
x'_{C}(s) = \eta'(s) \frac{\Delta p}{p_0}.
$$
\n(68)

La dispersión tiene unidades de metros y su derivada es adimensional. La función  $\eta(s) \frac{\Delta p}{p_0}$ determina el desplazamiento de la órbita de referencia respecto a la trayectoria ideal para las partículas con una desviación relativa de energía  $\delta$  respecto de la energía ideal cp<sub>0</sub>.

 Las soluciones de la ecuación (65) incluyen en forma general la desviación en energía y la oscilación de betatrón. El movimiento horizontal de la partícula es la suma de una función periódica en s más un término oscilatorio

$$
x(s) = \eta(s)\frac{\Delta p}{p_0} + \sqrt{\varepsilon_x \beta_x(s)}\cos(\varphi(s) - \varphi_0)
$$
\n(69)

$$
x'(s) = \eta'(s)\frac{\Delta p}{p_0} - \alpha(s)\sqrt{\epsilon_x/\beta_x}\cos(\phi(s) - \phi_0) - \sqrt{\epsilon_x/\beta_x}\sin(\phi(s) - \phi_0). \tag{70}
$$

 La dispersión y los parámetros Twiss evolucionan en el dipolo. La función de dispersión y su gradiente satisfacen las constricciones siguientes a la entrada del imán:

$$
\eta(0) = \eta'(0) = 0. \tag{71}
$$

Estas consideraciones se emplean para el cálculo de la emitancia natural de la red magnética.
## 4.4.7 *Integrales de radiación*

 Varios parámetros importantes del haz de partículas se determinan empleando las llamadas *integrales de radiación<sup>73</sup>* , que tienen la forma

$$
I_1 = \oint \frac{\eta}{\rho} ds
$$
,  $I_2 = \oint \frac{1}{\rho^2} ds$ ,  $I_3 = \oint \frac{1}{|\rho|^3} ds$ ,  $I_4 = \oint \left(\frac{\eta}{\rho}\right) \left(\frac{1}{\rho^2} + 2k\right) ds$ 

 $I_5 = \oint \frac{H}{|H|}$  $\frac{H}{|\rho|^3}$ ds, donde k =  $\frac{1}{B\rho}$  $\frac{\partial B_y}{\partial x}$  es el gradiente del cuadrupolo en el dipolo, η es la función de dispersión y la función H está dada por la ecuación

$$
H = \frac{1}{\beta} \left[ \eta^2 + \left( \beta \eta' - \frac{1}{2} \beta' \eta \right)^2 \right].
$$

What impact will the radiation have on the motion of a particle?

Las integrales de radiación aparecen cuando se estudian los efectos que la radiación emitida tiene sobre la dinámica de la partícula. La primera integral no está relacionada a los efectos de emisión de luz pero se considera dentro de este conjunto. Los parámetros que se calculan con estas integrales son: *i*) con la primera integral se calcula el factor de compactación de momento*,* que relaciona el cambio en la longitud de la órbita con el momento del haz de partículas; *ii*) con la segunda integral se calcula la energía perdida por la partícula por vuelta; *iii*) con la tercera integral se calcula la dispersión en energía del haz de partículas *iv*) con las otras dos integrales (I<sup>4</sup> e I5) se calcula la emitancia, que está determinada por la expresión

$$
\varepsilon = C_q \gamma^2 \frac{I_5}{I_2 - I_4} \,,
$$

donde la constante C<sub>q</sub> tiene el valor de 3.832x10<sup>-13</sup>m.

 $\ddot{\phantom{a}}$ 

<sup>&</sup>lt;sup>73</sup>Radiation Damping -Low emittance lattices Alex Bogacz, Geoff Krafft and Hisham Sayed. USPAS, Hampton, VA, Jan. 17-28, 2011

# **CAPITULO 5 REDES MAGNÉTICAS DE ACELERADORES RECIENTES**

El arreglo adecuado de imanes (red magnética) de un sincrotrón es de suma importancia para lograr la estabilidad del haz de partículas ya que determina varios valores importantes de parámetros asociados a éste. Uno de ellos, la emitancia, es importante porque está relacionado con la brillantez de la luz emitida por el sincrotrón. Para tener una visión global de referencia, a continuación se muestran las gráficas<sup>74</sup> de emitancia vs. energía, y emitancia vs. circunferencia que indican el panorama general de varios sincrotrones en el mundo, donde se observa la tendencia de lograr un valor mínimo de emitancia en futuros aceleradores.

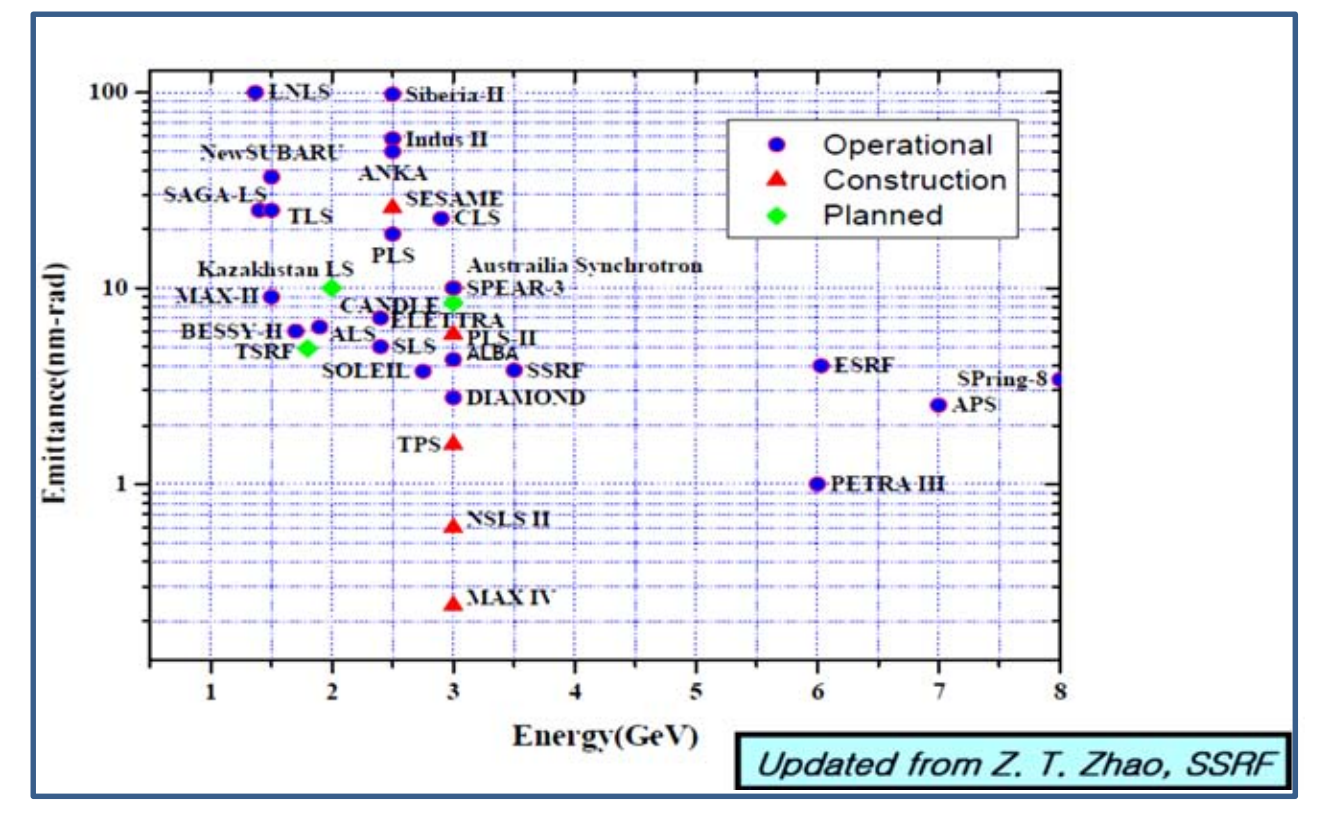

Figura 46. Gráfica de emitancia vs. energía mostrando el estatus de fuentes de luz de tercera generación actuales y futuras. Las emitancias de los sincrotrones en proyecto son menores a 1 nm rad.

Comparando energías y circunferencias de los sincrotrones, en la Figura 47 se observa que los sincrotrones de energía intermedia (1.5 y 3 GeV) tienen una circunferencia entre 100 y 600 m.

Un primer objetivo en el diseño de las fuentes de luz es obtener una red magnética de baja emitancia, que satisfaga intereses científicos a un bajo costo. Esto se logra mediante un análisis

<sup>74</sup> International Particle Accelerator Conference (IPAC'10), Kyoto Japan, May 26, 2010. Won Namkung.

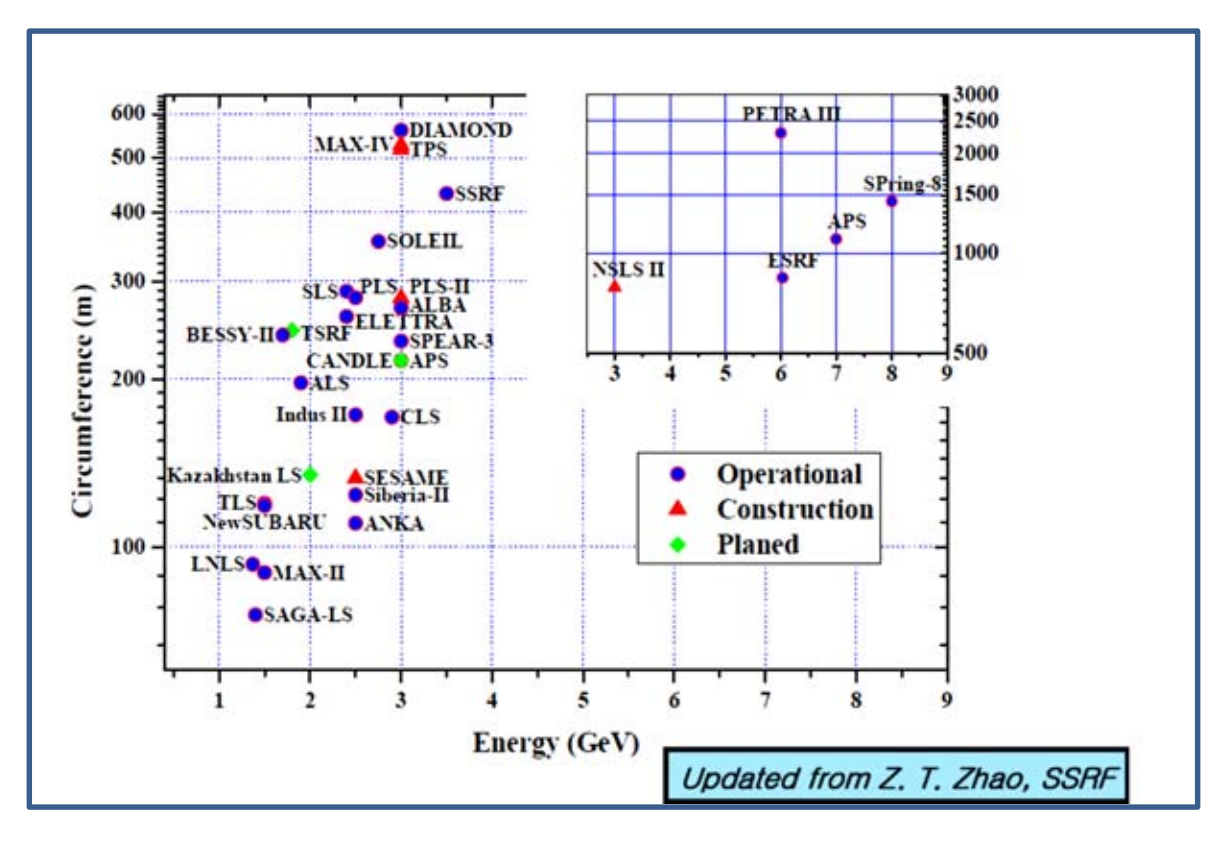

Figura 47. Gráfica que muestra los parámetros de circunferencia y energía de diversos sincrotrones en el mundo. Se tienen dos grupos de sincrotrones, los de energía intermedia y los de energía alta.

exhaustivo de varias propuestas de red magnéticas que incluyen un número apropiado de espacios para dispositivos de inserción (ID).

Se espera que el estudio descrito en este trabajo sea de utilidad en la selección del tamaño apropiado de un nuevo sincrotrón, considerando adicionalmente el costo de inversión, que de acuerdo a la experiencia en la construcción de otros aceleradores se estima que es del orden de un millón de dólares americanos por metro lineal. Bajo el esquema mencionado anteriormente, tiene mucho sentido escalar el comportamiento de la emitancia en función de la longitud del acelerador, ya que esto dará idea de la magnitud del costo.

## **5.1 Red magnética de ALBA**

 ALBA<sup>75</sup> es una máquina de tercera generación que opera a 3 GeV de energía, tiene una emitancia de 4.5 nm rad y una circunferencia de 268.8 m. El diseño de su red magnética incorpora en su estructura 4 secciones rectas largas de 7.8 m, 12 secciones rectas medias de 4.0 m y 8 secciones cortas de 2.3 m, distribuidas en toda la circunferencia. La red magnética es del tipo DBA que presenta dispersión cero en secciones rectas externas y es simétrica en sus 4 cuadrantes.

 En la red magnética de ALBA, a un cuadrante de su circunferencia se le llama supercelda, y está compuesta por las celdas unitarias (UC), la celda de unión (MC) con otra supercelda y la celda de unión invertida (INVMC). La supercelda empieza con la MC, seguida después por dos UC y completando el cuadrante con la INVMC. Los otros tres cuadrantes presentan la misma estructura. El esquema de la red magnética de ALBA se muestra en la Figura  $48^{76}$ .

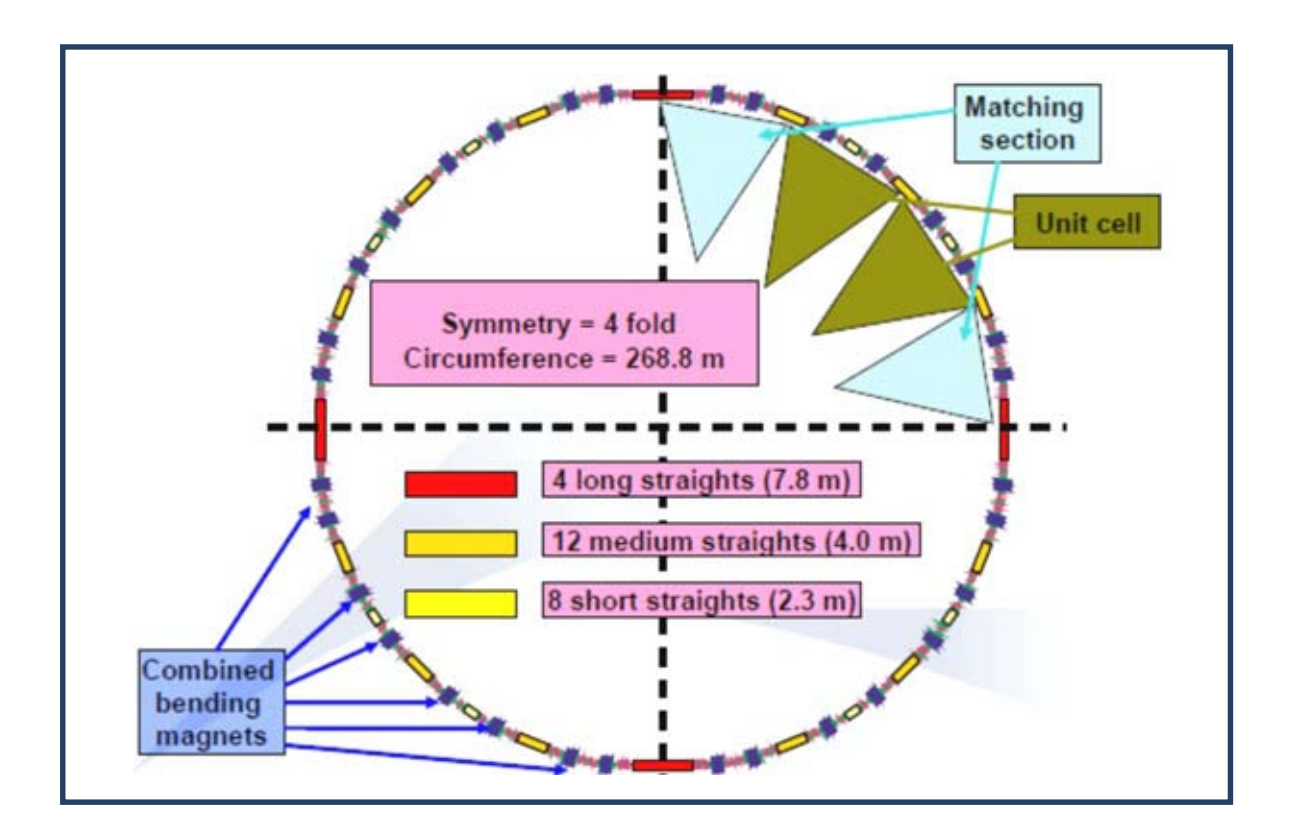

Figura 48. Esquema del anillo de almacenamiento de ALBA con sus cuatro cuadrantes, secciones rectas, las celdas unitarias están en color verde y las celdas de empate están en color azul tenue.

<sup>75</sup> M. Muñoz, D. Einfeld, Optics for the Alba Lattice. Proceedings of 2005 Particle Accelerator Conference, Knoxville, Tennessee.

<sup>&</sup>lt;sup>76</sup> Imagen tomada de ESLS XIX, 23<sup>rd</sup>-24<sup>th</sup> November 2011. Dieter Einfield, CELLS ALBA.

En la Tabla 2 se muestran los parámetros principales y sus respectivos valores del anillo principal de  $ALBA$ <sup>77</sup>.

| Circunferencia                                      | 268.8 m               |  |
|-----------------------------------------------------|-----------------------|--|
| Energía $(E)$                                       | 3 GeV                 |  |
| Emitancia horizontal                                | 4.5 nm-rad            |  |
| Tono horizontal $(Q_x)$                             | 18.178                |  |
| Tono vertical $(Q_y)$                               | 8.37                  |  |
| Cromaticidad horizontal $(\xi_x)$                   | $-39$                 |  |
| Cromaticidad vertical $(\xi_y)$                     | $-27$                 |  |
| Factor de Compactación de Momento $(a_p)$           | $8.8 \times 10^{-4}$  |  |
| Dispersión de energía ( $\Delta E/E$ )              | $1.05 \times 10^{-3}$ |  |
| Frecuencia de revolution $(f_0)$                    | 1.115 MHz             |  |
| Tiempo de amortiguamiento horizontal $(\tau_x)$     | $4.1 \text{ ms}$      |  |
| Tiempo de amortiguamiento vertical $(\tau_y)$       | $5.3 \text{ ms}$      |  |
| Tiempo de amortiguamiento longitudinal ( $\tau_s$ ) | $3.1$ ms              |  |
| Número de partición horizontal $(J_x)$              | 1.3                   |  |
| Número de partición vertical $(J_y)$                | 1                     |  |
| Número de partición longitudinal ( $J_s$ )          | 1.7                   |  |
| Energía pérdida por vuelta $(U_0)$                  | 1.01 MeV              |  |
| Número armónico (h)                                 | 448                   |  |

Tabla 2. Principales parámetros del anillo de almacenamiento de Alba.

 $\ddot{\phantom{a}}$ 

<sup>&</sup>lt;sup>77</sup> ALBA Storage Ring Girder System, LI. Miralles. MEDSE 2008. Saskatoon, 10<sup>th</sup>-13<sup>th,</sup> June 2008.

 El diseño de redes magnéticas para los diferentes tipos de aceleradores requiere de herramientas indispensables como programas de cómputo diseñados para fines específicos. Entre estos programas que se han perfeccionado a lo largo de algunos años tenemos los siguientes: Acceleraticum, AT, Beta, Bmad, Comfort, Cosy-Infinity, Dimad, Elegant, Lego, Liar, Lucretia, Mad, Marylie, Merlin, Orbit, Opa, Petros, Placet, Ptc, Racetrack, Sad, Sixtrack, Synch, Teapot, Tracy, Transport, Turtle, Ual.

 Los métodos numéricos se emplean para resolver problemas muy difíciles de abordar con métodos analíticos, siendo uno de ellos el empate de funciones ópticas en las diferentes secciones de la red magnética. Para tener una idea de qué programa puede ser el adecuado para usarse en una red magnética bajo estudio, se puede considerar el estudio comparativo de programas para aceleradores realizado en tres de las red magnéticas más modernas<sup>78</sup>. Entre los parámetros que se comparan en el estudio están las funciones beta, dispersión, tonos, cromaticidades, emitancias, dispersión en la energía, integrales de radiación, etc. Dependiendo del diseño de la estructura de la red magnética, al correr estos programas y obtener diferencias porcentuales en los resultados por encima del 0.3% con alguno de estos programas, se presume que tal programa no es adecuado para el cálculo de ese parámetro.

 El programa OPA, iniciado por K. Wille y continuado por A. Streun, es un programa muy accesible para el análisis lineal de parámetros de red magnéticas. OPA es versátil ya que entre sus características asociadas contiene editores de texto y de módulos, un diseño interactivo para la óptica lineal que incluye el cálculo de parámetros de funciones ópticas dependientes del momento, graficación de la geometría de la red magnética, distorsión y corrección de órbita, cálculo del tiempo de vida Touschek, (se relaciona con el efecto de interacción coulombiana entre cargas), y obtención de la apertura dinámica (región estable de amplitud máxima que ocupa el haz de partículas), entre otras.

 La emitancia del haz de partículas es función directa de las funciones β y de la dispersión η, que pueden determinarse con OPA. El archivo de entrada de este programa, como el que se muestra en el apéndice A, contiene todos los parámetros que definen la estructura del anillo. Por su fácil manejo OPA se empleará en esta tesis para el análisis del comportamiento de funciones ópticas y la emitancia de la red magnética de los aceleradores bajo estudio.

 Para el caso de ALBA las gráficas de las funciones ópticas obtenidas con OPA se muestran en la Figura 49 las funciones beta horizontal  $\beta_x$  (azul), beta vertical  $\beta_y$  (rojo) y de la dispersión  $\eta$ (verde) correspondientes a un cuadrante del anillo del acelerador. En la parte inferior de la Figura 49 se muestra la estructura de una supercelda con los elementos magnéticos y espacios libres que la forman. En color azul se representan los dipolos, en rojo los cuadrupolos y en verde los sextupolos.

 $^{78}$  Einfeld, ALBA-CELLS, OMCM - Workshop CERN,  $20^{th}$  -  $22^{nd}$  June  $2011$ 

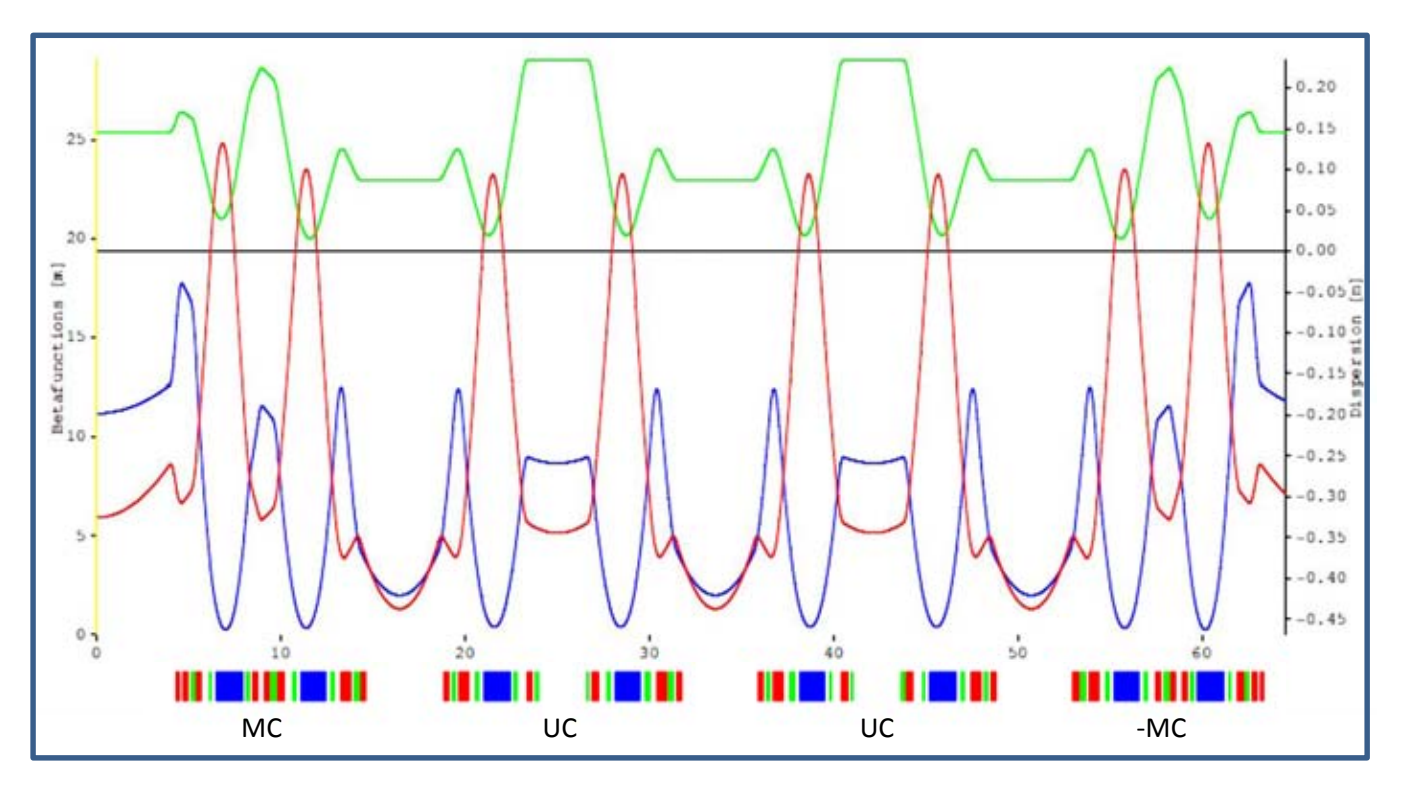

Figura 49. Funciones  $β_x (azul), β_y (rojo) yη (verde) de una supercelda de Alba.$ 

Ampliando el detalle de las celdas de empate y unitarias, MC y UC, la Figura 50 muestra la distribución de elementos magnéticos para ambas celdas.

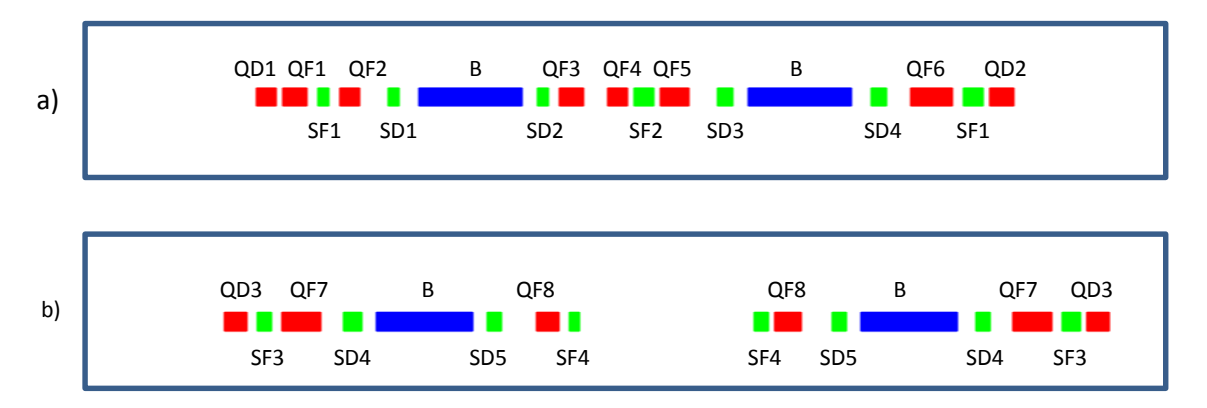

Figura 50. a) Detalle de la celda de empate (MC) y b) detalle de la celda unitaria (UC) de ALBA.

 La nomenclatura que se usa en las figuras anteriores es: QF cuadrupolos de enfoque, QD cuadrupolos de desenfoque, B dipolo magnético, SD sextupolo de desenfoque y SF sextupolo de enfoque.

 Uno de los puntos que nos interesa conocer es el comportamiento de la emitancia en función de la circunferencia del anillo. En este proceso, la forma de crecer la circunferencia es agregando una UC, a la vez, a cada supercelda.

 Como primer paso del análisis, se retira una UC a cada cuadrante del anillo y por tanto el número de dipolos se reduce a 24, con lo cual se requiere hacer los ajustes necesarios en el campo de los dipolos para que el anillo se cierre. Algo similar se hace cuando se aumentan el número de celdas unitarias en los superperiodos.

 En la Tabla 3 se muestran el valor de los parámetros relevantes correspondientes a la situación anteriormente descrita.

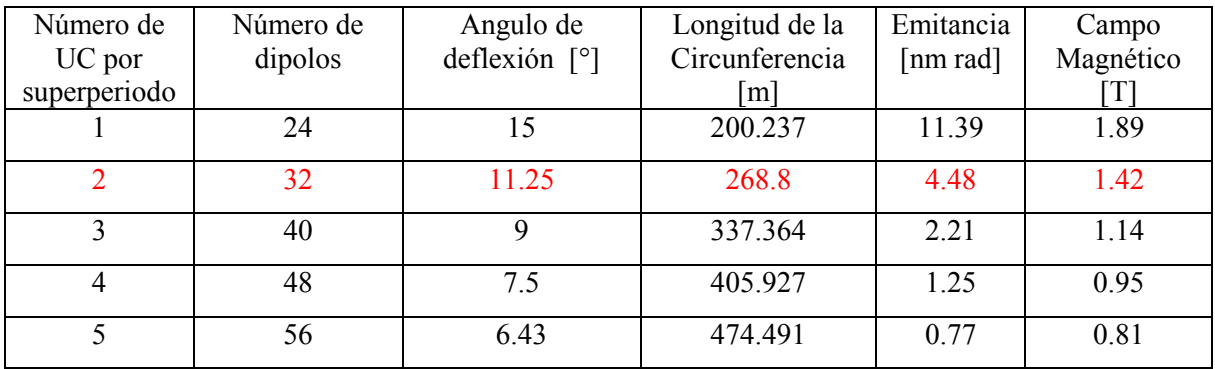

Tabla 3. Emitancia en función de la circunferencia para el diseño extendido de ALBA. En rojo se encuentran los valores nominales de operación.

 En la Figura 51 se muestra gráficamente el comportamiento de la emitancia en función de la circunferencia que aparece en la Tabla 3.

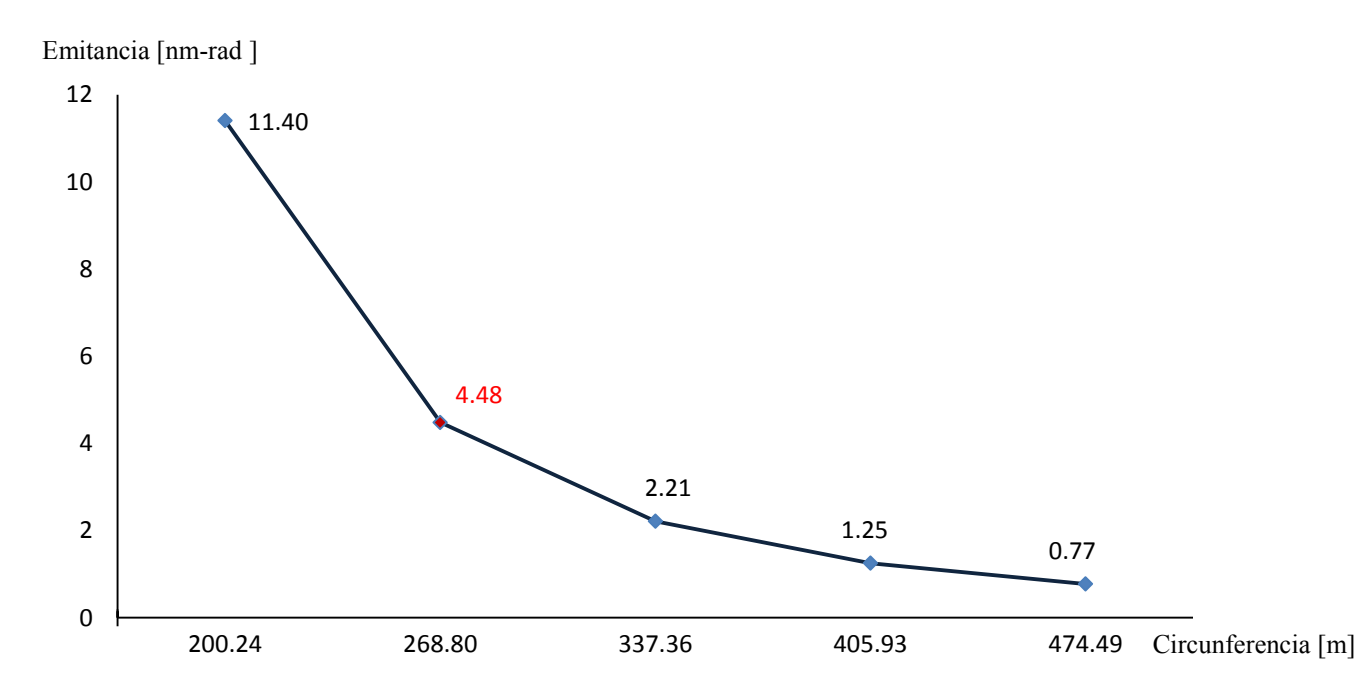

79 Figura 51. Emitancia vs circunferencia en el anillo de ALBA, el punto rojo indica es el punto de operación normal del acelerador. En el escalamiento se consideró una reducción y luego un aumento del número de celdas unitarias para cada superperiodo.

## **5.2 Red magnética de MAX IV**

MAX IV<sup>79</sup> es una fuente de luz sincrotrón de tercera generación diseñada en Suecia. Este complejo de aceleradores está constituido por dos anillos que operan a diferente energía y está diseñado para lograr alta brillantez comparada con sus predecesores. El anillo principal, de 528 m de circunferencia, opera a 3 GeV y tiene una emitancia de 0.33 nm rad. Su red magnética está compuesta por 20 superceldas y cada una de ellas formada por siete celdas: cinco UC y dos MC.

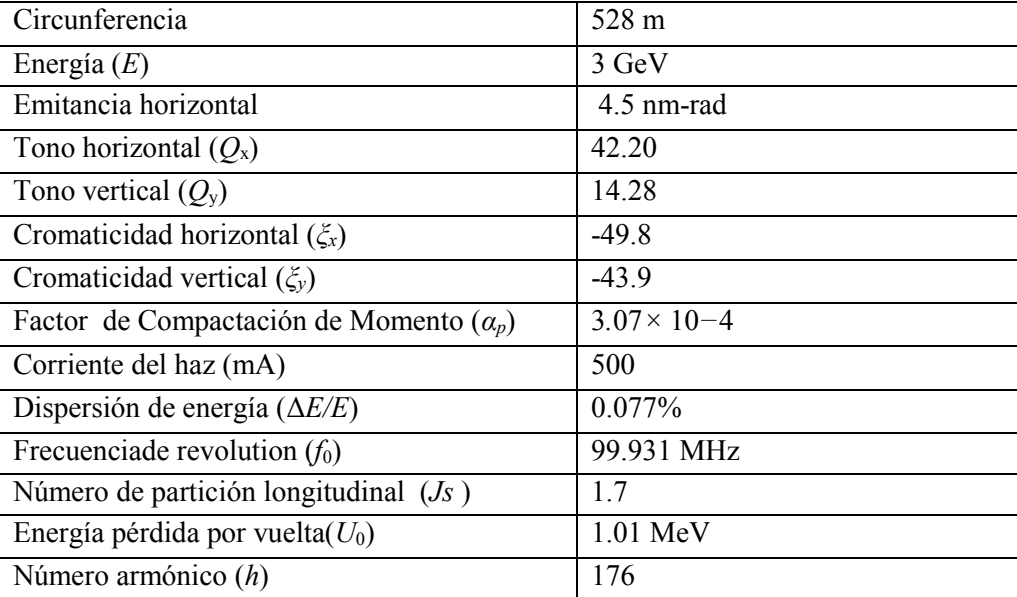

En la Tabla 4 se muestran parámetros<sup>80</sup> del anillo de almacenamiento de 3 GeV de MAX IV.

Tabla 4. Parámetros principales del anillo de MAX IV.

En la Figura 52 se muestra una supercelda típica de este anillo.

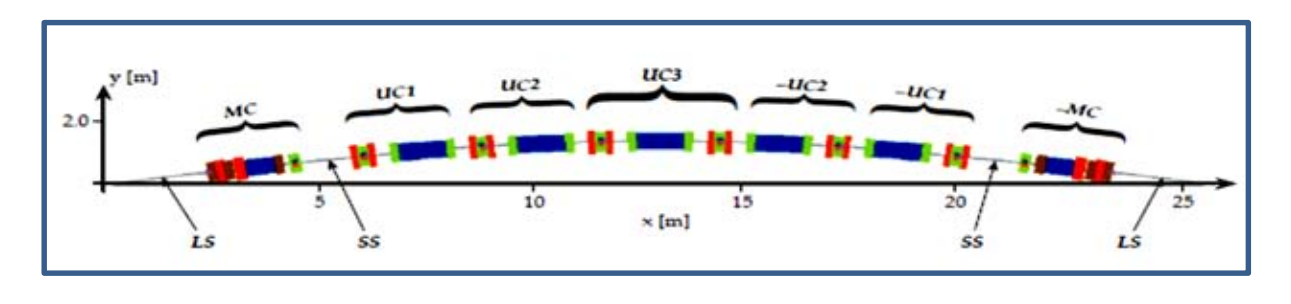

Figura 52. Imagen de Supercelda de MAX IV con longitud de 26.4 m. Se indican las celdas que la componen así como otros de sus elementos (espacios libres).

<sup>&</sup>lt;sup>79</sup> Simon C. Leemann. "MAX IV Lattice Design: Multibend Achromats for Ultralow Emittance" Workshop on Low Emittance Rings 2010 • CERN • Jan 12–15, 2011

<sup>80</sup> Phys. Rev. ST Accel. Beams 12. 120701 (2009)

Las MC están separadas de las UC por secciones cortas rectas de 1.302 m, y las secciones largas rectas de 4.728 m, para ID´s están intercaladas entre las superceldas. En la Figura 52, los dipolos se representan en color azul, los cuadrupolos en rojo, los sextupolos en verde, y los octupolos en café. Estos últimos están colocados en la MC y en la –MC (invertida). Las componentes principales de la supercelda tienen la nomenclatura siguiente

- LS**:** sección recta de 2.364 m
- MC: celda empate
- SS: sección recta de a 1.302 m
- UC1: celda unitaria

 $\ddot{\phantom{a}}$ 

- UC2: celda unitaria externa
- UC3: celda unitaria interna

 El dipolo D en las UC se considera como una estructura magnética simétrica de la forma, D={DIP,−DIP}. Estas están constituidas por sectores dipolares (DIP={Df5,Df4,Df3,Df2, Df1,D0}), con su propio campo. Los dipolos DIPm, en la MC tienen varios sectores dipolares con transición de campo suave entre ellos. Está formado por varios imanes con nomenclatura DIPm = {Dm6, Dm5, Dm4, Dm3, Dm2, Dm1, Dm0, Df1, Df2, Df3, Df4, Df5}.

 Las celdas magnéticas de MAX IV tienen características peculiares en el diseño de sus dipolos, el ángulo de desviación de la UC es de 3°, y de la MC 1.5° (Figura 53). El ángulo total de desviación de la supercelda es 18°. Dipolos, cuadrupolos y sextupolos tienen colores como se menciona en el caso de ALBA.

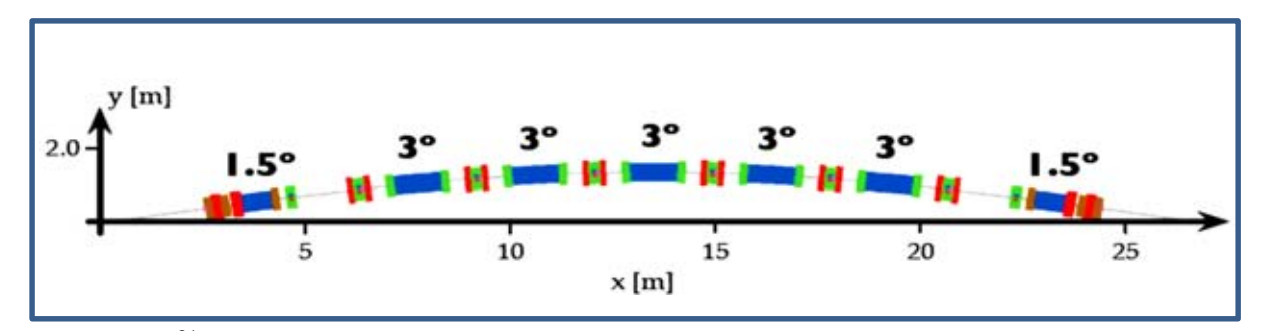

81 Figura 53. <sup>en</sup> Esquema de una supercelda de MAX IV con sus respectivos ángulos de desviación en las MC y UC.

 El Apéndice C contiene la tabla de los respectivos parámetros asociados a los dipolos DIP y DIPm.

 Para apreciar más el detalle de las celdas MC y UC que aparecen en la supercelda de la Figura 52, se muestran sus estructuras respectivas en la Figura 54.

<sup>81</sup> MAX IV Design. Multibend Achromats for Ultralow Emittance. Simon C. Leeman. Workshop on Low Emittance Rings 2010. CERN. Jan 12-15, 2010.

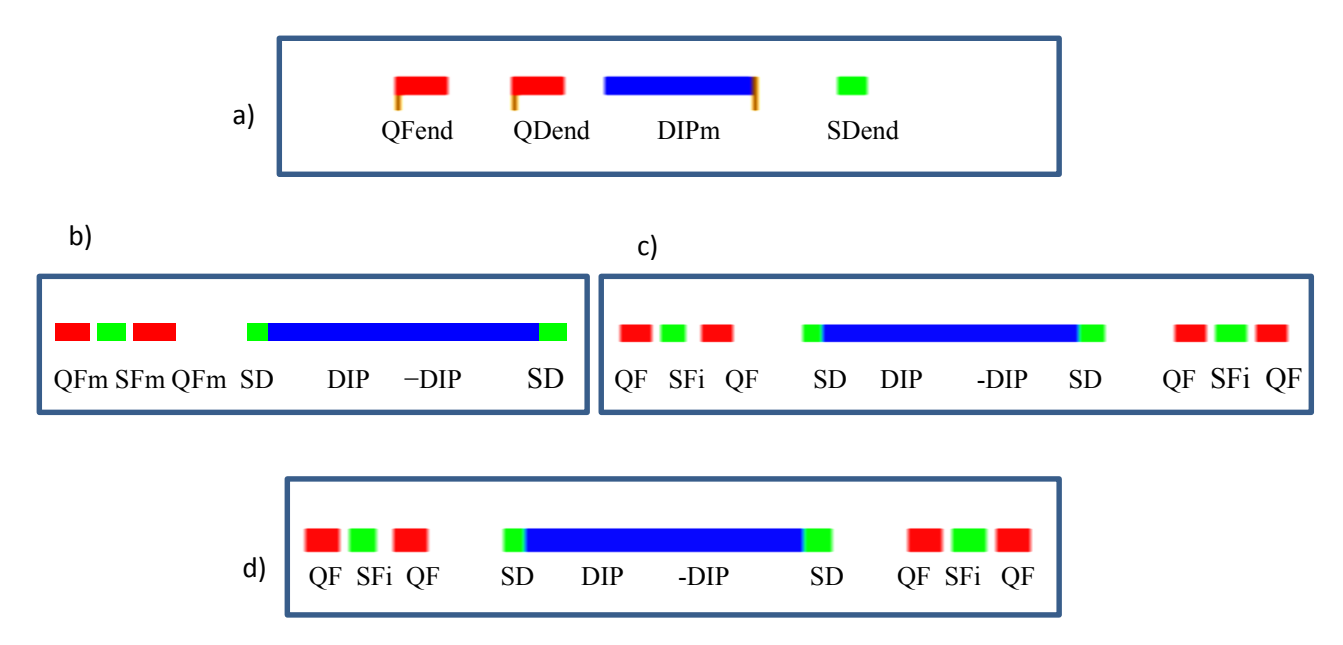

Figura 54. a) Esquemas de la celda unión (MC). b) de la celda unitaria (UC1). c) de la celda (UC2). d) de la celda unitaria (UC3).

 Son notorios los valores elevados del gradiente que tienen los cuadrupolos de enfoque QF de 40 T/m y de desenfoque QD de 9 T/m. Los sextupolos de enfoque (SF) tienen gradientes de campo de 2200 T/m2 y de 1200 T/m2 los de desenfoque (SD), mientras que los octupolos tienen gradientes de campo de 22000 T/m3.

Para obtener las funciones beta y la dispersión del anillo de MAX IV se recurre a OPA. En el archivo de entrada mostrado en el Apéndice B, se especifican los parámetros de todos sus componentes. La gráfica de las funciones de la red magnética para el diseño actual de este anillo aparece en la Figura 55.

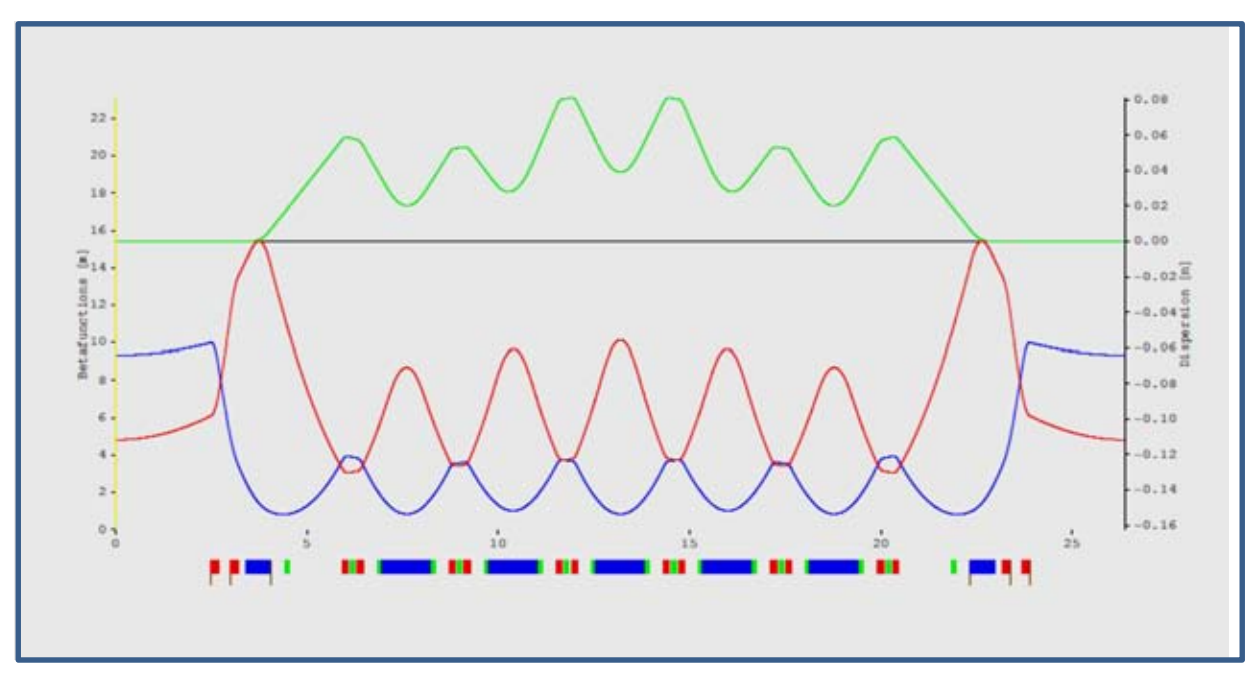

Figura 55. Funciones  $β_x$ ,  $β_y$ , η para un cuarto del anillo del MAX IV; las funciones beta horizontal ( $β_x$  azul), beta vertical (β<sup>y</sup> rojo) y de la dispersión (η verde) corresponden a un cuadrante del anillo del acelerador.

 Es de interés para nosotros, como anteriormente se ha mencionado, saber cómo se extrapola el valor de la emitancia de MAX IV al variar la longitud del anillo. Para esto se sigue la misma estrategia que se hizo en la red magnética de ALBA. Se varía el número superceldas del MAX IV y se hacen los ajustes necesarios en los valores del campo para dipolos de las MC y UC en cada etapa.

 Los resultados obtenidos en el estudio del comportamiento de la emitancia en función de la longitud, se registran en la Tabla 5.

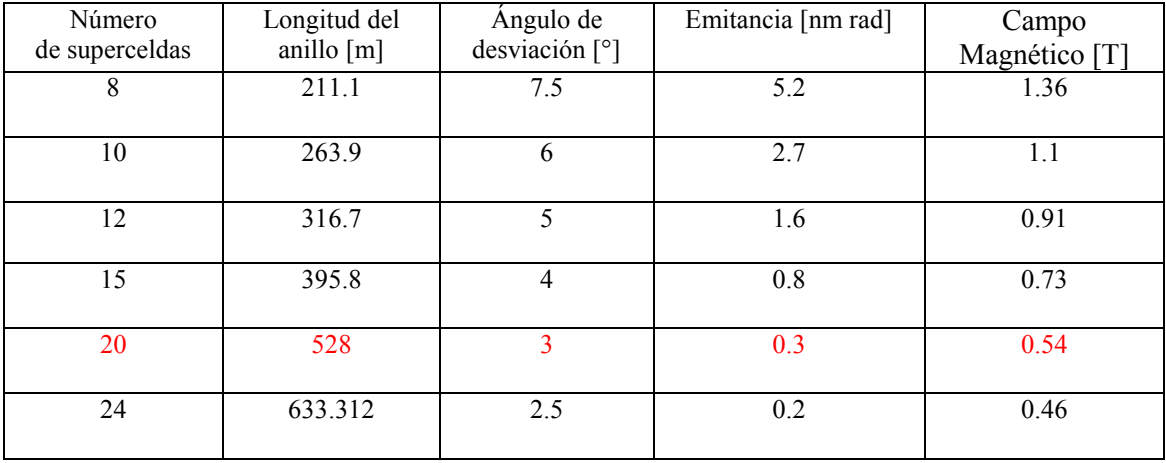

Tabla 5. Resultados del cambio de la emitancia al variar la circunferencia de MAX IV. Se puede ver que al cambiar el número de superceldas en el anillo se modifica también el ángulo de desviación, la emitancia y el valor del campo magnético en los dipolos de las respectivas celdas.

Estos resultados se muestran de manera gráfica en la Figura 56.

Emitancia [nm rad]

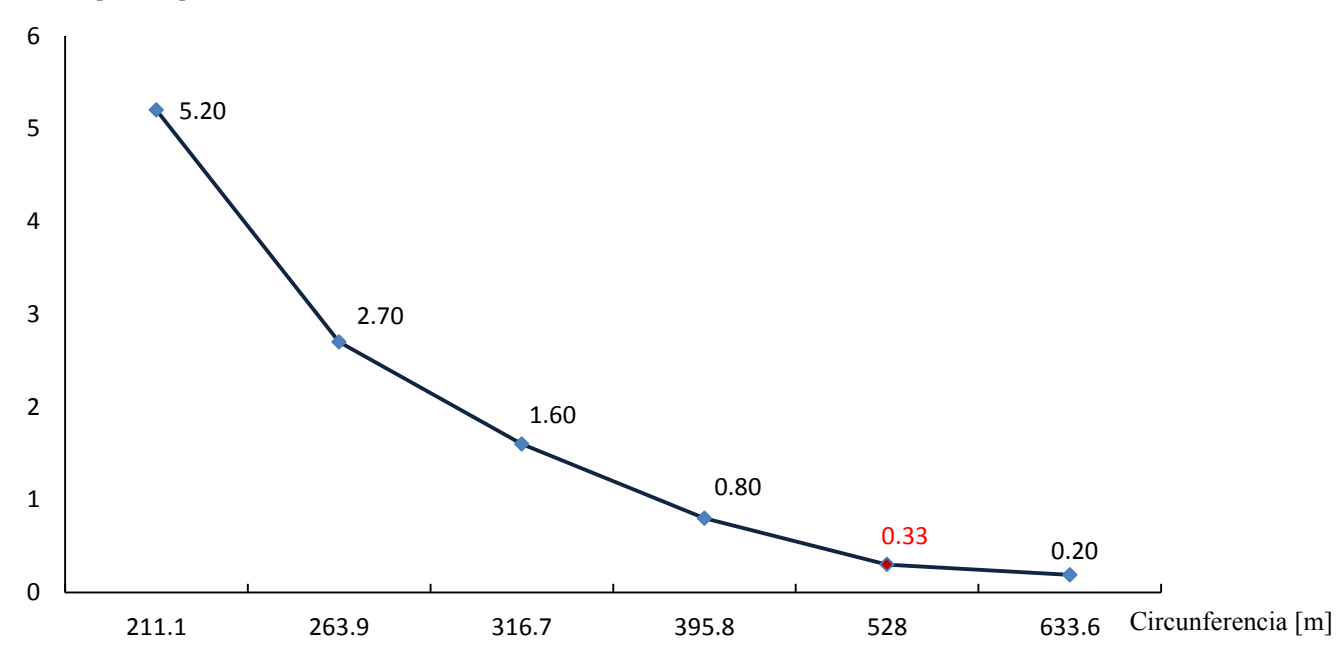

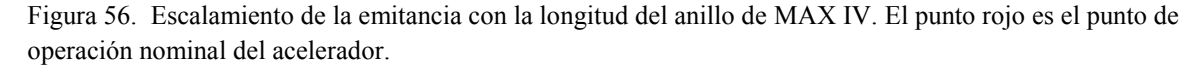

## **5.3 Red magnética de ILSF**

El complejo ILSF<sup>82</sup> es una fuente de luz sincrotrón de tercera generación de 3 GeV. Su anillo de almacenamiento tiene una circunferencia de 297.6 m de longitud y una emitancia de 3.28 nm rad. Una representación esquemática del anillo se ilustra en la Figura 57, donde se señalan algunos componentes y parámetros principales del anillo.

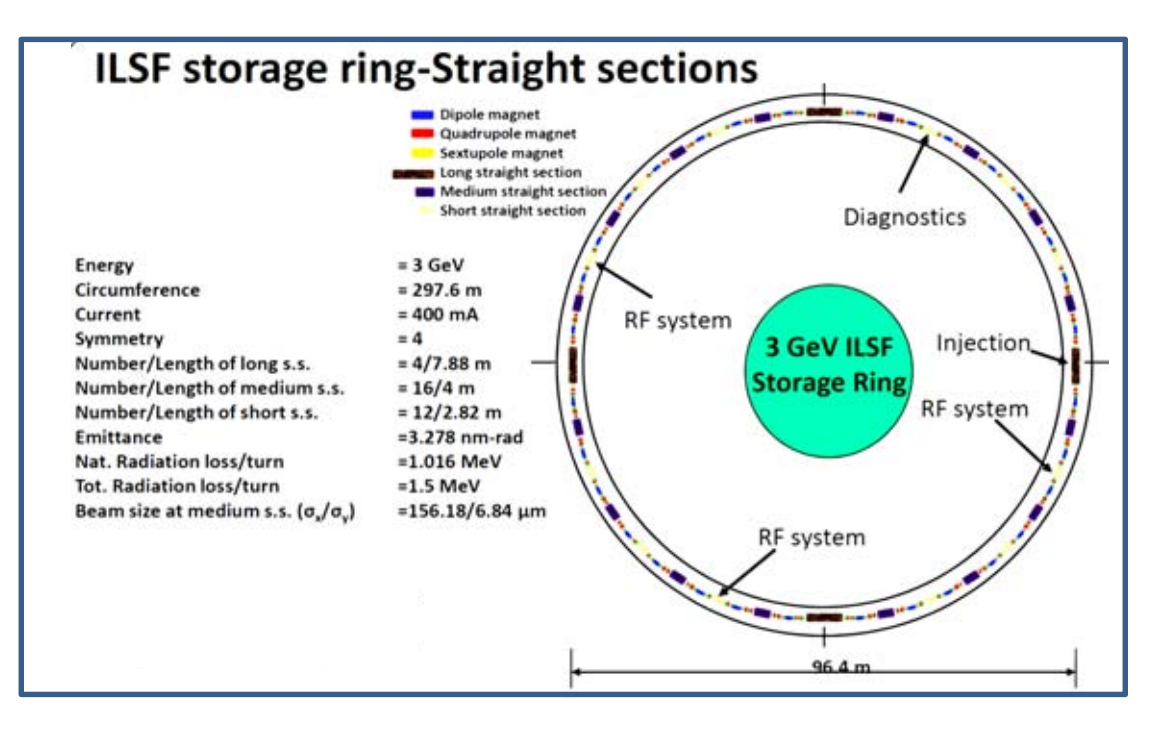

Figura 57. Representación esquemática de la estructura del anillo del ILSF donde se puede apreciar la ubicación de sus principales subsistemas.

 Como se ilustra en la Figura 57, el anillo del ILSF tiene simetría en los cuatro cuadrantes o superperiodos. Cada uno de ellos contiene dos celda de empate (MC) localizadas al inicio y al final, y entre éstas, hay tres celdas unitarias (UC) del tipo DBA.

Intercaladas entre los componentes del anillo hay 4 secciones rectas largas de 7.88 m, 16 secciones rectas medianas de 4 m y 12 secciones rectas de 2.82 m. Las 4 primeras son para la instalación de onduladores largos e inyección, las 4 medianas para la instalación de dispositivos de inserción de hasta 3 m de largo y las restantes para la instalación de equipos de diagnóstico, sistemas de retroalimentación, cavidades de radiofrecuencia, etc.

La Figura 58 esquematiza un superperiodo mostrando las ubicaciones de las celdas unión y celda unitaria, y en menor detalle, los elementos que las integran.

<sup>82</sup> Hossein Ghasem: "On behalf of ILSF Technical Staff". School of Particles and Accelerators, IPM. 11 June 2011

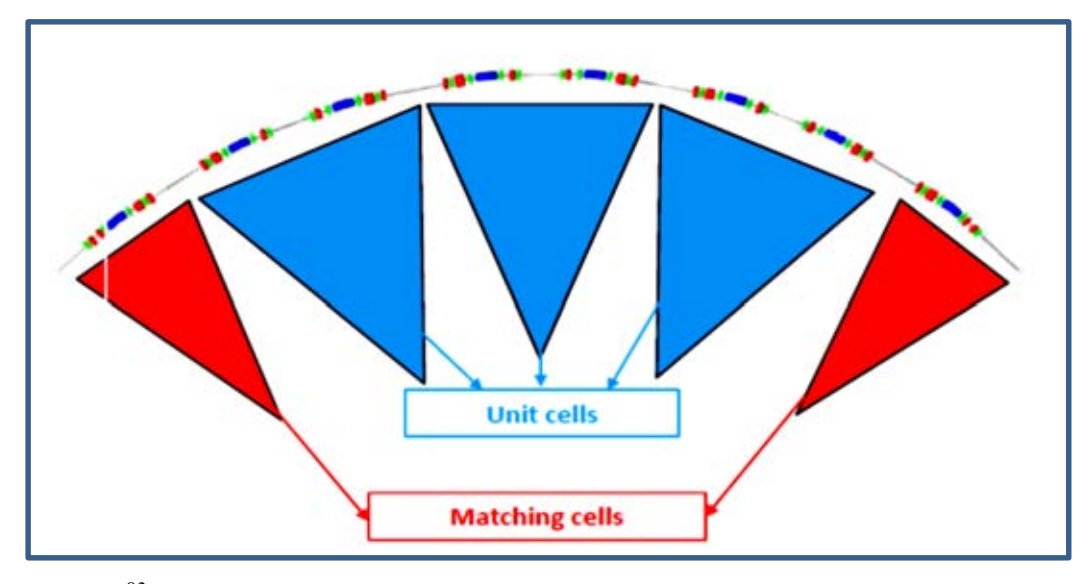

Figura 58. <sup>83</sup> Esquema de la ubicación de las celdas MC y UC en un superperiodo del anillo de ILSF.

 El comportamiento de las funciones beta y la dispersión en un superperiodo pueden verse en la Figura 59<sup>84</sup> . Su identificación de componentes por colores está indicada.

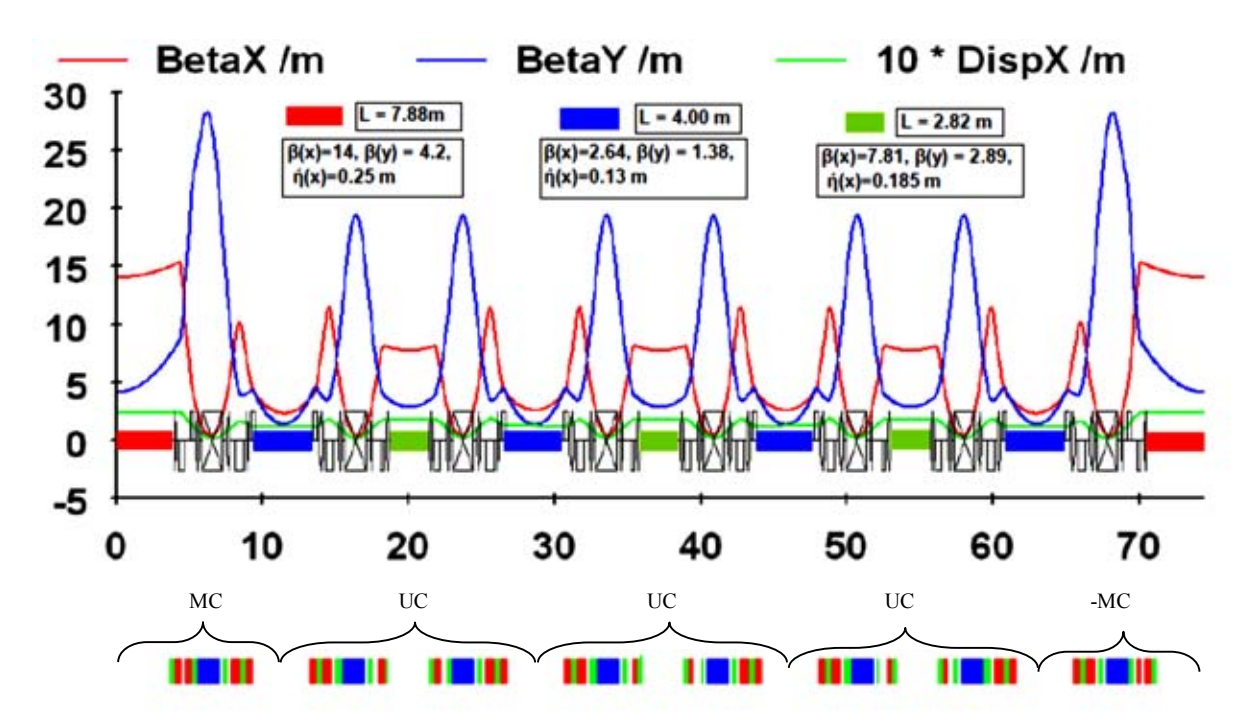

Figura 59. Comportamiento de las funciones  $β_x$ ,  $β_y$ ,  $η$  y distribución de celdas en un superperiodo del ILSF.

<sup>83</sup> Iranian Light Source Facility (ILSF) Project. Hossein Ghasem,

http://physics.ipm.ac.ir/conferences/18thspring/talks/ghasem.pdf

<sup>84</sup> Javad Rahighi. The Iranian Light Source facility. Director of Experimental Nuclear Physics. Institute for Research in Fundamental Sciences. Teheran, Irán.

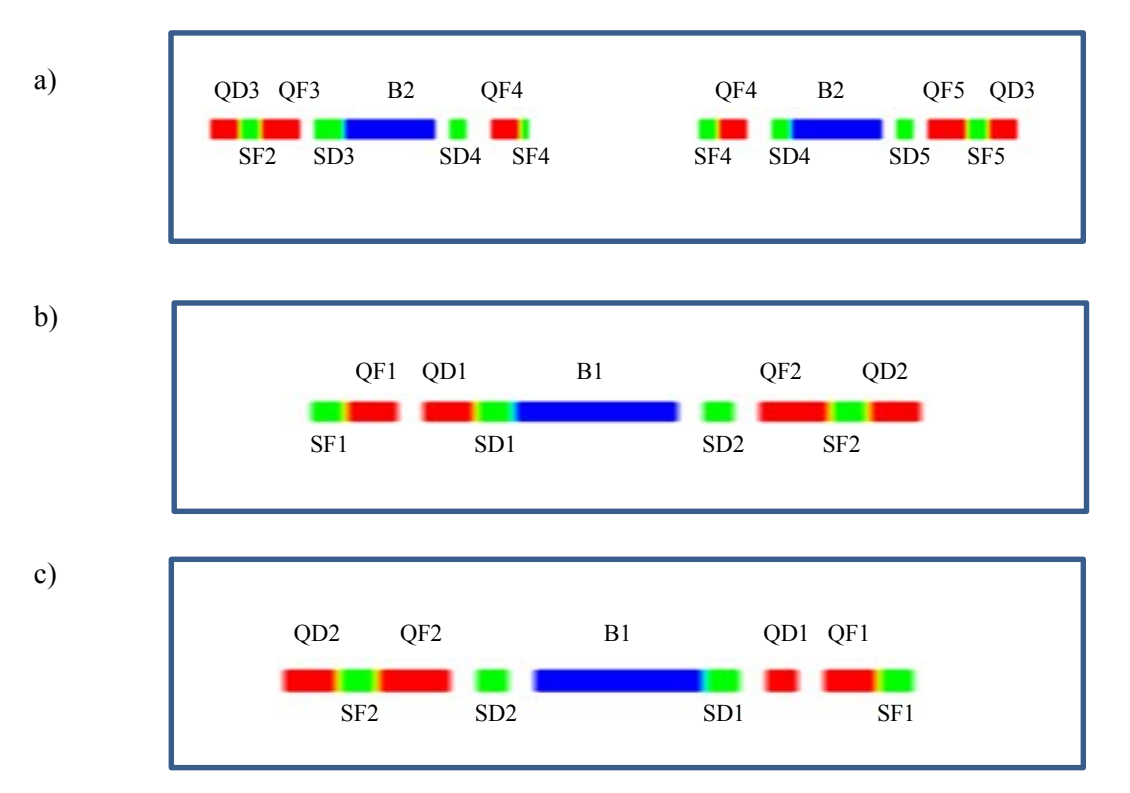

 A continuación se muestran detalles de la UC, MC y -MC que aparecen en las figuras anteriores.

Figura 60. Arreglo de componentes magnéticos que integran las celdas: a) UC, b) MC y c) -MC de la red magnética del ILSF.

 El color asociado a dipolos, cuadrupolos y sextupolos corresponde al especificado en las celdas anteriores. Las celdas que integran un superperiodo de la red magnética del ILSF tienen un diseño peculiar de manera que el ángulo de desviación para partículas en la UC es de 22.5°, mientras que en la MC y -MC el ángulo es de 11.25°.

Los valores de parámetros asociados a dipolos y cuadrupolos están registrados en las Tablas 6 y 7.

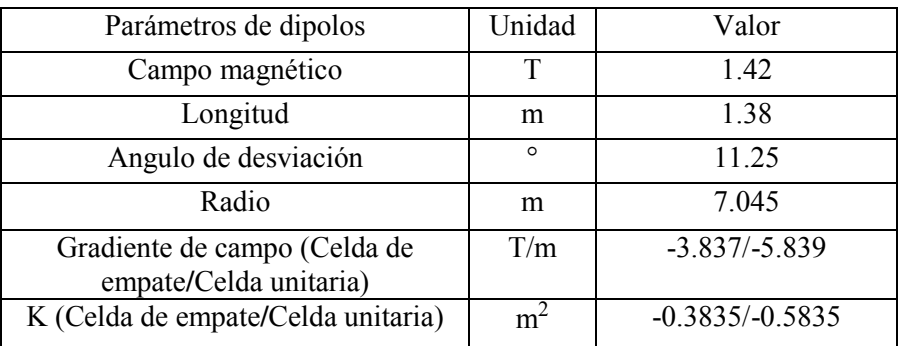

Tabla 6. Parámetros asociados a dipolos de la red magnética del ILSF.

| Cuadrupolos     | Longitud $[m]$ | $K \,[\mathrm{m}^2]$ | Gradiente [T/m] | B [T] en punta de |
|-----------------|----------------|----------------------|-----------------|-------------------|
|                 |                |                      |                 | cuadrupolo        |
| QF1             | 0.31           | 2.12                 | 21.21           | 0.63              |
| QF <sub>2</sub> | 0.53           | 1.9                  | 19.01           | 0.57              |
| QF3             | 0.53           | 2.0                  | 20.02           | 0.60              |
| QF4             | 0.31           | 2.0                  | 20.06           | 0.60              |
| QF5             | 0.53           | 1.98                 | 19.87           | 0.59              |
| QD1             | 0.26           | $-1.4$               | $-14.05$        | $-0.42$           |
| QD <sub>2</sub> | 0.26           | $-1.71$              | $-17.14$        | $-0.51$           |
| QD3             | 0.26           | $-2.11$              | $-21.12$        | $-0.63$           |
| QD4             | 0.26           | $-2.13$              | $-21.32$        | $-0.63$           |

Tabla 7. Parámetros asociados a cuadrupolos de la red magnética del ILSF.

Como se hizo con las red magnéticas de los aceleradores previos se procede con OPA a analizar el cambio de la emitancia con la circunferencia. En la Tabla 8 se muestran los resultados obtenidos. Los valores asociados a los parámetros de la red magnética están contenidos en el archivo de entrada incluido en el apéndice D.

| Número de | Angulo de desviación | Circunferencia | Emitancia | Campo $[T]$ |
|-----------|----------------------|----------------|-----------|-------------|
| periodos  |                      | m <sub>l</sub> | [nm rad]  | dipolar     |
|           | 1 <sup>2</sup>       | 297.6          | 3.27      | 1.42        |
| 40        |                      | 366.9          | 1.68      | 1.14        |
| 48        | 7.5                  | 436.2          | 0.97      | 0.95        |
|           | ን.4                  | 505.5          | 0.61      |             |

Tabla 8. Resultados de la dependencia decreciente de la emitancia con la circunferencia del ILSF. Con el aumento de la circunferencia disminuye el ángulo de desviación de los dipolos así como su campo. En rojo se muestra valores nominales de diseño.

 El escalamiento de la emitancia con la circunferencia se puede visualizar en la gráfica siguiente.

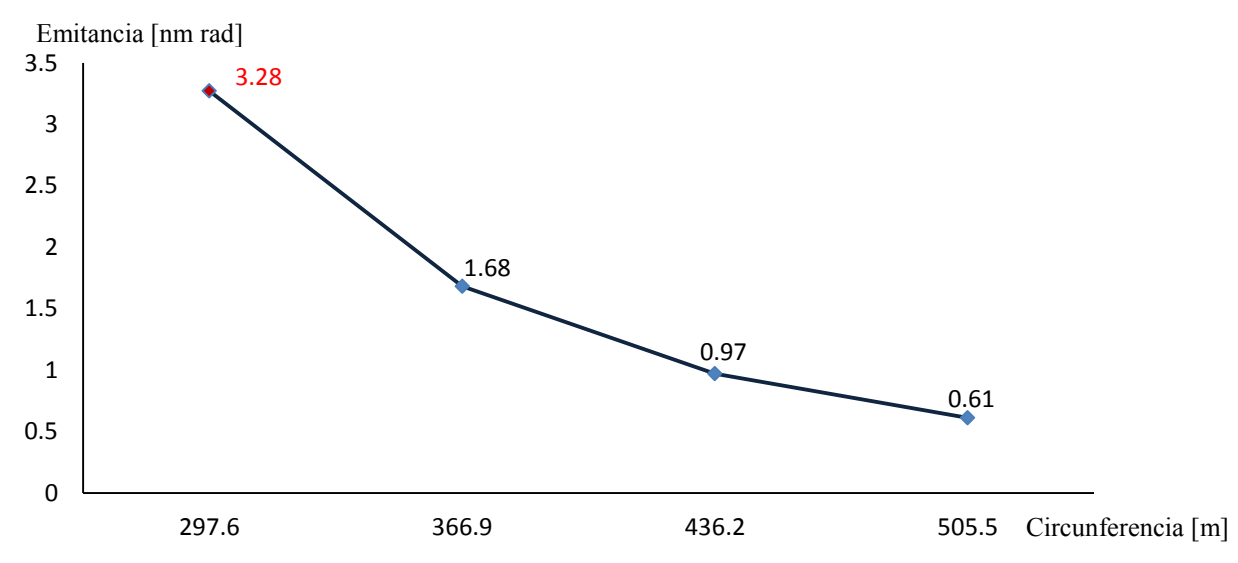

Figura 61. Escalamiento de la emitancia con la circunferencia del anillo del ILSF. El punto rojo es el punto de operación normal del acelerador.

## **5.4 Optimización de la red magnética del ILSF**

Las diversas áreas de investigación de los usuarios de luz de sincrotrón demandan cada vez más un haz de mejor calidad. Con el fin de satisfacer estas demandas, se requiere que cada acelerador que se construya tenga innovaciones tecnológicas que permitan ir más allá de los límites establecidos en varios de los parámetros de los aceleradores previos. Entre estos parámetros se encuentra la emitancia, como ya se ha mencionado.

 Considerando que la propuesta de la fuente de luz ILSF es un proyecto en su etapa inicial, tiene sentido hacer un estudio preliminar de su red magnética con el fin de explorar la posibilidad de disminuir su emitancia mediante un proceso de optimización de su diseño. Para este fin se ha elaborado un programa en Matlab (Apéndice E) donde en el proceso de optimización, como veremos más adelante, la función objetivo es justamente este parámetro. Como una verificación de su funcionamiento, se ha mostrado que el programa desarrollado coincide con OPA en las diversas redes magnéticas estudiadas previamente.

 La aplicación del programa desarrollado a la red magnética contemplada por el grupo de diseño iraní, reduce la emitancia original de 3.28 nm rad a 2.48 nm rad. Los cambios encontrados por el programa para llegar a este valor son en las longitudes de dipolos, cuadrupolos y sus respectivas intensidades. Para fines de comparación de diseño, durante el estudio se mantienen constantes los espacios destinados para ID´s y sextupolos y otros equipos complementarios del anillo.

 La red magnética propuesta para el ejercicio de optimización se compone de cuatro superceldas, cada una formada por una MC, tres UC y una -MC. La Figura 62 es un esquema representativo de una supercelda componente de la red magnética propuesta. Los elementos que forman las celdas se identifican por el color usado previamente.

La Figura 63 muestra los esquemas de celdas UC y MC que forman la red magnética del ILSF original y la red magnética optimizada en este trabajo. Si se comparan ambas Figuras, 63a y 63b, se pueden ver ligeros cambios sugeridos por el programa de optimización. Análogamente, en las Figuras 63c y 63d se pueden ver los cambios efectuados a la UC de ILSF. En éstas últimas uno de los cuadrupolos es modificado de su diseño original se dividió en dos partes con un espacio libre entre ambas. Los valores nuevos de intensidades y longitudes son ajustados por el programa de optimización.

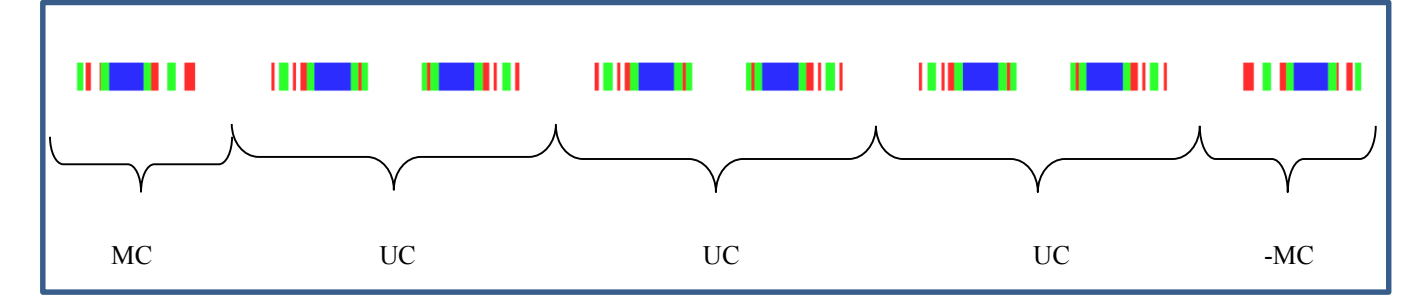

Figura 62. Esquema general de una supercelda de la red magnética modificada del ILSF y las celdas que la componen. Los elementos que forman estas celdas se representan, en color azul los dipolos, en rojo los cuadrupolos y en verde los sextupolos. Los detalles se pueden ver en la siguiente figura.

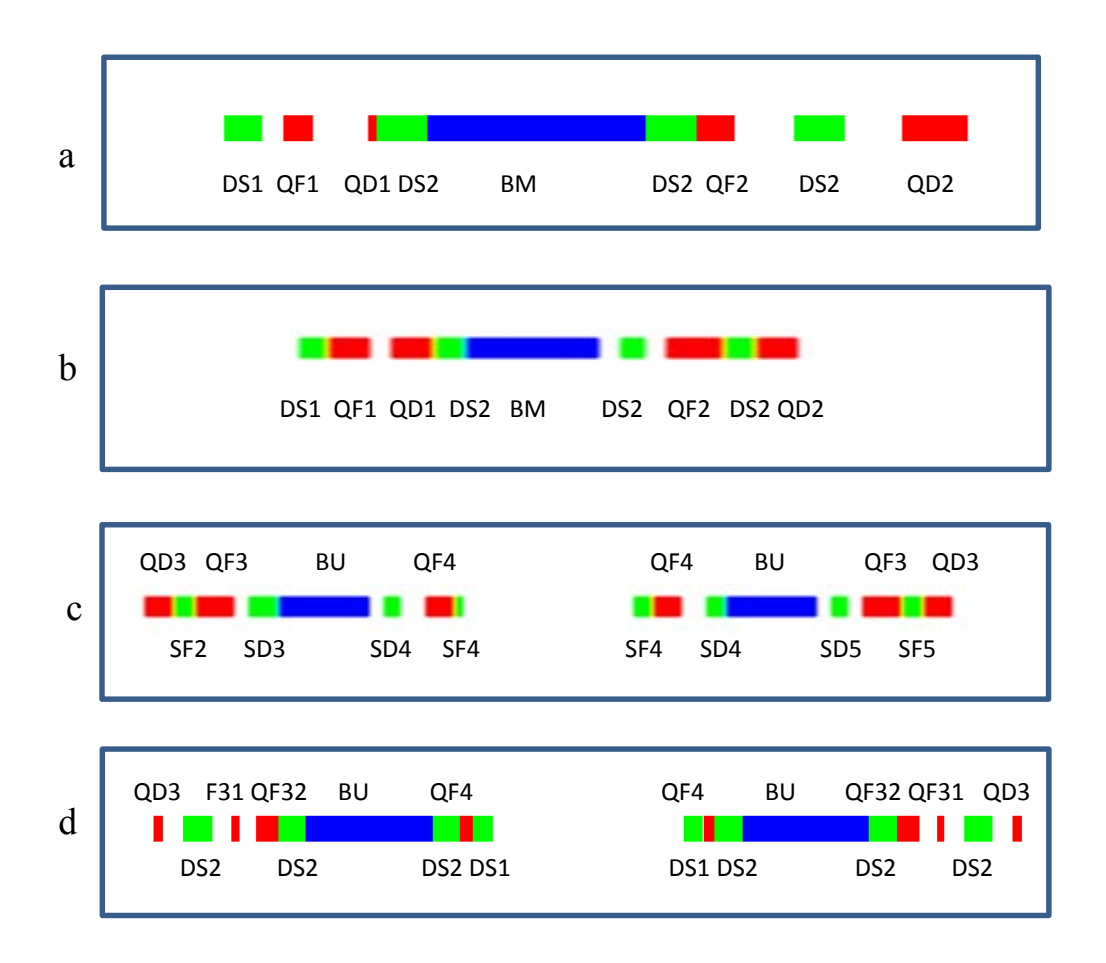

 Figura 63. a) y b) Estructuras de la MC del ILSF y de la red magnética optimizada, respectivamente; c) y d) detalles de la UC del ILSF y de la red magnética optimizada.

 No obstante que en la red magnética se ha reservado espacio para sextupolos, la optimización no los incluye en el análisis, y por tanto los efectos no lineales causados por éstos no se consideran hasta ahora. Eso usualmente se realiza en una segunda etapa que no será considerada en este trabajo.

 En la Figura 64 se muestra el comportamiento de las funciones beta horizontal (βx azul), beta vertical (βy rojo) y dispersión (η verde). Es oportuno mencionar que OPA proporciona las mismas curvas que nuestro programa de optimización en Matlab, una vez que se usa como archivo de entrada los parámetros encontrados con el programa aquí desarrollado.

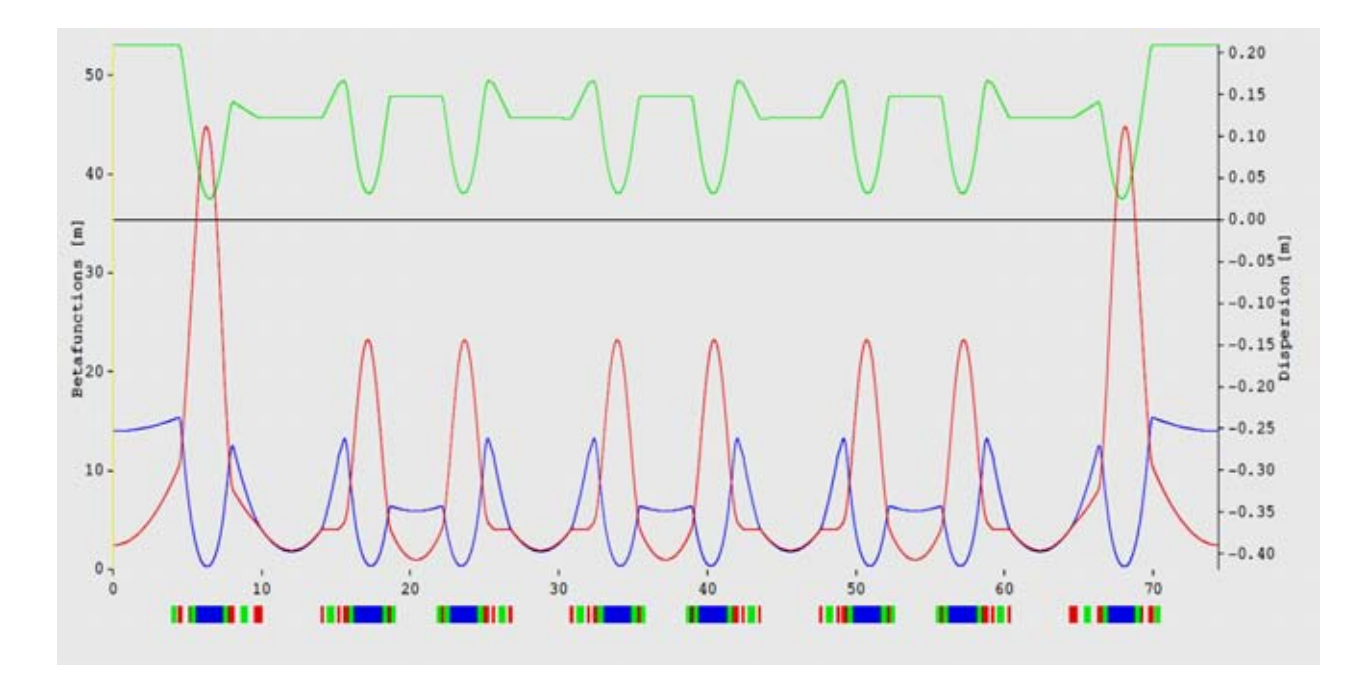

Figura 64. Comportamiento de las funciones ópticas de la red magnética optimizada para ILSF. Las funciones correspondientes del diseño original se encuentran en la Figura 59.

 Para evaluar la eficiencia del programa desarrollado, se estableció contacto con el grupo de diseño del ILSF al que se enviaron los resultados de la red magnética optimizada. Las observaciones por ellos señaladas se resumen en lo siguiente: i) el valor obtenido de la emitancia, 2.48 nm rad, está muy mejorado respecto al de la red magnética original de 3.28 nm rad; ii) se recomienda un estudio de optimización no lineal y de la corrección a la cromaticidad, así como realizar una simulación de la dinámica del haz de partículas y obtener la apertura dinámica; iii) el diagrama de tunes muestra que el punto de operación de la red magnética modificada está muy cerca de resonancia; se recomienda optimizar antes de realizar el análisis no lineal; iv) se recomienda reducir el tamaño de la beta vertical en todo el anillo por debajo de los 25 m; v) replantear la intensidad de los imanes, ya que dipolos y algunos cuadrupolos tienen gradientes elevados, mientras otros tienen un campo pequeño. Esto último no se consideró en la optimización.

 Utilizando el diseño localmente optimizado se hace el ejercicio de escalamiento de la emitancia con la circunferencia agregando más celdas UC a cada superperiodo del anillo. Los parámetros principales que se muestran en la Tabla 9 fueron verificados con el programa OPA, y los datos de los parámetros de la red magnética usados para el análisis se muestran en el Apéndice D.

En la Figura 65 se puede ver la curva del cambio de la emitancia con la circunferencia del anillo de almacenamiento de la red magnética modificada.

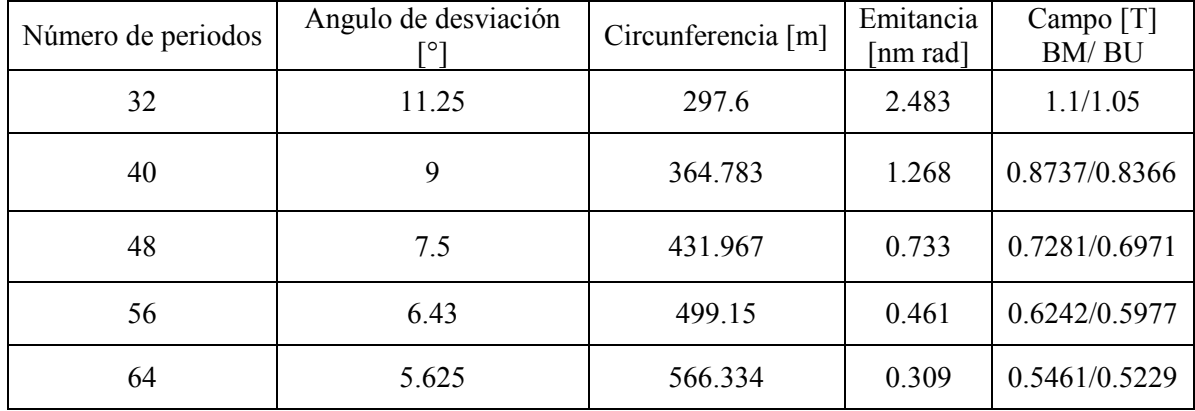

 Tabla 9. Resultados del escalamiento de la emitancia con la circunferencia para la red magnética optimizada del ILSF.

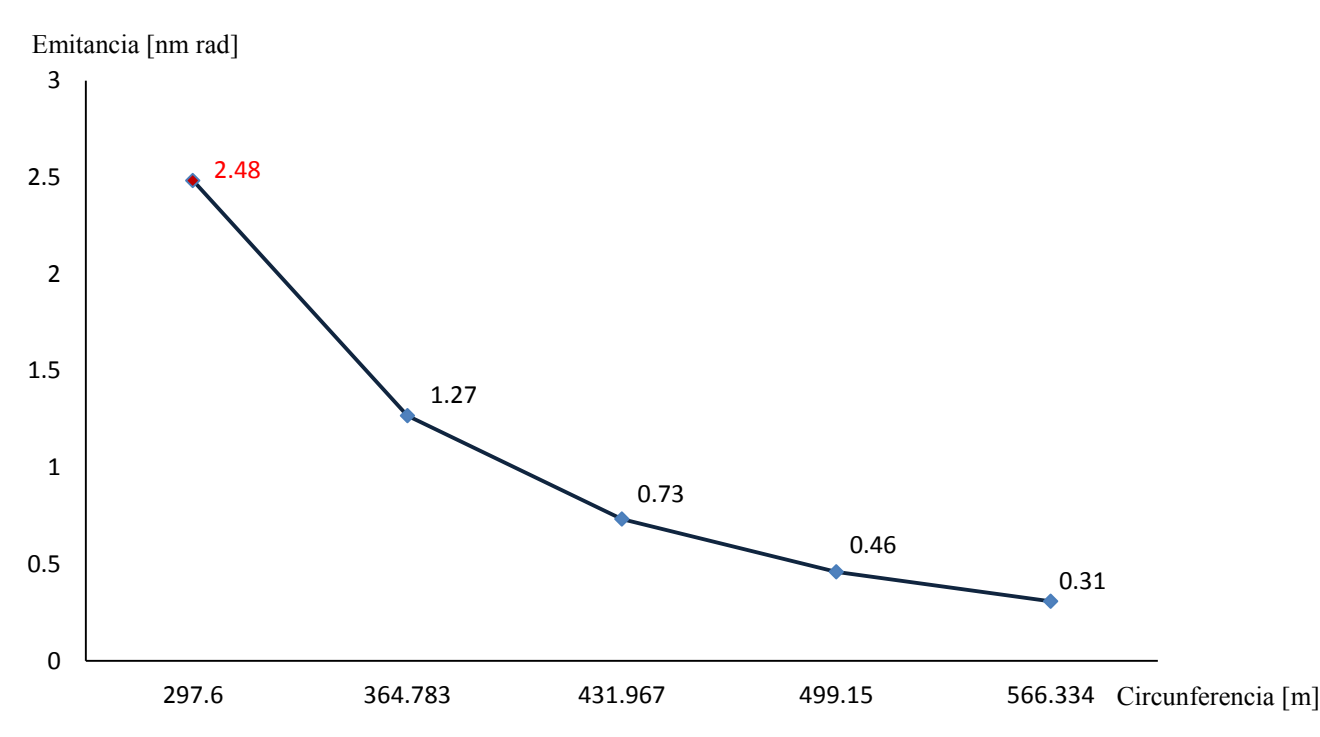

Figura 65. Escalamiento de la emitancia con la circunferencia del sincrotrón para la red magnética optimizada en este trabajo. El punto rojo representa la emitancia reducida durante la optimización de la red magnética.

## **5.5 Red magnética de SIRIUS**

Brevemente abordaremos esta fuente de luz debido a que recientemente ha habido avances significativos en su diseño. El acelerador Sirius es una fuente de luz de tercera generación de 3 GeV de energía con una emitancia de 0.28 nm rad, su anillo de almacenamiento tiene una circunferencia de 518.25 m, consta de 20 superceldas cada una constituida de 5 celdas BA. Se tienen 20 secciones rectas de 6 y 7 m de longitudes colocadas alternadamente. De ellas, 18 están destinadas para dispositivos de inserción. El complejo del acelerador Sirius se muestra en la Figura 66a y la celda magnética de Sirius 5BA se muestra en la Figura 66b.

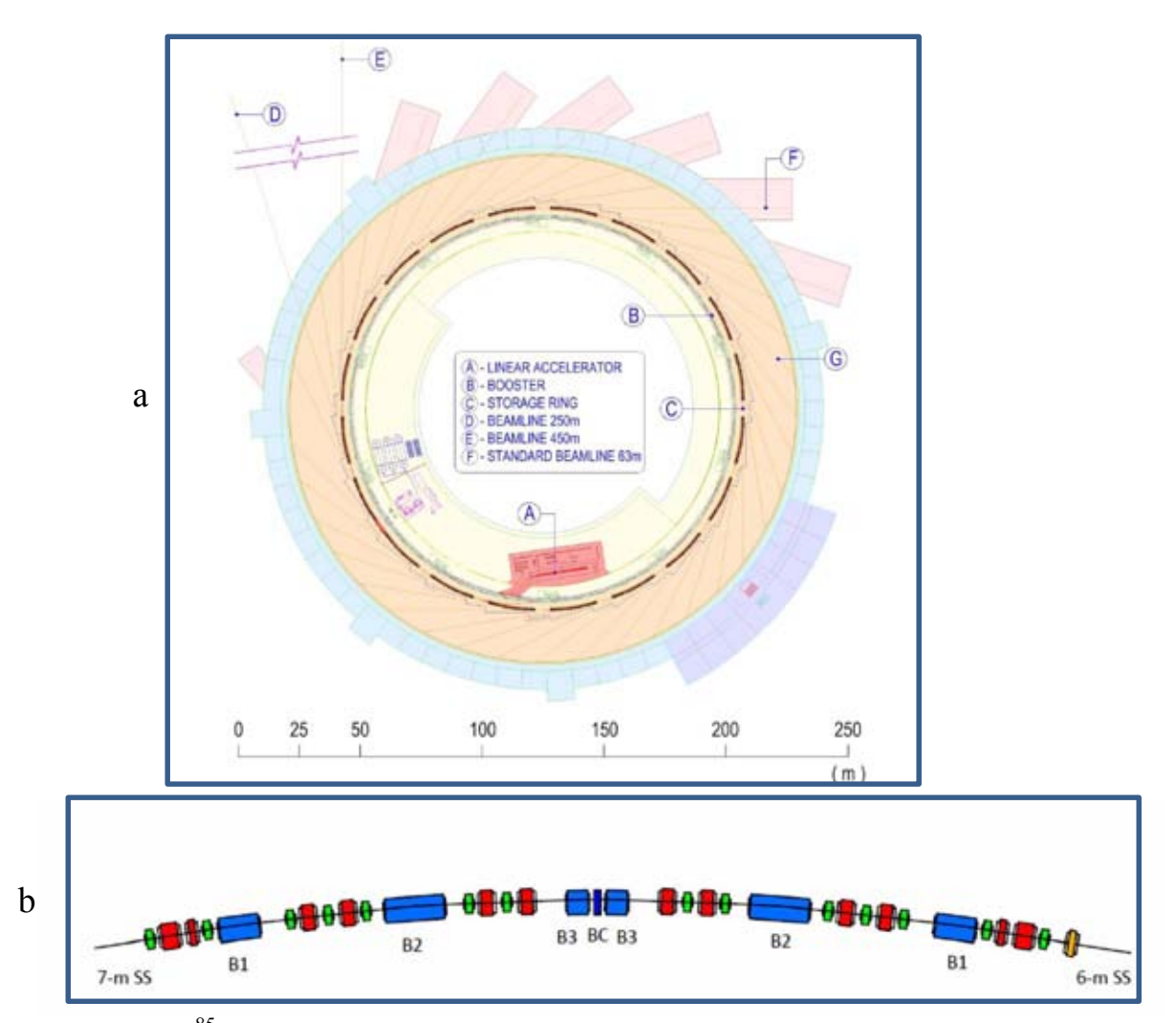

Figura 66. <sup>85</sup> a) Esquema del complejo del acelerador Sirius mostrando la ubicación de sus diversos componentes. Los sitios para realizar experimentos tienen la capacidad para instalar líneas experimentales de hasta 100 m de largo. b) Diagrama de una supercelda 5BA del anillo de Sirius, muestra el dipolo BC (azul obscuro) con un campo elevado de 2 T en medio de los dipolos B3. Cuenta con 2 tipos de secciones rectas de 7 y 6 m de largo que difieren por un cuadrupolo extra indicado con color naranja. Los cuadrupolos restantes se indican en rojo y los sextupolos en verde.

<sup>85</sup> LNLS. Sirius Design Report 02/20/2013.

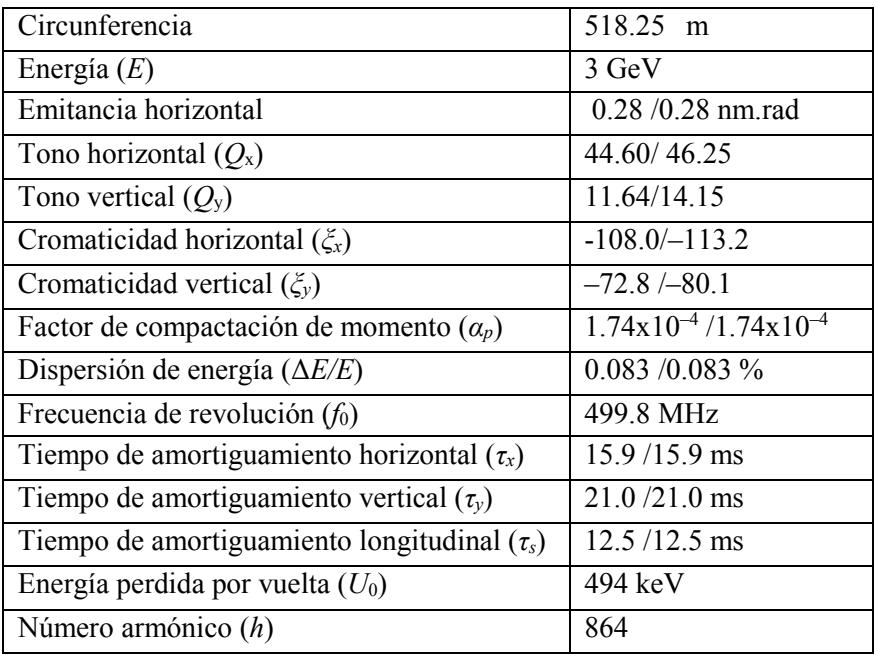

Parámetros principales de SIRIUS para modos de operación AC 20 y AC 10 se indican en la Tabla 10.

Tabla 10. Parámetros principales de SIRIUS para los modos de operación AC 20 y AC 10.

 El diseño de la red magnética del acelerador Sirius es peculiar en el sentido de que la máquina puede operar en los modos AC10 y AC20, según requerimientos experimentales. Cada modo de operación tiene un efecto particular en las funciones ópticas de la red magnética y en la apertura dinámica. La función beta horizontal pequeña en las secciones rectas es requerimiento de la comunidad de usuarios del LNLS. Los dipolos que forman la trayectoria del haz de partículas tienen un campo de 0.5 T. Las funciones ópticas<sup>86</sup> de la red magnética de Sirius se muestran en la Figura 67.

<sup>86</sup> LNLS. Sirius Design Report 02/20/2013.

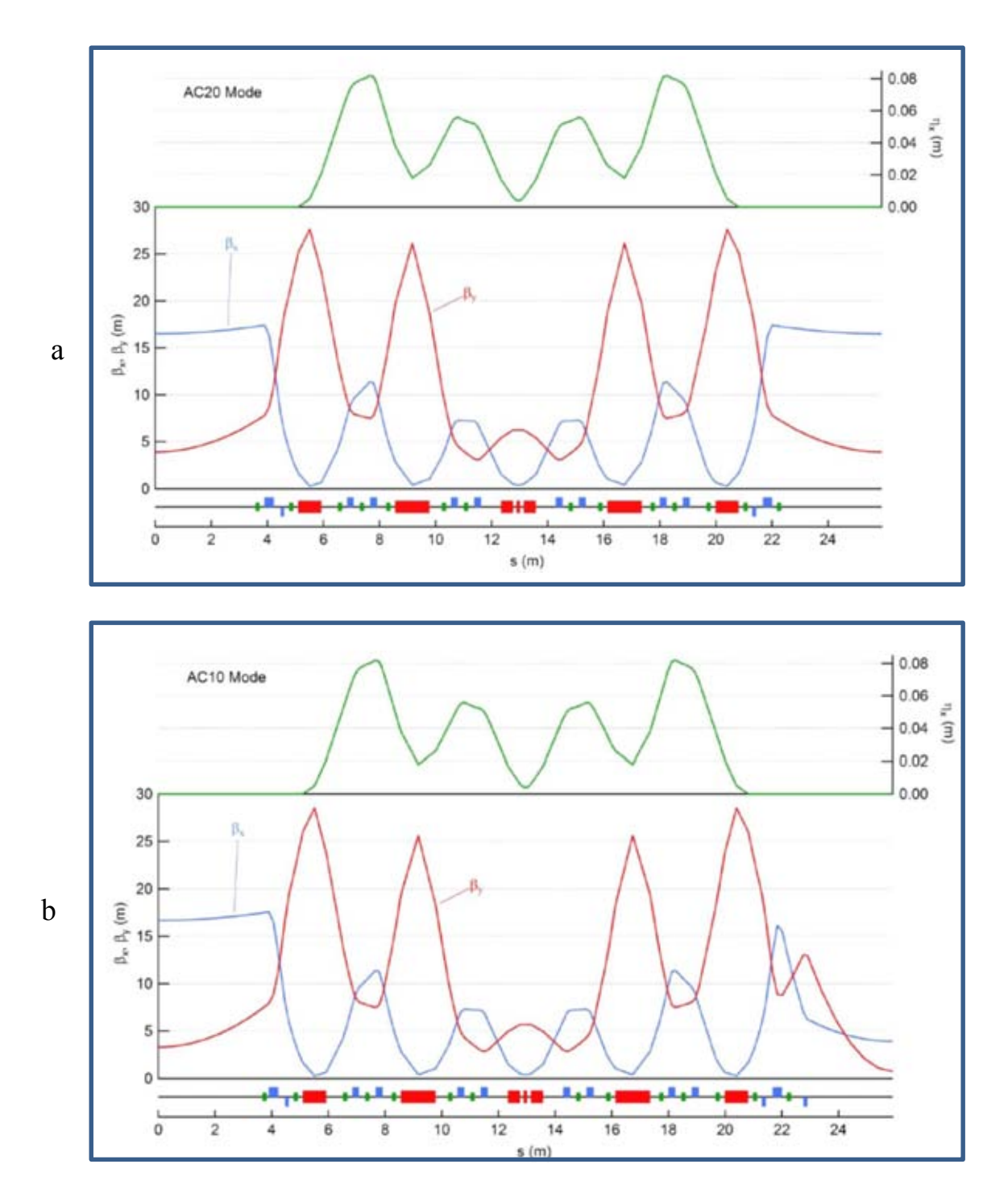

Figura 67. Funciones ópticas de la red magnética de Sirius en los modos de operación: a) AC20 y b) AC10. Las funciones graficadas y los elementos magnéticos de la red magnética tienen el mismo código de colores que los usados con anterioridad en las otras redes magnéticas.

#### **5.6 Resultados**

A continuación se hace un resumen gráfico del escalamiento de la emitancia con la circunferencia, de redes magnéticas de sincrotrones analizados en este trabajo (Figura 68). La dependencia de la emitancia con la circunferencia para la red magnética modificada del ILSF cae dentro de un patrón de comportamiento semejante a los otros aceleradores cuando su longitud está por arriba de los 300 m. Como se puede ver en la gráfica de abajo las curvas de escalamiento de la emitancia para los aceleradores considerados en este estudio, se ajustan a un comportamiento que va como el inverso de la circunferencia al cubo del sincrotrón correspondiente.

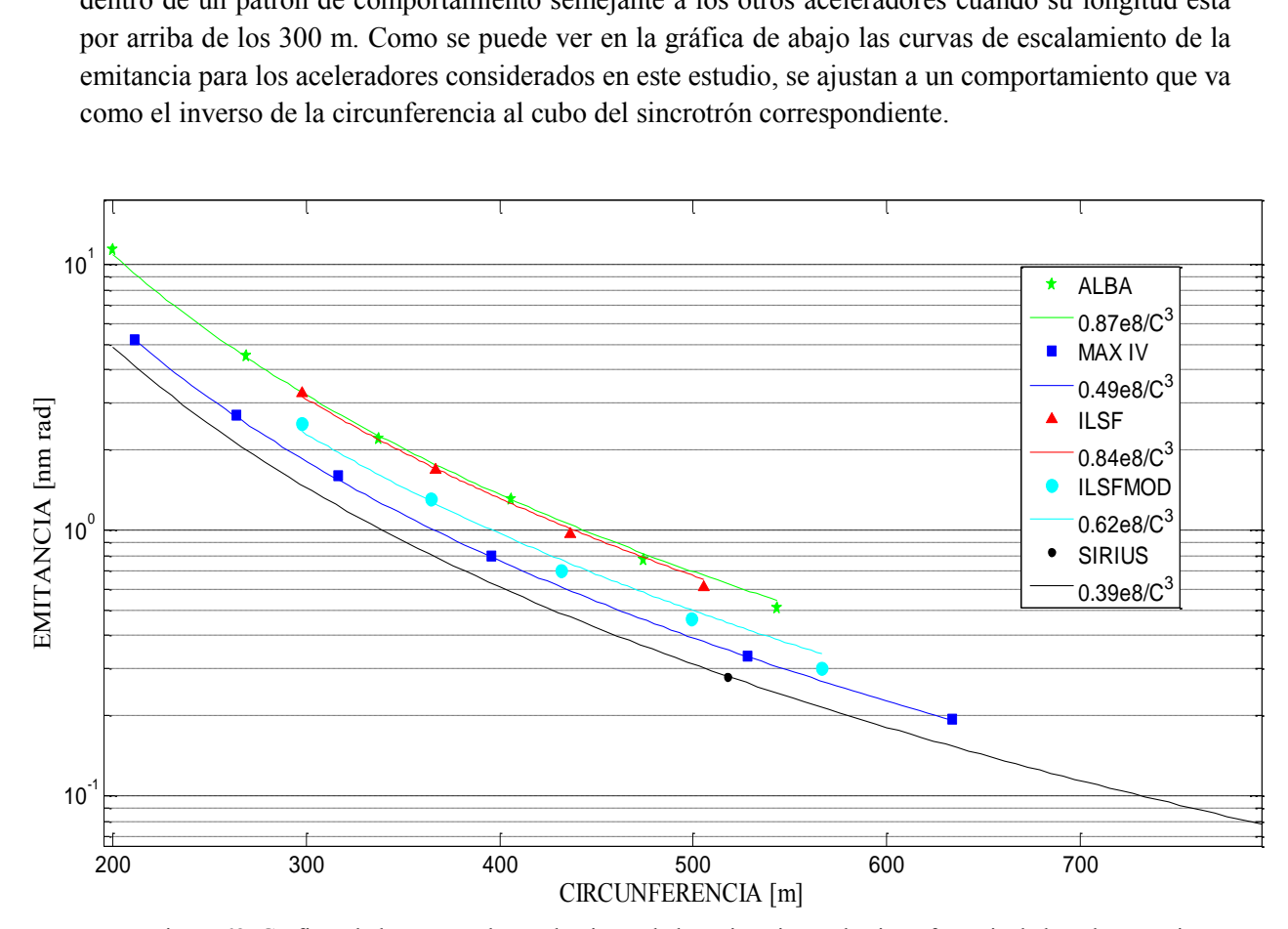

Figura 68. Gráficas de las curvas de escalamiento de la emitancia con la circunferencia de la red magnética de ALBA (verde), MAX IV (azul), del ILSF (roja). La curva azul claro corresponde a la red magnética modificada del ILSF (ILSFMOD), cuya emitancia se redujo 24%, utilizando el programa de optimización del apéndice E. El punto negro indica los parámetros asociados a Sirius, el sincrotrón brasileño de emitancia 0.28 nm rad y longitud 518 m que está en proceso de construcción. Las líneas continuas representan el escalamiento de la emitancia con la circunferencia del sincrotrón correspondiente.

La emitancia escalada de los sincrotrones considerados en este trabajo está indicado con sus curvas respectivas en la Figura 68. Para ello se hizo uso del programa de diseño OPA mencionado previamente. El comportamiento de la emitancia con la circunferencia de la red magnética optimizada se indica en la Figura 68 mediante la curva azul claro. La optimización que se ha hecho con el programa elaborado en Matlab para este propósito (ver Apéndice E), reduce la emitancia a 2.4 nm rad; esto permite estimar que la emitancia del modelo optimizado iraní es comparable a MAX IV para circunferencias equivalentes. También se observa que el diseño del sincrotrón Sirius representa una

buena opción para llegar a emitancias por debajo de 0.1 nm rad (alrededor de los 730 m) y prácticamente en el límite de difracción para rayos X de 1 keV.

El otro resultado de interés es el desarrollo del programa de optimización de la red magnética que permite reducir la emitancia de un sincrotrón. Se ha desarrollado bajo el esquema mostrado en el diagrama de flujo de la Figura 69, y a grandes rasgos sus diferentes bloques se esquematizan como:

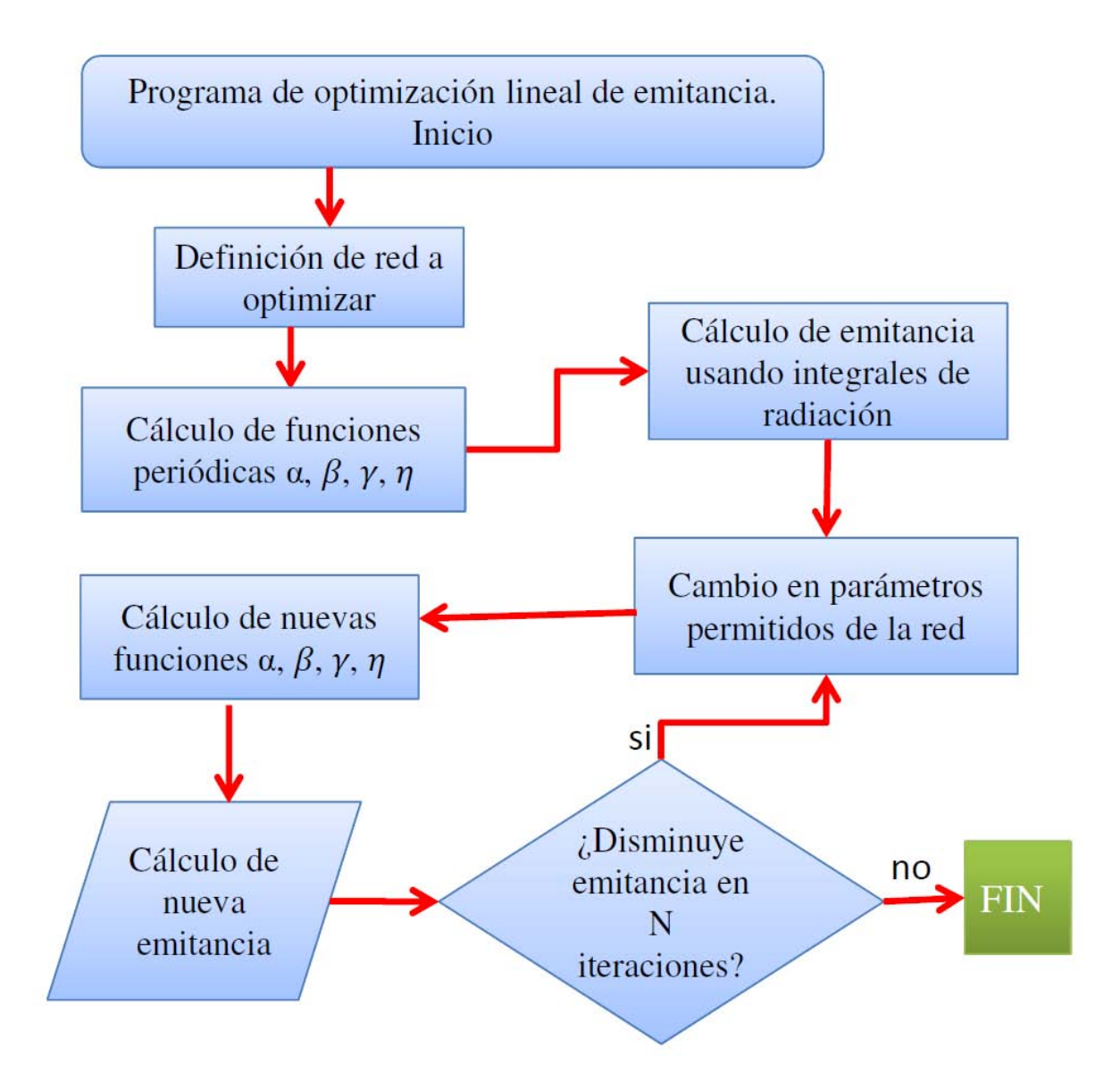

Figura 69. Esquema del diagrama de flujo del algoritmo usado para el programa de optimización de la red magnética del ILSF (ILSFMOD).

*Definición de la red a optimizar.* Se selecciona la configuración de elementos magnéticos que componen la celda de un superperiodo, tales como dipolos, cuadrupolos y espacios libres con sus longitudes e intensidades correspondientes.

*Cálculo de funciones periódicas.* Mediante algoritmos matriciales establecidos se determinan las funciones de Twiss a lo largo de toda la celda, lo cual permite tener disponibles estos valores para cualquier otro cálculo como la emitancia.

*Cálculo de la emitancia.* Como se requiere hacer una optimización de la red magnética que permita una menor emitancia, este parámetro se elige como la función objetivo del proceso de minimización. La emitancia se calcula mediante las integrales de radiación establecidas en el capítulo 4.

*Cambio apropiado en los parámetros.* El cambio en los parámetros es llevado a cabo automáticamente por la subroutina de optimización. Para ello es necesario definir un vector V0 que contiene todos los parámetros susceptibles de modificarse para lograr una función objetivo cada vez menor. En este vector pueden estar considerados por ejemplo longitudes e intensidades de los elementos magnéticos.

*Cálculo de nuevas funciones.* Nuevos parámetros de los elementos magnéticos inducen a nuevas funciones de Twiss, las cuales se calculan como en el paso previo.

*Cálculo de la nueva emitancia.* La emitancia es calculada con las nuevas funciones Twiss correspondientes a los nuevos parámetros. El proceso de cambio de parámetros de los elementos se lleva a cabo hasta que no haya un cambio substancial de la función objetivo entonces el programa concluye su ejecución. La función objetivo puede extenderse para incluir efectos no lineales.

## **CAPITULO 6. CONCLUSIONES**

 En este trabajo se han abordado temas que proporcionan información básica de diferentes fuentes de luz que pueden ser útiles a la comunidad científica del país encargada de concretar un proyecto de sincrotrón en México adaptado a las circunstancias económicas del país.

 El capítulo 1 nos motiva a conocer más sobre aceleradores de partículas, sus múltiples aplicaciones y cómo éstos contribuyen al desarrollo científico y tecnológico de un país. Los diferentes aceleradores son herramientas importantes en diversas de áreas investigación científica, tales como ciencia básica, materiales, investigación biomédica, diagnóstico y tratamiento de enfermedades, tecnología de la energía, purificación y desinfección de agua y alimentos, preservación del medio ambiente y en la seguridad de una nación.

 En el capítulo 2 se presentó información relevante de los diversos tipos de aceleradores, sus alcances y limitaciones técnicas las cuales hacen atractiva la idea de contar con un sincrotrón como herramienta científica. Un diseño apropiado de un sincrotrón permite que esta máquina sea versátil y cuente con dispositivos de inserción que aumentan su eficiencia y la calidad de la luz emitida. La luz de sincrotrón generada cuando los electrones pasan por los campos magnéticos de los dipolos presenta un espectro de longitud de onda, que puede ir desde el infrarrojo hasta los rayos X duros. Su uso experimental ha llevado a la generación de nuevo conocimiento científico. La motivación para invertir en un sincrotrón tiene que ver con la relación entre la investigación llevada a cabo con aceleradores y el crecimiento industrial basado en las nuevas tecnologías derivadas de estas investigaciones, que se convierten en el motor de la economía mundial.

 En el capítulo 3 se abordaron diferentes tipos de fuentes de luz. Los rayos X son la componente de la radiación electromagnética que más aplicaciones ha tenido en la ciencia y en nuevos descubrimientos. Varias de sus aplicaciones han influido fuertemente en el desarrollo de nuevas tecnologías y también se han otorgado algunos premios Nobel como resultado de investigaciones realizadas en un sincrotrón. También se discute el aumento de la brillantez de la luz emitida mediante la inserción en el sincrotrón de wigglers y onduladores, este parámetro importante para los usuarios de luz de sincrotrón puede extenderse mediante el concepto de FEL de rayos X. Se menciona que existen fuentes de luz como el LCLS capaces de producir rayos X muy intensos, empaquetados en pulsos ultrarrápidos, y así tomar imágenes de lo ultra-pequeño e integrarlas secuencialmente para recrear películas moleculares. La búsqueda del conocimiento científico involucra la exploración de las nano-escala naturales de tiempos de movimiento de átomos, electrones y espines. El comprender la dinámica de la materia a estas escalas facilitará el conocimiento de la química, física, biología, y la ciencia de los materiales. Sin embargo, una desventaja de los FEL´s es su elevado costo, además de otros inconvenientes como dar servicio a un grupo muy reducido de usuarios o bien a uno sólo.

 En este capítulo también se hace una descripción de otras alternativas para fuentes de luz que están surgiendo en el mundo debido al interés científico de explorar más y conocer la materia a nivel atómico y molecular. La fuente de luz compacta puede generar rayos X de alta calidad con capacidad de sintonización de energía así como intensidad monocromática alta. Las fuentes de luz provenientes de un acelerador de plasma excitado por láser tienen la capacidad de generar campos eléctricos del orden de 100 GeV/m y acelerar electrones a altas energías en distancias del orden de centímetros, con ello se tiene el potencial de reducir el tamaño y costo de las fuentes de rayos X futuras.

 Con las fuentes alternativas de radiación como las mencionadas, se tiene la capacidad de estudiar transformaciones químicas, comprender los procesos atómicos y electrónicos mediante la toma de instantáneas en escalas de tiempo de femto-segundos, de la formación y el rompimiento de enlaces químicos y la transición entre estados intermedios en reacciones químicas. También se contempla el uso de estas fuentes en el análisis del comportamiento límite de materiales, transiciones del estado de metal al aislante así como el comportamiento límite de dispositivos electrónicos.

 En el capítulo 4 se presentan las ecuaciones de movimiento lineales que describen la trayectoria de una partícula en un sistema de coordenadas curvilíneo moviéndose con ella a lo largo del acelerador. Los campos magnéticos en los dipolos se usan para guiar las partículas y los cuadrupolos proveen las fuerzas de enfoque que mantienen a las partículas en grupo a lo largo de su trayectoria. Se introducen los parámetros relacionados con la red magnética que están involucrados en las ecuaciones de movimiento, y en forma matricial se presentan sus soluciones que describen el comportamiento de las partículas en cada componente de la red magnética. Una multiplicación sucesiva de estas matrices de transformación permite establecer su trayectoria en el acelerador.

Debido a que el haz contiene muchas partículas, su dinámica se estudia en el espacio fase y el área que ocupan las partículas en éste, define la emitancia del haz. La representación del haz de partículas en el espacio fase es de una elipse cuya forma y orientación cambia al pasar de elemento a elemento en la red magnética, manteniendo constante su área. Los parámetros involucrados en la elipse son conocidos como parámetros de Twiss  $(α, β, γ)$  y son realmente funciones que evolucionan a lo largo de la circunferencia del acelerador. Como la elipse preserva su área en el espacio fase, una combinación apropiada de estos parámetros determina el invariante de Courant-Snyder. También se hace una breve introducción a conceptos importantes en teorías de aceleradores como tonos y dispersión, que son también fundamentales para lograr la estabilidad del haz de partículas e influyen directamente en su emitancia.

 El estudio realizado en el capítulo 5 consiste en un análisis comparativo del comportamiento de la emitancia en función de la circunferencia de tres redes magnéticas de fuentes de luz modernas de tercera generación y la red magnética modificada del ILSF. Los resultados obtenidos se calcularon primero con un programa elaborado en Matlab y luego se compararon con resultados de OPA, verificándose la eficiencia del programa de optimización. El diseño periódico de las redes magnéticas de estos aceleradores permitió llevar a cabo el escalamiento de la emitancia en función de la circunferencia. El programa en Matlab está diseñado para calcular en cada etapa los valores de longitud e intensidad de campo de dipolos y cuadrupolos, así como longitudes de espacios libres. Para el ILSF, se respetaron tanto las distancias originales destinadas a los sextupolos como los espacios para dispositivos de inserción. Estos cambios generaron un aumento en la longitud del anillo y con la correspondiente reducción de la emitancia. La aplicación del programa elaborado a la red magnética del grupo de diseño iraní reduce la emitancia original de 3.28 a 2.48 nm rad, esto es un cambio de 24 %.

No se ha considerado en este estudio la desviación en momento  $\Delta p/p_0$  de la trayectoria de la partícula respecto a la trayectoria síncrona, por lo que no se incorpora este parámetro en las matrices de transporte contenidas en el programa. Sin embargo, se podrían hacer cálculos considerando la emitancia para diversos valores de  $\Delta p/p_0$ , incluyendo  $\Delta p/p_0=0$ , y tomar la suma como la función objetivo en el proceso de optimización. A esta función se le puede agregar una medida de los tunes multiplicada con algunos pesos, para evitar que la solución no nos lleve a puntos de operación cercanos a resonancias.

Debido a que algunos cuadrupolos de la red magnética optimizada en esta propuesta tienen una intensidad elevada, se esperan efectos cromáticos altos, y por tanto de un corrimiento de tune, que puede afectar la apertura dinámica del acelerador. Para corregir la cromaticidad se requiere dar continuidad a este estudio e ir más allá en la propuesta, a otra etapa de análisis no lineal, que no ha sido contemplada en este trabajo.

 Aunque el proyecto de fuente de luz ILSF está en su etapa inicial, se ha podido comprobar en este estudio preliminar de optimización de su red magnética, en la aproximación lineal, que los resultados del escalamiento de la emitancia muestran un comportamiento similar a la de los otros aceleradores cuando la longitud aumenta arriba de los 300 m.

 Este estudio lineal de escalamiento de emitancia en diversas redes magnéticas arroja resultados que pueden ser la base para la selección de tamaño, planeación y diseño de un sincrotrón en México y con ello tener una estimación de su potencialidad y costo<sup>87</sup>.

 $\ddot{\phantom{a}}$ 

<sup>&</sup>lt;sup>87</sup> Proyecto Conacyt: Laboratorio Nacional de Aceleradores y Luz de Sincrotrón, Fase de Diseño y Prototipos, A. Antillón, R. Leo, M. Moreno, M. Napsuciale. 2011

## **APENDICES**

# **Apéndice A. Archivo de entrada de ALBA para OPA.**

{Global parameters (units: GeV, m, rad)}

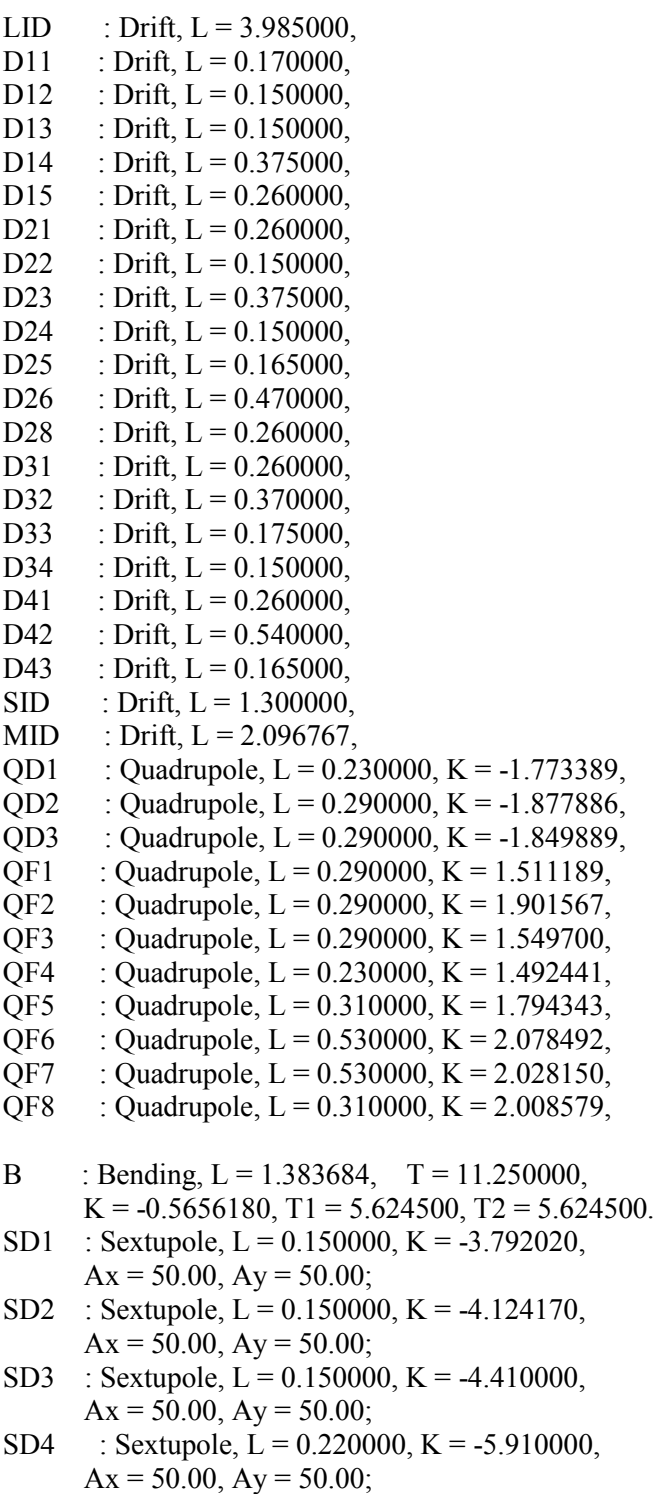

SD5 : Sextupole,  $L = 0.150000$ ,  $K = -4.470000$ ,

 $Ax = 50.00$ ,  $Ay = 50.00$ ;

- SF1 : Sextupole,  $L = 0.150000$ ,  $K = 2.251160$ ,  $Ax = 50.00$ ,  $Ay = 50.00$ ;
- SF2 : Sextupole,  $L = 0.220000$ ,  $K = 5.910000$ ,  $Ax = 50.00$ ,  $Ay = 50.00$ ;
- SF3 : Sextupole, L = 0.220000, K = 5.937800,  $Ax = 50.00$ ,  $Ay = 50.00$ ;
- SF4 : Sextupole,  $L = 0.150000$ ,  $K = 3.057430$ ,  $Ax = 50.00$ ,  $Ay = 50.00$ ;

{SECUENCIA DE ELEMENTOS EN LAS CELDAS}

MC : LID, QD1, D11, QF1, D12, SF1, D13, QF2, D14, SD1, D15, B, D21, SD2, D22, QF3, D23, QF4,

D24, SF2, D25, QF5, D26, SD3, D28, B, D31,SD4, D32, QF6, D33, SF3, D34, QD2, MID;

UC : MID, QD3, D34, SF3, D33, QF7, D32, SD4, D31, B, D41, SD5, D42, QF8, D43, SF4, SID, SID,

SF4, D43, QF8, D42, SD5, D41, B, D31, SD4, D32, QF7, D33, SF3, D34, QD3, MID;

{SUPERCELDA} CELL : MC, 2\*UC, INVMC;

{ANILLO} RING : 4\*CELL;

### **Apéndice B. Archivo de entrada de MAX IV para OPA.**

Energy =  $3.000000$ ;

```
BetaX = 9.3296179; AlphaX = 0.0000000;
  EtaX = -0.0000192; EtaXP = 0.0000000;
  BetaY = 4.8156041; AlphaY = 0.0000000;
  EtaY = 0.0000000; EtaYP = 0.0000000;
  OrbitX = 0.0000000000; OrbitXP = 0.0000000000;
  OrbitY = 0.0000000000; OrbitYP = 0.000000000;OrbitDPP= 0.0000000000:
\{--- Table of elements (units: m, m^-2, deg, T; mm, mrad) ---------------- }
    \text{Conventions: Quadrupole: } k>0 \text{ horizontally focusing} }
            Sextupole : k=m*1, m:=Bpoletip/r^2/(B*rho) }
D11 : Drift, L = 1.000000, Ax = 50.00, Ay = 20.00;
D51 : Drift, L = 0.500000, Ax = 50.00, Ay = 20.00;
D39 : Drift, L = 0.394000, Ax = 50.00, Ay = 20.00;
D38 : Drift, L = 0.375000, Ax = 50.00, Ay = 20.00;
D31 : Drift, L = 0.300000, Ax = 50.00, Ay = 20.00;
D25 : Drift, L = 0.250000, Ax = 50.00, Ay = 20.00;
D21 : Drift, L = 0.200000, Ax = 50.00, Ay = 20.00;
D08 : Drift, L = 0.075000, Ax = 50.00, Ay = 20.00;
D01 : Drift, L = 0.002700, Ax = 50.00, Ay = 20.00;
QF : Quadrupole, L = 0.150000, K = 4.009208, Ax = 50.00, Ay = 20.00;
QFM : Quadrupole, L = 0.150000, K = 3.793894, Ax = 50.00, Ay = 20.00;
QFE : Quadrupole, L = 0.200000, K = 3.950130, Ax = 50.00, Ay = 20.00;
QDE : Quadrupole, L = 0.200000, K = -2.372160, Ax = 50.00, Ay = 20.00;
D0 : Bending, L = 0.350000, T = 1.100550, K = -0.914430,
      T1 = 0.000000, T2 = 0.000000, Gap = 0.00,
      K1IN = 0.0000, K1EX = 0.0000, K2IN = 0.0000,
      K2EX = 0.0000, Ax = 50.00, Ay = 20.00;
D1 : Bending, L = 0.050000, T = 0.152490, K = -0.858350,
      T1 = 0.000000, T2 = 0.000000, Gap = 0.00.
      K1IN = 0.0000, K1EX = 0.0000, K2IN = 0.0000,
      K2EX = 0.0000, Ax = 50.00, Ay = 20.00;
D2 : Bending, L = 0.050000, T = 0.088000, K = -0.436317,
      T1 = 0.000000, T2 = 0.000000, Gap = 0.00,
      K1IN = 0.0000, K1EX = 0.0000, K2IN = 0.0000,
      K2EX = 0.0000, Ax = 50.00, Ay = 20.00;
D3 : Bending, L = 0.050000, T = 0.071290, K = -0.406798,
      T1 = 0.000000, T2 = 0.000000, Gap = 0.00,
      K1IN = 0.0000, K1EX = 0.0000, K2IN = 0.0000,
      K2EX = 0.0000, Ax = 50.00, Ay = 20.00;
D4 : Bending, L = 0.050000, T = 0.067870, K = -0.397636,
      T1 = 0.000000, T2 = 0.000000, Gap = 0.00,
      K1IN = 0.0000, K1EX = 0.0000, K2IN = 0.0000,
      K2EX = 0.0000, Ax = 50.00, Ay = 20.00;
D5 : Bending, L = 0.050000, T = 0.019210, K = -0.072024,
      T1 = 0.000000, T2 = 0.000000, Gap = 0.00,
```
 $K1IN = 0.0000$ ,  $K1EX = 0.0000$ ,  $K2IN = 0.0000$ ,  $K2EX = 0.0000$ ,  $Ax = 50.00$ ,  $Ay = 20.00$ ;

- D6 : Bending,  $L = 0.050000$ ,  $T = 0.000580$ ,  $K = -0.000121$ ,  $T1 = 0.000000$ ,  $T2 = 0.000000$ ,  $Gap = 0.00$ ,  $K1IN = 0.0000$ ,  $K1EX = 0.0000$ ,  $K2IN = 0.0000$ ,  $K2EX = 0.0000$ ,  $Ax = 50.00$ ,  $Ay = 20.00$ ;
- SD : Sextupole,  $L = 0.100000$ ,  $K = -124.644553$ ,  $N = 3$ ,  $Ax = 50.00$ ,  $Ay = 20.00$ ;
- SDE : Sextupole, L = 0.100000, K = -116.863360, N =3,  $Ax = 50.00$ ,  $Ay = 20.00$ ;
- SFM : Sextupole,  $L = 0.100000$ ,  $K = 92.750529$ ,  $N = 3$ ,  $Ax = 50.00$ ,  $Ay = 20.00$ ;
- SFO : Sextupole,  $L = 0.100000$ ,  $K = 218.697899$ ,  $N = 3$ ,  $Ax = 50.00$ ,  $Ay = 20.00$ ;
- SFI : Sextupole,  $L = 0.100000$ ,  $K = 243.381983$ ,  $N = 3$ ,  $Ax = 50.00$ ,  $Ay = 20.00$ ;
- OXX : Multipole,  $N = 4$ ,  $K = -113.281$ ,  $Ax = 50.00$ ,  $Ay = 20.00$ ;
- OXY : Multipole,  $N = 4$ ,  $K = 221.931$ ,  $Ax = 50.00$ ,  $Ay = 20.00$ ;
- OYY : Multipole,  $N = 4$ ,  $K = -102.848$ ,  $Ax = 50.00$ ,  $Ay = 20.00$ ;

{----- Table of segments ----------------------------------------------------}

- DIP : D0, D1, D2, D3, D4, D5, D6;
- SQFM : QFM, D08, SFM, D08, QFM;
- SQFO : QF, D08, SFO, D08, QF;
- SQFI : QF, D08, SFI, D08, QF;
- LINE : 2\*D11, D51, OXX, QFE, D31, OXY, QDE, D21, -DIP, OYY, D39, SDE, 2\*D51, D38, SQFM, D38, SD, -DIP, DIP, SD, D38, SQFO, D38, SD, -DIP, DIP, SD, D38, SQFI, D38, SD, -DIP, DIP, SD, D38, SQFI, D38, SD, -DIP, DIP, SD, D38, SQFO, D38, SD, -DIP, DIP, SD, D38, SQFM, D38, 2\*D51, SDE, D39, OYY, DIP, D21, QDE, OXY, D31, QFE, OXX, D51, 2\*D11, NPER=20;

RING : 20\*LINE;

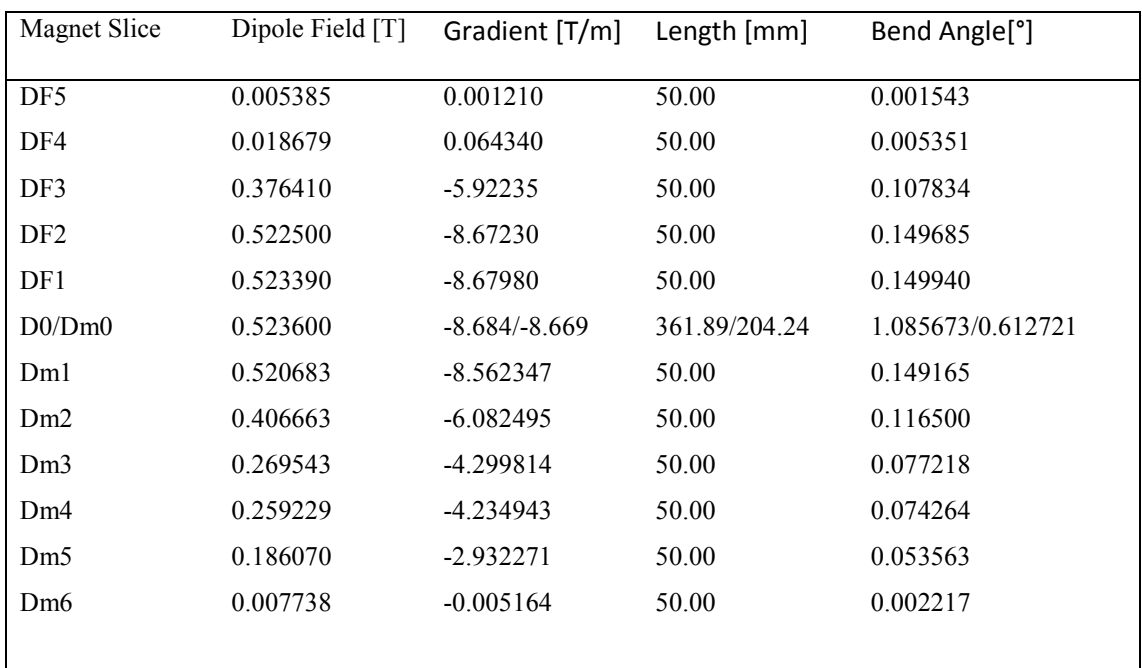

# **Apéndice C. Parámetros de imanes de MAX IV.**

#### **Apéndice D. Archivo de entrada de ILSF (localmente optimizado) para OPA.**

Energy =  $3.000000$ ;

BetaX = 14.0349710; AlphaX =  $0.0000000$ ; EtaX =  $0.2085855$ ; EtaXP =  $0.0000000$ ; BetaY = 5.1801759; AlphaY =  $0.0000000$ ; EtaY =  $0.0000000$ ; EtaYP =  $0.0000000$ ;  $OrbitX = 0.0000000000; OrbitXP = 0.000000000;$  $OrbitY = 0.0000000000; OrbitYP = 0.000000000;$ OrbitDPP=  $0.0000000000$ ;  ${\sf -}$ ----- Table of elements (units: m, m^-2, deg, T; mm, mrad) -------- $\alpha$  Conventions: Quadrupole: k>0 horizontally focusing  $\{$ { Sextupole : k=m\*l, m:=Bpoletip/r^2/(B\*rho) } DL : Drift,  $L = 3.940000$ ,  $Ax = 50.00$ ,  $Ay = 50.00$ ; D1 : Drift, L = 0.116382, Ax = 50.00, Ay = 50.00; D2 : Drift, L = 0.330996, Ax = 50.00, Ay = 50.00; D3 : Drift, L = 0.040348, Ax = 50.00, Ay = 50.00; D4 : Drift,  $L = 0.187517$ ,  $Ax = 50.00$ ,  $Ay = 50.00$ ; D5 : Drift, L = 0.099614, Ax = 50.00, Ay = 50.00; DM : Drift,  $L = 2.000000$ ,  $Ax = 50.00$ ,  $Ay = 50.00$ ; D6 : Drift, L = 0.106906, Ax = 50.00, Ay = 50.00; D7 : Drift, L = 0.210296, Ax = 50.00, Ay = 50.00; D8 : Drift, L = 0.244188, Ax = 50.00, Ay = 50.00; D9 : Drift, L = 0.014545, Ax = 50.00, Ay = 50.00; DSH : Drift,  $L = 1.410000$ ,  $Ax = 50.00$ ,  $Ay = 50.00$ ; DS1 : Drift, L = 0.280000, Ax = 50.00, Ay = 50.00; DS2 : Drift, L = 0.408076, Ax = 50.00, Ay = 50.00; D0 : Drift, L = 0.069357, Ax = 50.00, Ay = 50.00; QD1 : Quadrupole, L = 0.180740, K = -1.443328, Ax = 50.00, Ay = 50.00; QD2 : Quadrupole, L = 0.306797, K = -1.922360, Ax = 50.00, Ay = 50.00; QD3 : Quadrupole, L = 0.361526, K = -1.827700, Ax = 50.00, Ay = 50.00; QD4 : Quadrupole, L = 0.255100, K = -2.138000, Ax = 50.00, Ay = 50.00; QF1 : Quadrupole, L = 0.226600, K = 3.207935, Ax = 50.00, Ay = 50.00;  $QF2$ : Quadrupole, L = 0.534846, K = 2.040400, Ax = 50.00, Ay = 50.00; QF31 : Quadrupole, L = 0.203700, K = 2.621480, Ax = 50.00, Ay = 50.00; QF4 : Quadrupole, L = 0.313200, K = 2.023670, Ax = 50.00, Ay = 50.00; QF32 : Quadrupole, L = 0.290550, K = 1.921980, Ax = 50.00, Ay = 50.00; B1 : Bending, L = 1.383700, T = 11.250000, K = -0.614330,  $T1 = 5.625000$ ,  $T2 = 5.625000$ ,  $Gap = 0.00$ ,  $K1IN = 0.0000, K1EX = 0.0000, K2IN = 0.0000,$ K2EX=  $0.0000$ , Ax = 50.00, Ay = 50.00; B2 : Bending, L = 1.383700, T = 11.250000, K = -0.491007,  $T1 = 5.625000$ ,  $T2 = 5.625000$ ,  $Gap = 0.00$ ,  $K1IN = 0.0000$ ,  $K1EX = 0.0000$ ,  $K2IN = 0.0000$ ,  $K2EX = 0.0000$ ,  $Ax = 50.00$ ,  $Ay = 50.00$ ;

{----- Table of segments ----------------------------------------------------}

- MCELL: DL, DS1, D1, QF1, D2, QD1, D3, DS2, D3, B2, D4, DS2, D4, QF2, D5, DS2, D5, QD2, DM;
- MUCELL: DM, QD3, D6, DS2, D6, QF31, D0, QF32, D7, DS2, D7, B1, D8, DS2, D8, QF4, D9, DS1, DSH;
- CELL : MCELL, MUCELL, -MUCELL, MUCELL, -MUCELL, MUCELL, -MUCELL, INVMCELL;

RING : 4\*CELL;
## **Apéndice E Programa para la optimización de la emitancia usado en el ILSF.**

```
function EmitT = fobj(LD1,LD2, LQ, LDipole)
DL = 3.94;DS1 = 0.28;
D1 = 0.0793;
D2 = 0.4296;D3 = 0.10655;DS2 = 0.408076166666667; %0.41 - 0.0019238333333333;
D4 = 0.2096;D5 = 0.07795;DM = 2.0;D6 = 0.08505;
D7 = 0.22545;D8 = 0.26225;D9 = 0.0212;
DSH = 1.41;
D10 = 0.0402;D11 = 0.2722;D12 = 0.22015;
D13 = 0.07795;LBU = 1.383684; 
LBM = 1.383684; 
LQF1 = 0.31;LQF2 = 0.53;LQF31 = 0.53/2;LOF32 = 0.53/2;LOF4 = 0.31;LQF5 = 0.53;LQD1 = 0.26;LQD2 = 0.26;LQD3 = 0.26;LQD4 = 0.26;KBU = 0.5835;KBM = 0.3835;KF1 = 2.12;KF2 = 1.90;KF31 = 2.0;KF32 = 2.0;KF4 = 2.0;KF5 = 1.98;KD1 = 1.4;KD2 = 1.71;KD3 = 2.11;KD4 = 2.13;nDL = 2;
nDS1 = 8;nD1 = 2;
```
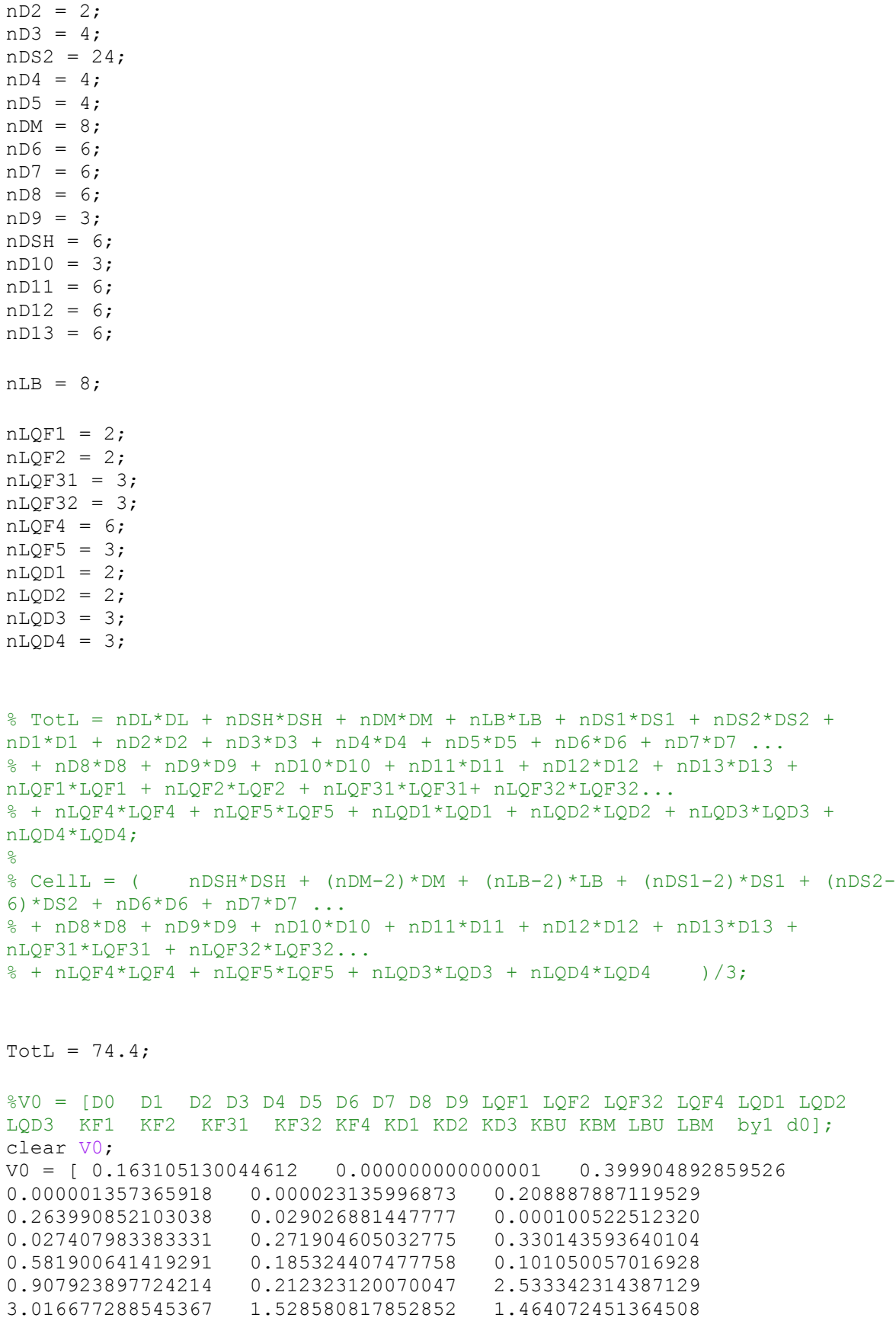

4.628961799987291 1.668233682796091 0.141093319727928 2.051981744220215 0.627591163834122 0.549283046768759 1.779200211841194 1.605130460314108 2.295620422776618 0.199644195867582 ]; %em=3.702para M-HU em=3.64 para 1/4. bymax =~ 40.9, KQmax=4.6 % Emitancia corregida V0 = [ 0.163105363509232 0.000000000000001 0.399904966898589 0.000001360266828 0.000023161397669 0.208888020463020 0.263990779082622 0.029026811798257 0.000100552359358 0.027407915329895 0.271904558664155 0.330143689072030 0.581908919635564 0.185324568403473 0.101050107428133 0.907923296716136 0.212323185034057 2.533344053702443 3.016678230522934 1.528585266134021 1.464073113802526 4.628959858922387 1.668237076806258 0.141092909657799 2.051984642728562 0.627590519432147 0.549282991963715 1.779200171600293 1.605130221629104 2.295631323414439 0.199644814645637 ]; %em=2.558nm para M-HU

 $V1 = V0$ ; V1

 $[v, Emin] =$ fminsearchp(@fobj,V0,[],TotL,DL,DSH,DM,LBU,LBM,DS1,DS2,D1,D2,D3,D4,D5,D6, D7,D8,D9,D10,D11,D12,D13,LQF1,LQF2,LQF31,LQF31,LQF4,LQF5,LQD1,LQD2,LQD3,L QD4,KBU,KBM,...

nDL,nDSH,nDM,nLB,nDS1,nDS2,nD1,nD2,nD3,nD4,nD5,nD6,nD7,nD8,nD9,nD10,nD11, nD12,nD13,nLQF1,nLQF2,nLQF31,nLQF32,nLQF4,nLQF5,nLQD1,nLQD2,nLQD3,nLQD4)

 $function$   $Emitr =$ fobj(V0,TotL,DL,DSH,DM,LBU,LBM,DS1,DS2,D1,D2,D3,D4,D5,D6,D7,D8,D9,D10,D11 ,D12,D13,LQF1,LQF2,LQF31,LQF32,LQF4,LQF5,LQD1,LQD2,LQD3,LQD4,KBU,KBM,...

nDL,nDSH,nDM,nLB,nDS1,nDS2,nD1,nD2,nD3,nD4,nD5,nD6,nD7,nD8,nD9,nD10,nD11, nD12,nD13,nLQF1,nLQF2,nLQF31,nLQF32,nLQF4,nLQF5,nLQD1,nLQD2,nLQD3,nLQD4)

> Energy =  $3;$  % Gev numberofperiods = 32; bendingangle=2\*pi/numberofperiods;

 $DO = VO(1);$  $DI = VO(2)$ ;  $D2 = VO(3)$ ;  $D3 = VO(4)$ ;  $D4 = VO(5)$ ;  $D5 = VO(6)$ ;  $D6 = V0(7)$ ;  $D7 = VO(8)$ ;  $DS = VO(9)$ ;  $D9 = V0(10);$  $LOF1 = VO(11);$  $LQF2 = VO(12);$  $LQF32 = V0(13);$  $LOF4 = VO(14)$ ;

```
LOD1 = VO (15);LQD2 = VO (16);LQD3 = VO (17);KF1 = V0 (18);KF2 = V0(19);KF31 = VO (20);KF32 = V0 (21);KF4 = V0 (22);KD1 = V0 (23);KD2 = V0(24);
       KD3 = V0(25);KBU = VO(26);KBM = VO(27);LBU = V0(28);
       LBM = VO(29);
       by1 = V0(30);d0 = V0(31);
\sqrt[3]{ } gx1 = (1 + 0) / bx1;
\frac{1}{6} gy1 = (1 + 0) / by1;
MCellL = (D2 + DL + DM + LBM + DS1 + 3*DS2 + D1 + 2*D3 + 2*D4 + 2*D5 +LQF1 + LQF2 + LQD1 + LQD2;
HUCe11L = { D0 + 2*D6 + 2*D7 + 2*D8 + D9 + DM + DSH + DSI + 3*DS2 + LQD3}+ LQF31 + LQF32 + LBU + LQF4 };
LQF31 = (TotL - 2*MCellL)/6 - (D0 + 2*D6 + 2*D7 + 2*D8 + D9 + DM + DSH +DS1 + 3*DS2 + LQD3 + LQF32 + LBU + LQF4)
LHC= (D2 + DL + DM + LBM + DS1 + 3*DS2 + D1 + 2*D3 + 2*D4 + 2*D5 + LQF1 
+ LQF2 + LQD1 + LQD2 + D0 + 2*D6 + 2*D7 + 2*D8 + D9 + DM + DSH + DS1 + 
3*DS2 + LQD3 + LQF31 + LQF32 + LBU + LQF4 );
       disp('parametros') 
       V roU=LBU/bendingangle;
        hU=1/roU;
        roM=LBM/bendingangle;
        hM=1/roM;
       EntAng = bendingangle/2;
%........................................................................
........................................................
        % Definicion de elementos:
%........................................................................
........................................................
     % NAME NAME TYPE LENGHT(m)
CURVATURE(1/m) K = B'/B-ro(1/m2) FACE ANGLE (rad)
%........................................................................
........................................................
       Elem(1).name = ' DL'; Elem(1).type = 1; Elem(1).length = DL;
Elem(1).curv = 0; Elem(1).K = 0; Elem(1).ea = 0;
      Elem(2).name = ' DSH'; Elem(2).type = 1; Elem(2).length =
DSH; Elem(2).curv = 0; Elem(2).K = 0; Elem(2).ea = 0;
```
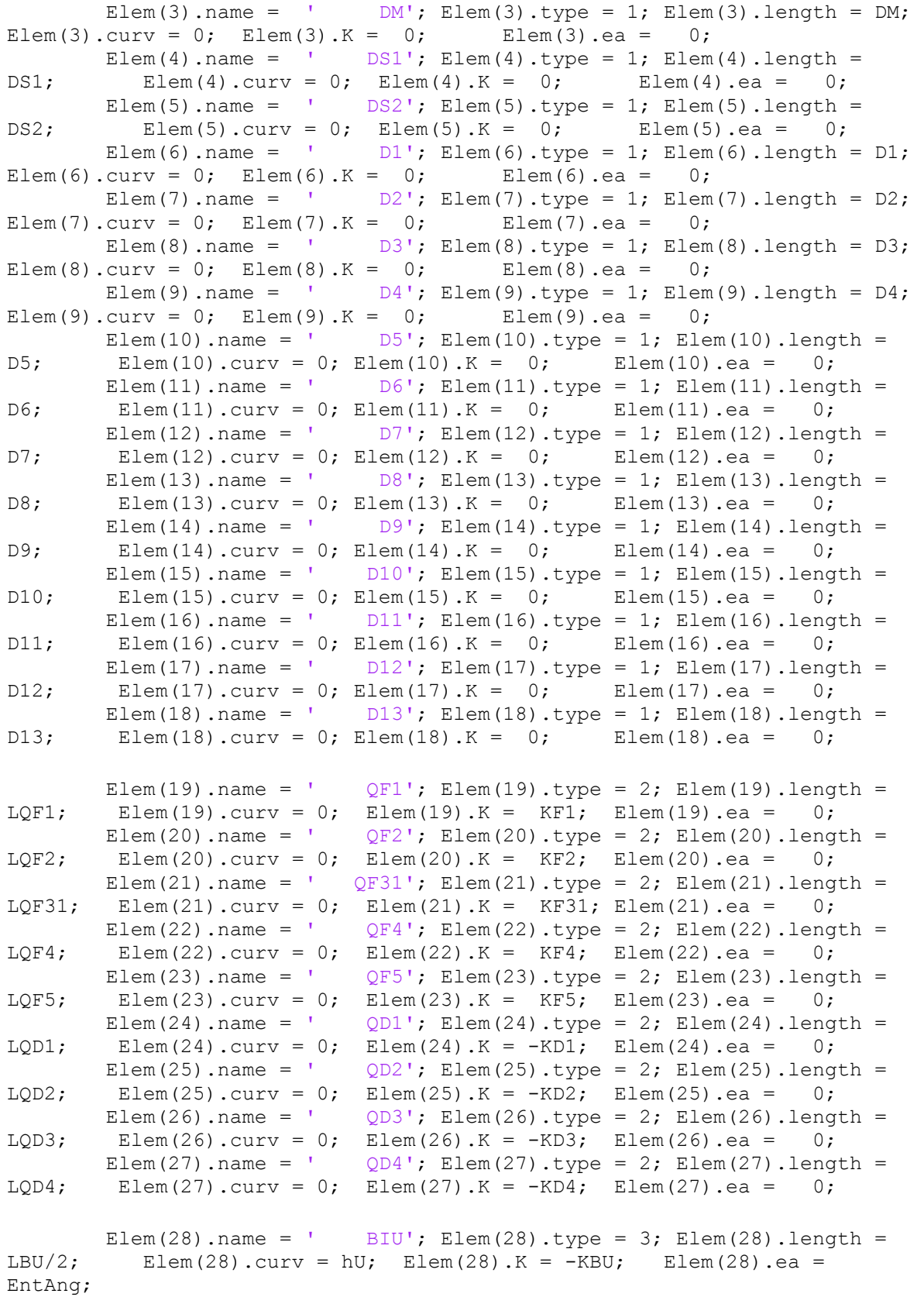

```
Elem(29).name = ' BOU'; Elem(29).type = 4; Elem(29).length =
LBU/2; Elem(29).curv = hU; Elem(29).K = -KBU; Elem(29).ea =
EntAng; 
       Elem(30).name = ' BIM'; Elem(30).type = 3; Elem(30).length =
LBM/2; Elem(30).curv = hM; Elem(30).K = -KBM; Elem(30).ea =
EntAng;
       Elem(31).name = ' BOM'; Elem(31).type = 4; Elem(31).length =
LBM/2; Elem(31).curv = hM; Elem(31).K = -KBM; Elem(31).ea =
EntAng;
       Elem(32).name = ' D0'; Elem(32).type = 1; Elem(32).length =
D0; Elem(32).curv = 0; Elem(32).K = 0; Elem(32).ea = 0;
       Elem(33).name = ' QF32'; Elem(33).type = 2; Elem(33).length =
LOF32; Elem(33).curv = 0; Elem(33).K = KF32; Elem(33).ea = 0;
        mSr1D = CFSD(Elem(28).length,Elem(28).K, roU);
       mEd = mEdge(Elem(28).ea, roU); mRrDI1 = mSr1D*mEd; % Half Rectangular combined function 
dipole
        mRrDO1 = mEd*mSr1D ; % Half Rectangular combined function 
dipole
       msr1D55 = CFSD55(Elem(28).lenath, Elem(28).K, roU);mEd55 = mEdge55(Element(28).ea, roU); mRrDI155 = mSr1D55*mEd55; % Rectangular combined function 
dipole
        mRrDO155 = mEd55*mSr1D55; % Rectangular combined function 
dipole
       mSr2D = CFSD(Element30) .length, Element(30) .K, rom); mEd = mEdge(Elem(30).ea, roM);
        mRrDI2 = mSr2D*mEd; % Half Rectangular combined function 
dipole
        mRrDO2 = mEd*mSr2D; % Half Rectangular combined function 
dipole
       mSr2D55 = CFSD55(Elem(30).length, Elem(30).K, roM);mEd55 = mEdqe55(Elem(30).ea, roM); mRrDI255 = mSr2D55*mEd55; % Rectangular combined function 
dipole
        mRrDO255 = mEd55*mSr2D55; % Rectangular combined function 
dipole
for i=1:18Elem(i).m44 = Drift(Elementi).length);
       Elem(i).m55 = Drift55(Elementi).length);
end
for i=19:27
       Elem(i).m44 = Q(Elem(i) . length, Element(i) .K);Elem(i).m55 = Q55(Elem(i).length, Elem(i).K);
end
```

```
%........................................................................
........................................................
        % Definicion de celda unitaria:
%........................................................................
........................................................
       % UCell = {' DM' ' QD3' ' D6' ' DS2' ' D6' ' 
QF3' ' D7' ' DS2' ' D7' ' BOU' ' BIU' ' D8' ' 
DS2' ' D8' ' QF4' ' D9' ' DS1' ' DSH' ' DSH' ' 
DS1' ' D10' ' QF4' ' D11' ' DS2' ' D11' ' BO1' ' 
BIU' ' D12' ' DS2' ' D12' ' QF5' ' D13' ' DS2' ' 
D13' ' QD4' ' DM'};
 HUCell = {' DM' ' QD3' ' D6' ' DS2' ' D6' ' 
QF31' ' D0' ' QF32' ' D7' ' DS2' ' D7' ' BOU' ' 
BIU' ' D8' ' DS2' ' D8' ' QF4' ' D9' ' DS1' ' 
DSH' };
 UCell = {' DM' ' QD3' ' D6' ' DS2' ' D6' ' 
QF31' ' D0' ' QF32' ' D7' ' DS2' ' D7' ' BOU' ' 
BIU' ' D8' ' DS2' ' D8' ' QF4' ' D9' ' DS1' ' 
DSH' ' DSH' ' DS1' ' D9' ' QF4' ' D8' ' DS2' ' 
D8' ' BOU' ' BIU' ' D7' ' DS2' ' D7' ' QF32' ' D0'
' QF31' ' D6' ' DS2' ' D6' ' QD3' ' DM'};
%........................................................................
........................................................
        % Definicion de la matching cell:
                                              %........................................................................
........................................................
\texttt{MCell} = \{ ' \quad \texttt{DL'} \quad \texttt{DS1'} \quad \texttt{DI'} \quad \texttt{DI'} \quad \texttt{QFI'} \quad \texttt{D2'} \quad \texttt{D3} \}QD1' ' D3' ' DS2' ' D3' ' BOM' ' BIM' ' D4' ' 
DS2' ' D4' ' QF2' ' D5' ' DS2' ' D5' ' QD2' ' 
DM'}; 
InvMcell = \{ ' \quad DW' ' \quad QD2' ' \quad D5' ' \quad DS2' ' \quad D5' ' \}QF2' ' D4' ' DS2' ' D4' ' BOM' ' BIM' ' D3' ' 
DS2' ' D3' ' QD1' ' D2' ' QF1' ' D1' ' DS1' ' 
DL<sup>\}</sup>;
```

```
Elem(28).m44 = mRrDI1;
Elem(28).m55 = mRrDI155;
Element(29) . m44 = mRrDO1;Elem(29).m55 = mRrDO155;
Elem(30).m44 = mRrDI2;
Elem(30).m55 = mRrDI255;
Elem(31).m44 = mRrDO2;
Elem(31).m55 = mRrDO255;
Elem(32).m44 = Drift(Elem(32).length);
Elem(32).m55 = Drift55(Element32).length);
Elem(33).m44 = Q(Element(33) .length, Element(33) .K);
Elem(33).m55 = Q55(Elem(33).length, Elem(33).K);
```

```
 %SCell = [ MCell UCell UCell UCell InvMCell];
SCell = [ MCell HUCell ];
         %RING = {' SCell' ' SCell' ' SCell' ' SCell'};
        %RING = [ SCell SCell SCell SCell];
        Cell = SCell;
%........................................................................
........................................................
        % Identificacion de los elementos de la celda:
%........................................................................
........................................................
       [r, c] = size(Cell);[x, NEl] = size(Element); Japar = findElem(c,NEl,Cell,Elem); %numero de elemento
%........................................................................
........................................................
        %Matriz de una celda de 4x4 para twiss functions y de 5x5 para 
dispersion
%........................................................................
........................................................
       mMC = eye(4);mMC55 = eye(5); for i=1:length(Japar)
           mMC = mMC * Element(Japan(i)).m44;mMC55 = mMC55 * Element(Japan(i)).m55; end
        % Calculo de las funciones beta y dispersion
       M44 = mMC;
       cos mu x = (M44(1,1)+M44(2,2)))/2;
       cos mu y = (M44(3,3)+M44(4,4))(2;sin mu x = sign(M44(1,2))*sqrt(-M44(1,2)*M44(2,1)-(M44(1,1)-
M44(2,2))<sup>2</sup>/4);
       sin mu y = sign(M44(3,4))*sqrt(-M44(3,4)*M44(4,3)-(M44(3,3)-
M44(4,4)) ^2/4);
       ax = (M44(1,1)-M44(2,2))/2/\sin mu x;
       ay = (M44(3,3)-M44(4,4))/2/\sin mu y;
       bx = M44(1,2)/sin mu x;
       by = M44(3, 4)/sin mu y;
        %funciones iniciales
       bx1 = bx; ax1 = ax; gx1 = (1 + ax1^2) / bx1;
       by1 = by; ay1 = ay; gy1 = (1 + ay1^2) / by1; %chequeo
```

```
TO = [bx1 ax1 gx1 by1 ay1 gy1]';
        Tn = Twiss(mMC, T0);Tn55 = Twiss(mMC55,T0); \text{%}irrelevante
         % Para la dispersion
        M55 = mMC55:
        d0 = (M55(1,2)*M55(2,5) + M55(1,5)*(1-M55(2,2)) )/ (2-M55(1,1)-
M55(2,2);
        dp0 = (M55(2,1)*M55(1,5) + M55(2,5)*(1-M55(1,1))) / (2-M55(1,1)-M55(2,2));
         %chequeo
        D0 = [d0 dp0 0 0 1]'; \frac{1}{6} [D D' 0 0 1]DT = mMC55*D0; %----------------------------------------------------
        ax1 = 0;ay1 = 0;bx1 = 14;gx1 = (1 + ax1^2) / bx1;by1 = V0 (30);qyl = (1 + ayl^2) / by1;d0 = V0 (31);dp0 = 0;T0 = [bx1 ax1 gx1 by1 ay1 gy1]';
                D0 = [d0 dp0 0 0 1]'; \frac{1}{6} [D D' 0 0 1] Part = 10; % particiones de cada elemento para valores de 
funciones
        [box,bey,alx,aly,dis,disP,SE] =BetasCompletas(Japar,Elem,T0,D0,Part);
         % seleccionamos valores de funciones beta al inicio (y final de 
los elementos mageticos)
        Pos = find(mod([1:length(bex)], Part) == 0);
        Poss = [Post1];Pos = [1 Pos];
        BEX = beX([Pos]);BEY = bey([Pos]);DIS = dis([Pos]);
       DISp = disp([Pos]);
       ALX = alx([Pos]);
       ALY = aly([Pos]);
        GX = (1 + ALX. ^2). / BEX;
          figure(2), plot (SE, BEX, 'g*-', SE, BEY, 'r*-', SE, 100*DIS, 'b*-
'),hold on
% sxr = real(BEX(1))
% sxi = imag(BEX(1))
\gamma syr = real(BEY(1))
\text{S} syi = imag(BEY(1))
8 SBE = sxi + syi;
       bxr = max(abs(real(BEX)))
```

```
bxi = max(abs(imaq(BEX)))byr = max(abs(real(BEY)))byi = max(abs(imag(BEY)))dispe = max(DIS)
        SBEr = bxr + byr;SBEi = abs(bxi) + abs(byi);
         disp('emitancia')
        lneg = find (V0(1:6) < 0)em = GetEmit(Energy, DIS, DISp, Japar, ro, BEX, ALX, GX) ;
        dispm = max(abs(DIS));if max(BEX) > 1300
            disp('bx mayor que 40')
             r1 = GetEmit(Energy,DIS,DISp,Japar,ro,BEX,ALX,GX)
            r2 = abs(max(BEX) - 20)EmitT = em + r2 \times 1e-6elseif length(lneg) > 0
            disp('long negativa')
            t1 = GetEmit(Energy, DIS, DISp, Japar, ro, BEX, ALX, GX)
            t2 = sum(abs(1./V0))EmitT = t1 + t2;
         elseif abs(SBEi) > 0 
            disp('bx o by imag')
           Emitr = abs(em) + abs(SBEi); [bxi byi EmitT]
% elseif dispm > 600 * 1e-2 
% disp('dispersion big')
% EmitT = abs(em) + abs(dispm-0.25)*1e-7;% [dispm EmitT]
         elseif byr > 450
            disp('byr big')
            s1 = GetEmit(Energy, DIS, DISp, Japar, ro, BEX, ALX, GX)
            s2 = abs(SBEi)s3 = abs(1/SBEi)Emitr = em + (byr-30)*1e-11elseif abs(imag(em)) > 0 disp('em imag')
            Emitr = 5e-3+imag(abs(em)) else
            eta0 = .12; if dispm < eta0
                feta = 0;
             else
                feta = 1e-0*abs (dispm - eta0);
             end
            beta x = max(BEX);
            betax0 = 12; if betax < betax0
                fbetx = 0;
             else
                fbetx = 1e-0*abs(betax-betax0);
             end
            beta y = max(BEY);
            betay0 = 45;
```

```
 if betay < betay0
                 fbety = 0; else
                 fbety = 1e+4*abs(betay-betay0);
              end
             EmitT0 = GetEmit(Energy, DIS, DISp, Japar, ro, BEX, ALX, GX);
             if mod(length(BEX)/2, 2) == 0lbss2 = length(BEX)/2;lbss2ml = lbxs2 + 1; else
                 lbss2 = (length (BEX) - 1)/2;lbss2ml = lbxs2 + 2; end
     % de IRAN11
             %disp('fbetx')
              fbetx
              %disp('fbety')
              fbety
% ALX End = 3e+3*(abs(ALX(21)) + abs(ALX(lenqth(BEX))))% ALY End = 3e+3*(abs(ALY(21)) + abs(ALY(length(BEX))))% DP \overline{E}nd = 2e+5*( abs(DISp(21)) +
abs(DISp(length(BEX)))) 
                  ALX End = 3e+3*max(abs(ALX(21))) ,
abs(ALX(length(BEX)))) 
                  ALY End = 3e+3*max( abs(ALY(21)) ),
abs(ALY(length(BEX))))
                  DP End = 4e+4*max(abs(DISP(21)) ,
abs(DIST)(length(BEX))))
\% EmitT = EmitT0
                  & EmitT = 1e10*EmitT0 + fbety + feta + ALX 1 to End +
ALY 1 to End + DP 1 to End
                EmitT = (1 + + fbety + ALX End + ALY End + DP End) *EmitT0
              [BEX (1) ALX(1) BEY(1) ALX(1) 
DIS(1) DISp(1) ;...
              BEX (21) ALX(21) BEY(21) ALX(21)
DIS(21) DISp(21) ;...
              BEX(length(BEX)) ALX(length(BEX)) BEY(length(BEX))
ALY(length(BEX)) DIS(length(BEX)) DISp(length(BEX)) ]
              [betax betay dispe]
              [EmitT EmitT0]
             \frac{1}{2} & \frac{1}{2} & \frac{1}{2} & \frac{1}{2} & \frac{1}{2} & \frac{1}{2} & \frac{1}{2} & \frac{1}{2} & \frac{1}{2} & \frac{1}{2} & \frac{1}{2} & \frac{1}{2} & \frac{1}{2} & \frac{1}{2} & \frac{1}{2} & \frac{1}{2} & \frac{1}{2} & \frac{1}{2} & \frac{1 pause
```

```
\frac{1}{2} & \frac{1}{2} & \frac{1}{2} & \frac{1}{2} & \frac{1}{2} & \frac{1}{2} & \frac{1}{2} & \frac{1}{2} & \frac{1}{2} & \frac{1}{2} & \frac{1}{2} & \frac{1}{2} & \frac{1}{2} & \frac{1}{2} & \frac{1}{2} & \frac{1}{2} & \frac{1}{2} & \frac{1}{2} & \frac{1
```
118

```
 end
```

```
 %.............................................................
        function Emit = GetEmit(Energy, DIS, DISp, Japar, ro, BEX, ALX, GX)
             % Synchrotron integral calculation
            sum.e0 = Energy; sum.integrals = [0.0 0.0 0.0 0.0 0.0 0.0];
            D x = DIS;D x = DISp;for i = 1: length (Japar),
                ro = 1/Element(Japan(i)).curv; %introducido cuando se
usan imanes diferentes en matching y unit cells
                if Elem(Japar(i)).curv \sim= 0 % if Elem(Japar(i)).curv == h
                    dispersion = 0.5*(D x(i)+D x(i+1));sum.interrelals(1) = sum.interrelals(1) +dispersion*Elem(Japar(i)).length/ro;
                    sum.integrals(2) = sum.integrals(2) +
Elem(Japar(i)).length/(ro^2);
                    sum.integrals(3) = sum.integrals(3) +
Elem(Japar(i)).length/(ro^3);
                     % For general wedge magnets
                    sum.integrals(4) = sum.integrals(4) + \ldotsD x(i)*tan(Elem(Japar(i)).ea)/ro^2 + ...(1 +2*{\tt ro^2*Element(Japar(i))}.K)*(D_x(i)+D_x(i+1))*Elem(Japar(i)).length/(2*{\tt ro^3})+ ...
                        D x(i+1)*tan(Elem(Japar(i)).ea)/ro^2;\frac{1}{8} sum.integrals(4) = sum.integrals(4) +
2*0.5*(D_x(i)+D_x(i+1))*\text{THERING}\{i\}.\text{Length}/rho^3;H1 =BEX(i)*D_x_(i)*D_x_(i)+2*ALX(i)*D_x(i)*D_x_(i)+GX(i)*D_x(i)*D_x(i);
                    H() =BEX(i+1)*D_x_(i+1)*D_x_(i+1)+2*ALX(i+1)*D_x(i+1)*D_x_(i+1)+GX(i+1)*D_x(i+
1)*D x(i+1);sum.integrals(5) = sum.integrals(5) +
Elem(Japar(i)).length*(H1+H0)*0.5/(ro^3);
                     % if H1+H0 < 0
                      % fprintf('%f %i %s\n', H1+H0, i, 
THERING{i}.FamName)
 % end
                    sum.integrals(6) = sum.integrals(6) +
Elem(Japar(i)).K^2*dispersion^2*Elem(Japar(i)).length;
                 end
             end
             % Damping numbers
             % Use Robinson's Theorem
            sum.damping(1) = 1 - sum.integrals(4)/sum.integrals(2);
            sum.damping(2) = 1;sum.damping(3) = 2 + \text{sum.integrals}(4)/\text{sum.integrals}(2);
             %sum.naturalEmittance = 3.8319e-
13*(sum.e0*1e3/0.510999).^2*sum.integrals(5)/(sum.damping(1)*sum.integral
s(2) ) ;
```

```
 % Se cambia del programa 
original:
   sum.naturalEmittance = 
3.8319e-13*(sum.e0*1e3/0.510999).^2*sum.integrals(5) /(sum.integrals(2)-
sum.integrals(4));
             Emit = sum.naturalEmittance; end
         %.............................................................
        function [\text{bex}, \text{bey}, \text{alx}, \text{aly}, \text{dis}, \text{disP}, \text{SE}] =BetasCompletas(JAPAR,Elem,T0,D0,Part)
              %calcula las funciones beta y la dispersion a lo largo de la 
celda
             %y las grafica
              BX = [TO(1)]; BY = [TO(4)]; DISP = [DO(1)]; DISPp = [DO(2)];
              AX = [TO(2)]; XY = [TO(5)];sa = [];
              SE = [0];
               for i=1:length(Japar)
                   s = 0:Elem(Japar(i)).length/Part:Elem(Japar(i)).length;
                  if i == 1st = 0 + s(lenath(s));sa = siif Elem(Japar(i)).type == 1elseif Elem(Japar(i)).type == 2figure(2), fill (5a(1))sa(length(sa)) sa(length(sa)) sa(1) sa(1)], [-1 -1 0 0 -1], 'r.-'), hold on
                      elseif Elem(Japar(i)).type == 3 |
Elem(Japar(i)).type == 4 figure(2), fill ([sa(1) 
sa(length(sa)) sa(length(sa)) sa(1) sa(1)], [-1 -1 0 0 -1], 'b.-'), hold on
                       end
                   else
                      st = s(1:length(s)) + sa(lenqth(sa));sa = [sa s(2:length(s)) + sa(lenqth(sa))];if Elem(Japar(i)).type == 1elseif Elem(Japar(i)).type == 2
                                              figure(2), fill ([st(1) 
sa(length(sa)) sa(length(sa)) st(1) st(1)], [-1 -1 0 0 -1], 'r. -'), hold on
                      elseif Elem(Japar(i)).type == 3 |
Elem(Japar(i)).type == 4figure(2), fill ([st(1)]sa(length(sa)) sa(length(sa)) st(1) st(1)], [-1 -1 0 0 -1], 'b.-'), hold on
                       end
                   end
                   SE = [SE st(length(st))];
                  for j=2: length (s)m44=ChosseMatrixType44(s(j),Japar(i),Elem);
                      Tn = Twiss(m44, T0);BX = [BX \text{ Tn}(1)]; BY = [BY \text{ Tn}(4)];
                      AX = [AX Th(2)]; AY = [AY Th(5)]; m55=ChosseMatrixType55(s(j),Japar(i),Elem);
                     DT = m55 * D0:
                     DISP = [DISP DT(1)];; DISPp = [DISPp DT(2)]; end
                  TO = Tn; DO = DT;
               end
```

```
 figure(2), plot (sa,BX,'r.-',sa,BY,'b.-
',sa,100*DISP,'g.-'),hold on
            bex = BX; bey = BY; dis = DISP; disP = DISPp;
            alx = AX; aly = AY; end
         %.............................................................
        function m44 = ChosseMatrixType44(S, JAPAR, Elem)
             ro = 1/Elem(JAPAR).curv; %introducido cuando se usan 
imanes diferentes en matching y unit cells
            if Element(JAPAR) .type == 1m44 = Drift(S);
             elseif Elem(JAPAR).type == 2
                m44 = Q(S, \text{ Element(JAPAR)}).K elseif Elem(JAPAR).type == 3
                m44 = mEdqe (Elem (JAPAR).ea, ro) * CFSD (S, Elem (JAPAR).K,
ro);
             elseif Elem(JAPAR).type == 4
                m44 = CFSD(S, Elem(JAPAR).K, ro) * mEdge(Elem(JAPAR).ea,ro);
             end
         end
         %.............................................................
        function m55 = ChosseMatrixType55(S, JAPAR, Elem)
             ro = 1/Elem(JAPAR).curv; %introducido cuando se usan 
imanes diferentes en matching y unit cells
             if Elem(JAPAR).type == 1
                m55 = Drift55(S);elseif Element(JAPAR) .type == 2m55 = Q55(S, Element(JAPAR).K); elseif Elem(JAPAR).type == 3
                m55 = mEdge55 (Elem (JAPAR).ea, ro) *
CFSD55(S,Elem(JAPAR).K, ro);
             elseif Elem(JAPAR).type == 4
                m55 = CFSD55(S, Elem(JAPAR).K, ro) *
mEdge55(Elem(JAPAR).ea, ro);
             end
         end
         %.............................................................
        function J = findElement(c, NE1, Cell, Element) %encuentra el numero de elemento presente al barrer la 
secuencia de celda
            long = 0;J = [];
            for i = 1:cfor j = 1:NELif Cell[i] == Elem(j) .nameJ = [J j]; end
                 end
                 long = long + Element(j(i)).length;
             end
         end
         %.............................................................
        function mDrift = Drift(L)mDrift = [1 L 0 0 ; 0 1 0 0 ;
                       0 0 1 L ;
```

```
 0 0 0 1] ;
       end
       %..............................................
      function mDrift = Drift5(1)mDrift = [1 L 0 0 0; 0 1 0 0 0;
            0 0 1 L 0;
             0 0 0 1 0;
             0 0 0 0 1] ;
       end
       %.............................................................
      function mQ = Q(L, K) if K > 0 %QUAD FOCUSING K>0
            mQF = [cos(L*sqrt(K))] sin(L*sqrt(K))/sqrt(K)0 \qquad \qquad 0 \qquad \qquad ; -sqrt(K)*sin(L*sqrt(K)) cos(L*sqrt(K)) 
\begin{array}{ccc} 0 & & & \end{array} ,
 0 0 
cosh(L*sqrt(K)) sinh(L*sqrt(K))/sqrt(K) ;
 0 0 
sqrt(K) * sinh(L * sqrt(K)) cosh(L*sqrt(K)) ];
           mQ = mQF;
          else
             %QUAD DEFOCUSING K<0
            AK = abs(K);mOD = [ cosh(L*sqrt(AK)) sinh(L*sqrt(AK))/sqrt(AK)
\begin{array}{ccc} 0 & & \cdot & \cdot \end{array}sqrt(AK)*sinh(L*sqrt(AK)) cosh(L*sqrt(AK))
\begin{array}{ccc} 0 & & \cdot & \cdot \end{array} 0 0 
cos(L*sqrt(AK)) sin(L*sqrt(AK))/sqrt(AK);
 0 0 -
sqrt(AK)*sin(L*sqrt(AK)) cos(L*sqrt(AK)) ];
           mQ = mQD; end
       end
       %....................................
      function mQ = Q55(L,K)if K > 0 %QUAD FOCUSING K > 0mQFo= [cos(L*sqrt(K))] sin(L*sqrt(K))/sqrt(K)0 0 ;
               -sqrt(K) * sin(L * sqrt(K)) cos(L * sqrt(K))0 0 ;
 0 0 
cosh(L*sqrt(K)) sinh(L*sqrt(K))/sqrt(K) 0;
 0 0 
sqrt(K) * sinh(L * sqrt(K)) cosh(L*sqrt(K)) 0 ;
\begin{array}{ccccccc}\n0 & 0 & 0 & 0\n\end{array}0 \qquad \qquad 1 \quad \frac{1}{i}mQ = mQFO; else
             %QUAD DEFOCUSING K<0
            AK = abs(K);mQDe= [ cosh(L*sqrtAt) )
sinh(L*sqrt(AK))/sqrt(AK) 0 0 
0 \qquad ;
```

```
sqrt(AK)*sinh(L*sqrt(AK)) cosh(L*sqrt(AK))
0 0 \cdot 0 0 \cdot 0 0 
cos(L*sqrt(AK)) sin(L*sqrt(AK))/sqrt(AK) 0 ;
 0 0 -
sqrt(AK) * sin(L * sqrt(AK)) cos(L*sqrt(AK)) 0;
 0 0 
0 0 1 ];
             mQ = mQDe; end
        end
        %.............................................................
       function mD = CFSD(L, KQ, ro) % COMBINED FUNCTION SECTOR DIPOLE
          h = (1/ro); %curvatura, K quadrupole strenght component
          K = KO + h^2;8K = KQ - h^2;aK = abs(K);aKQ = abs(KQ);
          mD=[ cosh(L*sqrt(aK))
sinh(L*sqrt(aK)) / (sqrt(aK)) 0
\overline{\phantom{a}} \overline{\phantom{a}} \overline{\phantom{a}} \overline{\phantom{a}} (sqrt(aK))*sinh(L*sqrt(aK)) cosh(L*sqrt(aK)) 
\begin{array}{ccc} 0 & & \cdot & \cdot \end{array} 0 0 
cos(L*sqrt(aKQ)) sin(L*sqrt(aKQ))/(sqrt(aKQ)) ;
\overline{0} 0 - \overline{0} 0 - \overline{0} 0 - \overline{0} 1 - \overline{0} 0 - \overline{0} 1 - \overline{0} 1 - \overline{0} 1 - \overline{0} 1 - \overline{0} 1 - \overline{0} 1 - \overline{0} 1 - \overline{0} 1 - \overline{0} 1 - \overline{0} 1 - \overline{0} 1 - \overline{0} 1 - 
(sqrt(aKQ))*sin(L*sqrt(aKQ)) cos(L*sqrt(aKQ)) ];
        end
        %..............................................
       function mD = CFSD55(L, KQ, ro) % COMBINED FUNCTION SECTOR DIPOLE
          h = (1/ro); %curvatura, K quadrupole strenght component
          K = KQ + h^2;8K = KO - h^2;aK = abs(K);aKQ = abs(KQ);
           mD=[ cosh(L*sqrt(aK)) 
sinh(L*sqrt(aK)) / (sqrt(aK)) 0
0 (-1+\cosh(L*xqrt(aK)))/(aK*xo) ;<br>(sqrt(aK)) *sinh(L*sqrt(aK)) \cosh(L*sqrt(aK))(sqrt(aK))*sinh(L*sqrt(aK))
0 0 
sinh(L*sqrt(aK)) / (sqrt(aK)*ro) ; ;
 0 0 
cos(L*sqrt(aKQ)) sin(L*sqrt(aKQ))/(sqrt(aKQ)) 0 
;
\begin{array}{ccc} 0 & 0 & - \end{array}(sqrt(aKQ))*sin(L*sqrt(aKQ)) cos(L*sqrt(aKQ)) 
\begin{array}{ccc} 0 & & & \end{array} 0 0 
0 and 1];
        end
        %.............................................................
       function mE = mEdge(ep, ro)
           % mEdge in non sector dipoles
          h = (1/ro); % curvatura, K quadrupole strenght component
```
 $mE =$  [ 1 0 0 0 ;  $h * tan (ep)$  1 0 0 ;  $\begin{matrix}0&0&1&0&\ \end{matrix}$ 0 0 -h\*tan(ep) 1 ]; end %.............................................. function  $mE = mE$ dge55(ep, ro) % mEdge in non sector dipoles h =  $(1/ro)$ ; %curvatura, K quadrupole strenght component  $mE =$  [ 1 0 0 0 0 ; h\*tan(ep) 1 0 0 0 ;  $0$  0 1 0 0 ; 0 0 -h\*tan(ep) 1 0 ;<br>0 0 0 1 i; 0 0 0 0 1 ]; end %............................................................. function  $\texttt{Tr} = \texttt{Twiss}(\texttt{MC}, \texttt{T0})$  $MTw = [ MC(1,1)^2 -2$   $-2*MC(1,1)*MC(1,2)$ MC(1,2)^2 0 0 0 0 ; INVMC(1,1)\*MC(2,1) MC(1,1)\*MC(2,2)+MC(1,2)\*MC(2,1) INVMC  $(1, 2)$  \*MC  $(2, 2)$  0 0  $0 \qquad \qquad ;$ MC(2,1)^2  $-2*MC(2,1)*MC(2,2)$  $MC(2, 2)^2$  0 0 0 0 ; 0 0 0 MC(3,3)^2  $-2*MC(3,3)*MC(3,4)$  MC(3,4) MC(3,4)<sup>^2</sup> ; 0 0 0 INVMC(3,3) \*MC(4,3) MC(3,3) \*MC(4,4) +MC(3,4) \*MC(4,3) INVMC(3,4) \*MC(4,4); 0 0 0 MC(4,3)^2 -2\*MC(4,3)\*MC(4,4) MC(4,4)^2 ];<br> $\frac{1}{6}$  bx1 = T0(1): ax1 = T0(2): ax1 = T0(3). bx1  $bx1 = T0(1)$ ;  $ax1 = T0(2)$ ;  $gx1 = T0(3)$ ;  $by1 =$ T0(4);  $ay1 = T0(5)$ ;  $gy1 = T0(6)$ ;  $\%$  Tn = MTw\*[bx1 ax1 gx1 by1 ay1 gy1]';  $Tn = MTw*T0;$  end %..............................................

end end

# **Apéndice F Guía para el uso del programa de optimización**

El programa que se presenta es preliminar y se ha continuado implementando por gente del grupo de trabajo del proyecto del sincrotrón. En esta etapa su estructura es poco transparente para un usuario externo a su desarrollo. A continuación mencionamos a grandes rasgos los aspectos principales para emplearlo en algún problema específico. En el diagrama de flujo que se presenta en la Fig. 69 (capítulo 5) se sugieren los pasos a seguir para incluir la red magnética de un sincrotrón de interés.

#### *Parámetros globales del sincrotrón:*

- $\rightarrow$  Energía del sincrotrón: energy [GeV].
- $\rightarrow$  Longitud de un superperiodo: TotL [m].
- $\rightarrow$  Circunferencia = (número de superperiodos por TotL) [m].

Para el caso del ILSF que tiene una circunferencia constituida por 4 superperiodos conformando su anillo, cada uno constituido por 3 celdas unitarias (UCellL) y 2 celdas de empate (MCellL), como se muestra abajo:

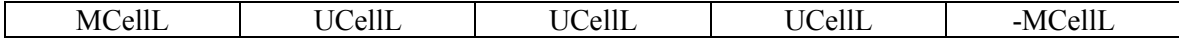

## *Definición de las celdas*

Es fundamental conocer la estructura y los elementos que componen la celda unitaria y la celda de empate para formar el anillo. Para el ILSF, las figuras de abajo se muestran los dipolos en color azul, cuadrupolos en color rojo y sextupolos en verde. Estos esquemas son la guía para construir la red magnética del sincrotrón.

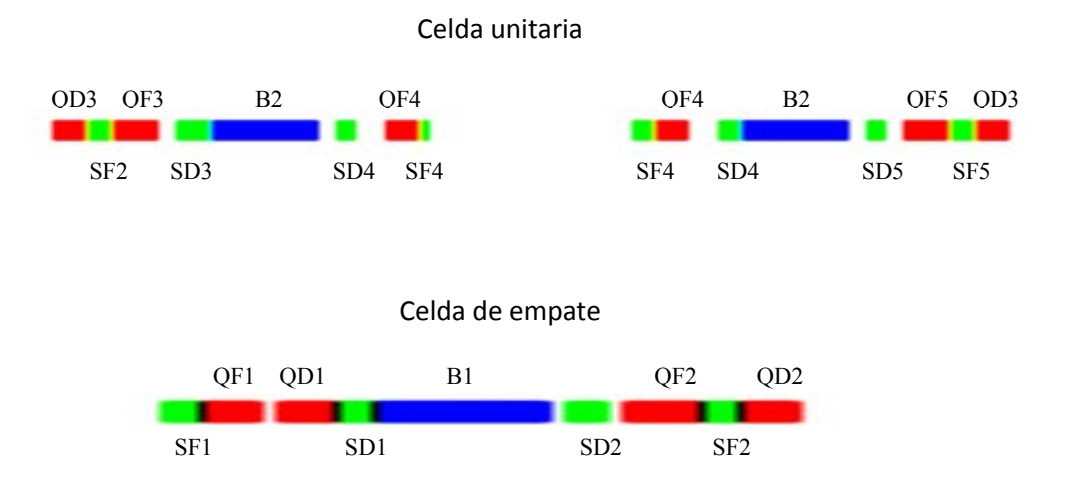

El primer bloque del programa elaborado consiste en ingresar los parámetros de la red de interés, esto se hace con una clasificación de los elementos que componen las celdas de acuerdo a sus propiedades físicas y geométricas:

NAME TYPE LENGHT (m) CURVATURE (1/m)  $K = B'/B$ -ro(1/m2) FACE ANGLE (rad) (nombre) (tipo) (longitud) (curvatura) (Componente cuadrupolar) (ángulo) Ejemplos:

Un *espacio libre* se define como:

Elem(4).name = '  $DS1'$ ; Elem(4).type = 1; Elem(4).length = DS1

Un *cuadrupolo* se define como:

Elem(19).name=' QF1'; Elem(19).type = 2; Elem(19).length = LQF1; Elem(19).curv = 0; Elem(19).K = KF1; Elem(19).ea = 0

Un *dipolo* se define como:

Elem(28).name= ' BIU'; Elem(28).type = 3; Elem(28).length= LBU/2; Elem(28).curv = hU; Elem(28).K = -KBU; Elem(28).ea = EntAng

En el algoritmo los dipolos se deben partir por la mitad. La variable EntAng toma en cuenta el efecto de borde del dipolo y usualmente es el ángulo de desviación del dipolo dividido por 2. Por otro lado, si se desea construir un dipolo rectangular del dipolo sector, es necesario multiplicar la matriz correspondiente del dipolo sector por la izquierda y derecha con una matriz de cuña (wedge) como se indica:

 $mRrDI1 = mSr1D* mEd$  entrada del haz al dipolo, mRrDO1 = mEd\*mSr1D salida del haz del dipolo.

A continuación se muestra la manera correcta de elaborar la estructura de una celda magnética, tal y como aparece en el programa. Se toma el caso de la mitad de una celda unitaria (HUCell) y una celda de empate:

 HUCell = {' DM' ' QD3' ' D6' ' DS2' ' D6' ' QF31' ' D0' ' QF32' ' D7' ' DS2' ' D7' D8'' DS2'' D8'' QF4'' D9'' DS1'' DSH'}; UCell = {' DM' ' QD3' ' D6' ' DS2' ' D6' ' QF31' ' D0' ' QF32' ' D7' ' DS2' ' D7' ' BOU' ' BIU' ' D8' ' DS2' ' D8' ' QF4' ' D9' ' DS1' ' DSH' ' DSH' ' DS1' ' D9' ' QF4' ' D8' ' DS2' ' D8' ' BOU' ' BIU' ' D7' ' DS2' ' D7' ' QF32' ' D0' ' QF31' ' D6' ' DS2' ' D6' ' QD3' ' DM'};

```
 MCell = {' DL' ' DS1' ' D1' ' QF1' ' D2' ' QD1' ' D3' ' DS2' ' D3' ' BOM' ' BIM' ' 
D4'' DS2'' D4'' QF2'' D5'' DS2'' D5'' QD2'' DM'};<br>InvMCell = {' DM'' QD2'' D5'' DS2'' D5'' QF2''
      InvMCell = \{' \quad DM' \quad QD2' \quad D5' \quad DS2' \quad D5'' \quad QF2' \quad D4' \quad DS2' \quad D4'' \quad B0M'' \}BIM'' D3'' DS2'' D3'' QD1'' D2'' QF1'' D1'' DS1'' DL'};
```
Se puede ver que el nombre del elemento se encierra entre comillas en un espacio asignado de ocho lugares, si se usan más o menos espacios el arreglo no es funcional y un error aparecerá en el programa. El superperiodo SCell del ILSF tiene la estructura mostrada abajo:

SCell = [ MCell UCell UCell UCell InvMCell];

Los valores numéricos iniciales de longitudes e intensidades de los multipolos magnéticos, las longitudes de espacios libres entre ellos y la dispersión se insertan en el vector V0. El programa está diseñado para mostrar al final del proceso los nuevos valores de estos parámetros que optimizan la emitancia. El vector V0 usado en este trabajo tiene el siguiente arreglo:

V0 = [D0 D1 D2D3 D4D5 D6 D7 D8 D9 LQF1 LQF2 LQF32 LQF4 LQD1 LQD2 LQD3 KF1 KF2 KF31

KF32 KF4 KD1 KD2 KD3 KBU KBM LBU LBM by1 d0];

A modo de ejemplo, los valores numéricos asociados a estos elementos incrustados en V0, empleados por el programa como valores semilla, son los siguientes:

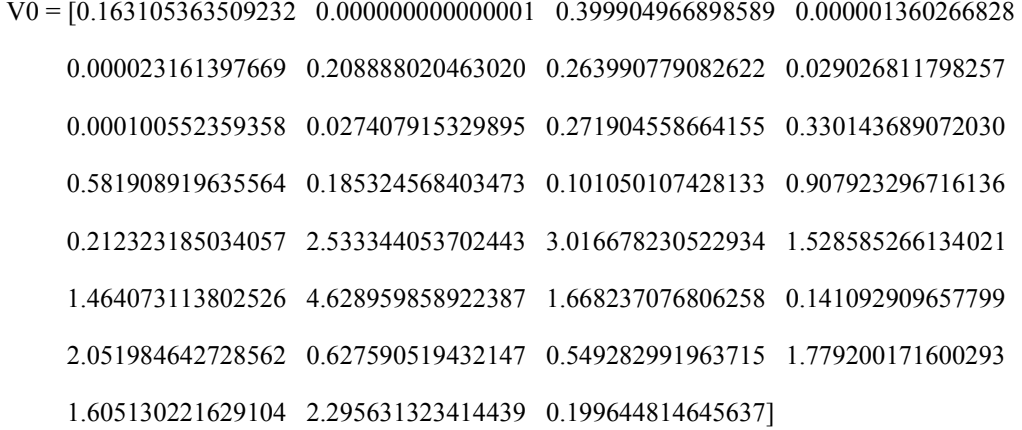

#### *Definición de los elementos de las celdas*

Los componentes de las celdas y sus parámetros asociados se definen a continuación. Todos los elementos de la red tienen longitud en metros.

*Espacios libres*:

Se emplea la matriz de  $4X4$ , mDrift = Drift (L) como matriz de transporte para espacios libres y la de 5X5 mDrift = Drift55 (L) para tomar en cuenta la dispersión. Los espacios libres tienen longitud definida al inicio del programa etiquetados como D…[m].

*Cuadrupolos:* 

K es la intensidad  $b_2 = B/(B\rho)$  [m<sup>-2</sup>]. KQF indica cuadrupolo de enfoque horizontal y KQD cuadrupolo de desenfoque horizontal. Su longitud tiene nomenclatura LQF y LQD.

# *Dipolos*

## *Dipolo rectangular:*

Longitud LBU [m] para dipolo en la celda unitaria; longitud LBM [m] para dipolo en la celda de empate. El radio de curvatura para dipolos en la celda unitaria se define como roU=LBU/bendingangle (bendigangle= $2\pi$ /número de periodos), y la curvatura hU=1/roU. En la celda de empate el radio tiene la notación: roM=LBM/bendingangle, siendo hM=1/roM su curvatura asociada.

# *Ángulos en las caras:*

*EntAng* [<sup>°</sup>] ángulos de entrada y salida (EntAng= bendingangle/2). El ángulo es positivo o negativo dependiendo de la dirección en que se doble a las partículas dentro del imán, un imán rectangular tiene sus EntAng iguales. KB es el gradiente de imán.

- *Dipolo sector:* tiene sus caras orientadas perpendicular a la entrada y salida de las partículas.
- *Dipolo sector con enfoque:* Se define como mD=CFSD (L, KQ, ro) modelado con una matriz de 4X4 empleado para cálculo de funciones twiss sin considerar la dispersión (d0), tiene asociados los parámetros de longitud (L), radio (ro), curvatura (h = 1/ro) y enfoque (K  $\text{[m}^2\text{]}$  $= KQ + h^2$ , siendo KQ la componente cuadrupolar del dipolo y h su curvatura.

Las funciones que calculan las matrices asociadas a los elementos que componen la red magnética se especifican al final del programa. Estas son utilizadas por las diversas funciones del programa para el cálculo de parámetros α, β y γ.

Para el cálculo de funciones α, β, y γ, se emplean valores iniciales de los parámetros de Twiss, al inicio del superperiodo y las matrices de transporte mMC y mMC55 las llevan al punto final del superperiodo, (ver capítulo 4, Ec. 57), pero permiten conocer sus valores en puntos intermedios. Esto se hace mediante el vector T0.

Se incorpora el arreglo D0 que contiene los valores iniciales de la dispersión y su derivada (d0 y dp0). Para tener mayor precisión en los cálculos de valores de las funciones beta y la dispersión a lo largo de cada elemento de la red magnética, se hace una partición de su longitud (Part=10).

## *Optimización de la función objetivo*

Una vez introducidos correctamente los parámetros del sincrotrón, la tarea de optimizar esta función objetivo, que se construye con la emitancia más restricciones con pesos, es la más delicada del proceso y la más tardada y mucho tiene que ver la habilidad del usuario para ayudarle al programa a salir de un mínimo local y encontrar una solución adecuada.

Las restricciones que se suman a la emitancia son penalizaciones cuando los parámetros de los elementos magnéticos se salen de los rangos deseados, o bien las funciones de Twiss toman valores muy grandes o complejos.

Como salida, el programa muestra el valor de la emitancia, los valores de los parámetros contenidos en el vector V0 y los valores de las funciones beta y dispersión en cada iteración, y despliega en cada iteración una gráfica con las funciones en ese momento del proceso, la cual permite visualizar la optimización en forma integral.

Una vez que el cálculo de la emitancia no presenta cambios, el programa se detiene. Se toman los valores de parámetros del vector V0 como solución del problema o como nuevos valores semilla de la optimización.